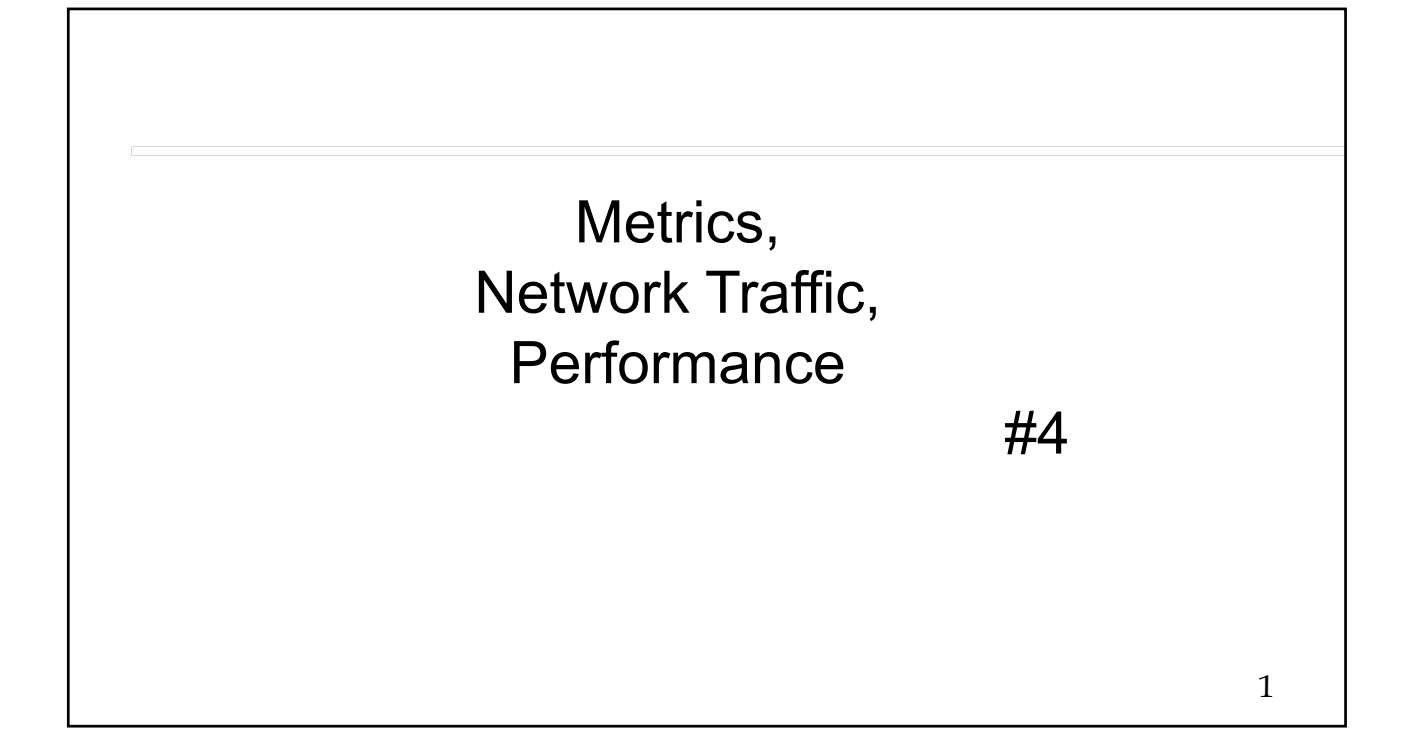

# **Outline**

 Define Network Performance Metrics Application Requirements Traffic Models Theoretical Prediction of Delay and Loss Simulation of Networks

# Delay

### Delay

- $\triangleright$  Propagation delay = D/s
	- D(m) Distance between NEs
	- s propagation speed in media
		- $s = 3x10<sup>8</sup>$  (m/s) in free space
		- s =  $(2/3)c = 2x10^8$  (m/s) in fiber
		- $s= 0.88c = 2.64x10<sup>8</sup>$  (m/s) in coax
- $\triangleright$  Transmission delay (clocking time) = L/R
	- L=Packet Length (bits)
	- L is random
	- $-R =$  Link rate (bits/sec)
- Arrival times of packets are random
- Queueing delay = random
- Processing delay, e.g.,
	- Error check
	- Read destination address
	- Forwarding
	- Special handling
	- Common to assume Processing delay<<other delays

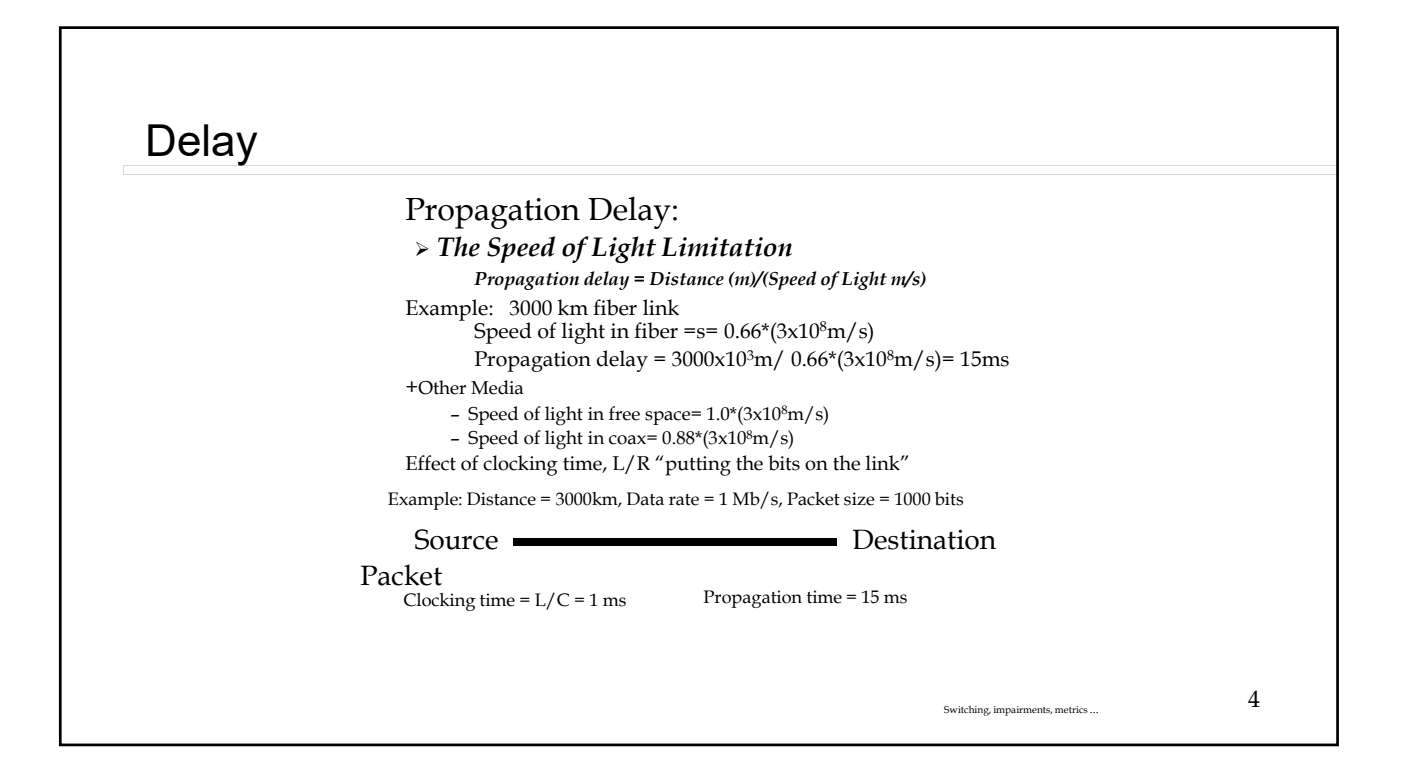

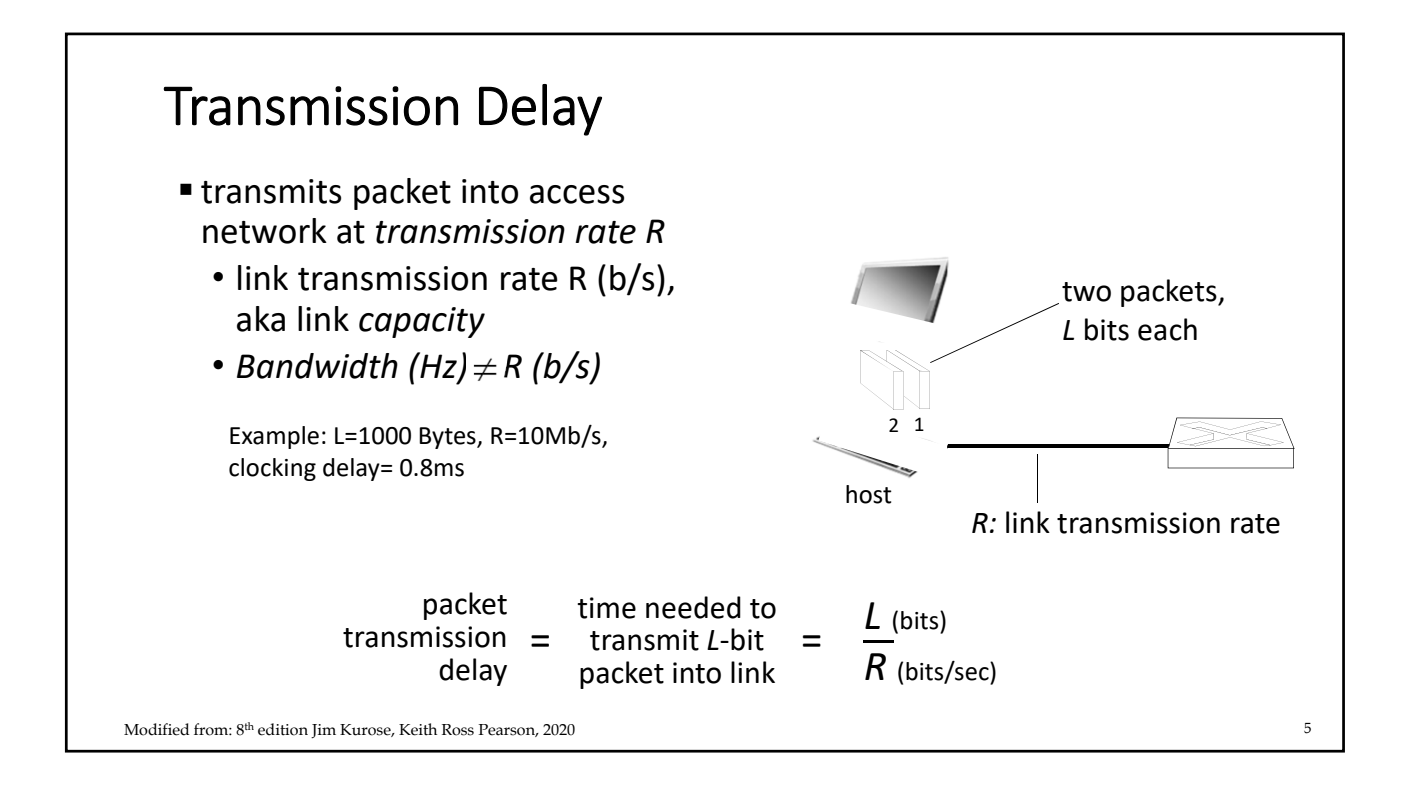

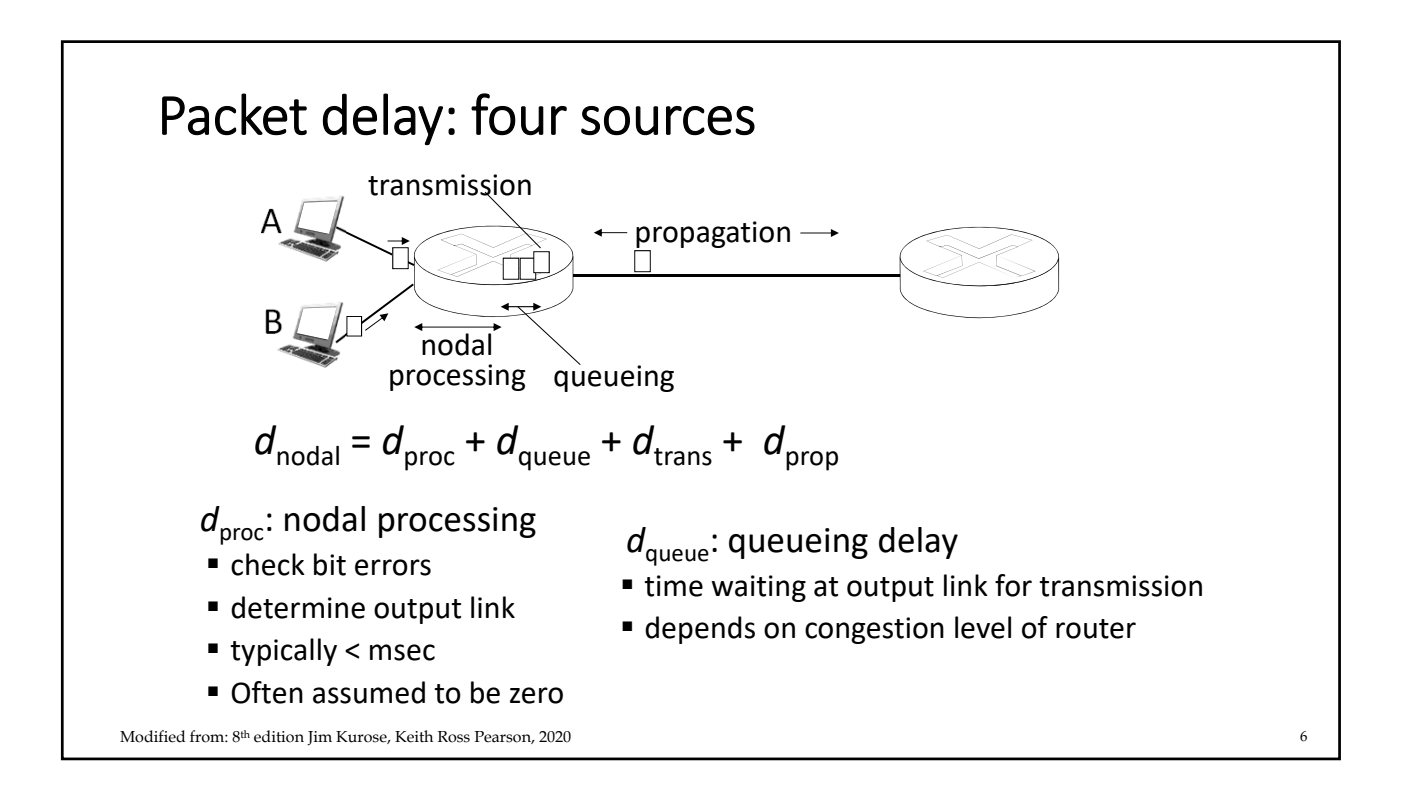

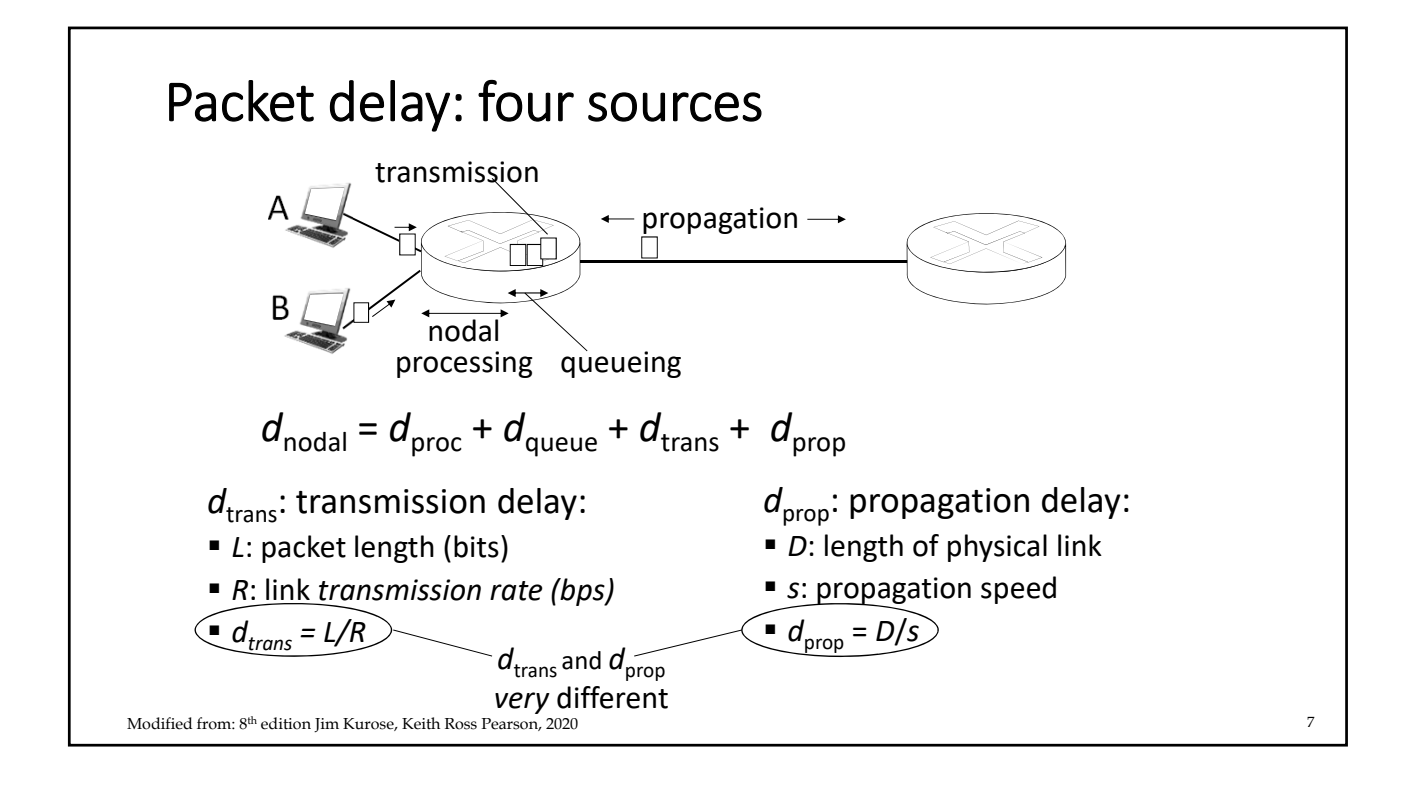

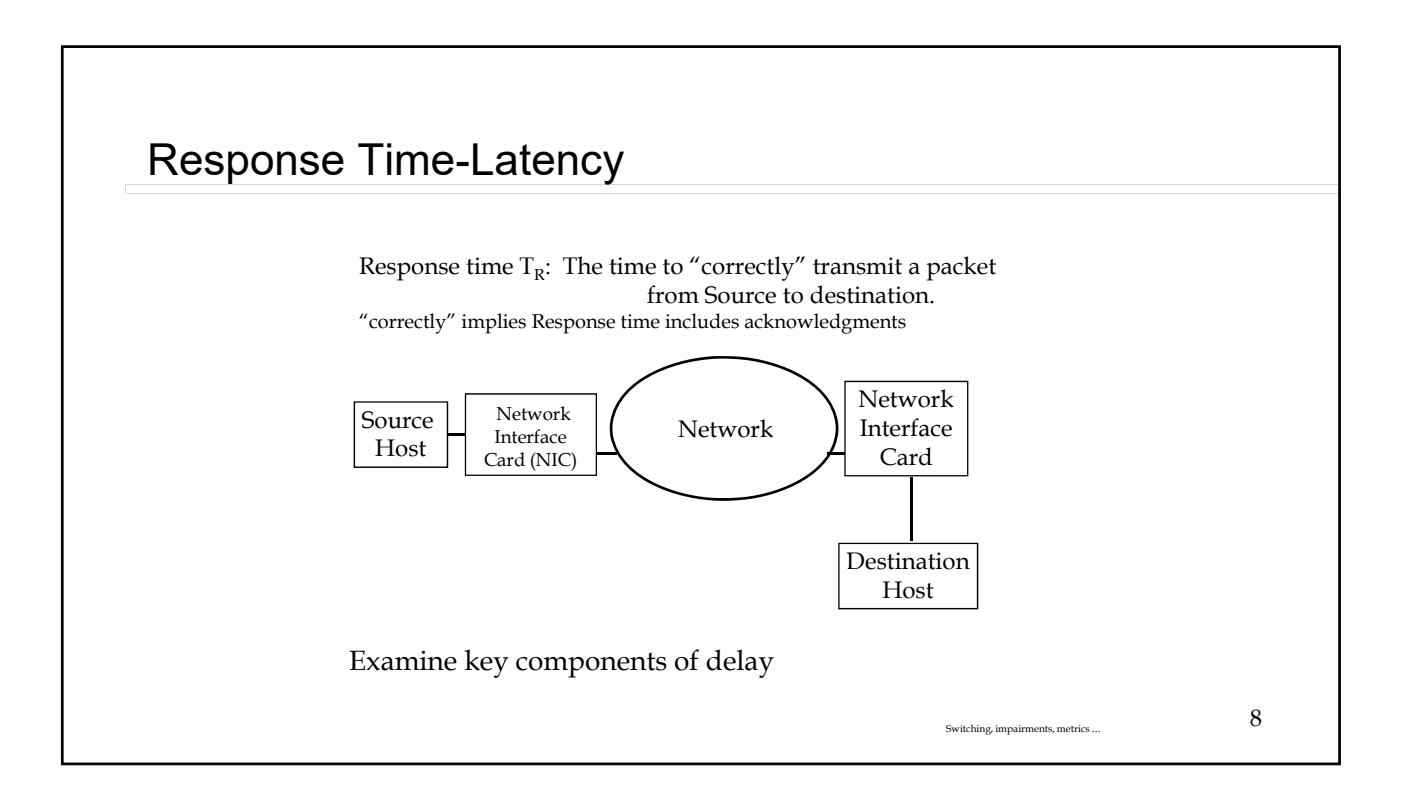

### Delay vs Latency

 Latency and network delay both refer to the time it takes for data to travel from one point in a network to another.

 Latency is the time it takes for a packet of data to travel from its source to its destination and get a response, e.g, response time. Most common metric is the minimum RTT.

 Delay is sum of processing, queueing, transmission and propagation times.

 For more details see:"Internet Measurement: Infrastructure, Traffic and Applications" Mark Crovella, BalachanderKrishnamurthy, Wiley, 2006

### Delay-Network Classifications

PAN: Personal Area Networks [BAN: Body Area Network]  $\geq$  ~ 3 m or 10ns DAN.: Desk Area Networks  $>$   $\sim$  3 m or  $\sim$  10<br>ns **LAN: Local Area Networks**   $>$  ~3 km or ~10us **MAN: Metropolitan Area Networks**   $>$  ~300 km or ~1ms NAN: National Area Networks  $\geq$  ~3000 Km or ~10ms

#### GAN: Global Area Networks

- $>$  ~10,000 Km or 30ms
- NANs and GANs are typically called WANs Wide Area Networks

Switching, impairments, metrics ...  $\mathbf{9}$ 

#### **Terrestrial Networks**

#### **Satellite Networks**

- Geosynchronous Earth Orbit (GEO)  $35,800$  km  $\sim$ 120ms to satellite
	- One hop ~240ms
	- RTT ~480ms
- Low Earth Orbit (LEO) 550km ~1.8 ms
	- One hop ~3.6ms
	- RTT  $\sim$ 7.2ms

#### **Interplanetary Networks**

Switching, impairments, metrics ...  $10$ 

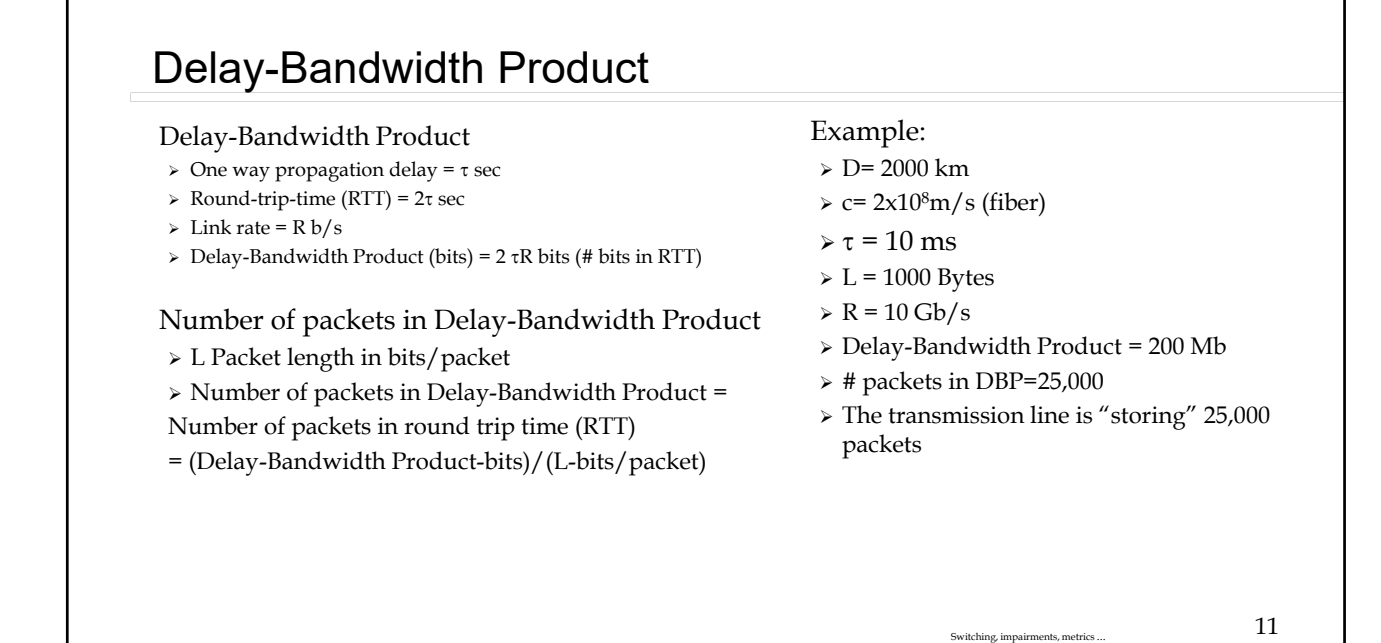

### Packet loss

No space in Queue to store incoming packet: Cause-network congestions

Corrupted packets: Cause-bit errors

Networks may try to recover lost packets

 Or applications cope with lost packets, e.g., packet voice and video often accept a lost packet as an impairment.

Some protocols "recover" lost packets

Data Link Control Protocols-DLCs (details later)

Transmission Control Protocol-TCP (details later)

Switching, impairments, metrics ...  $12$ 

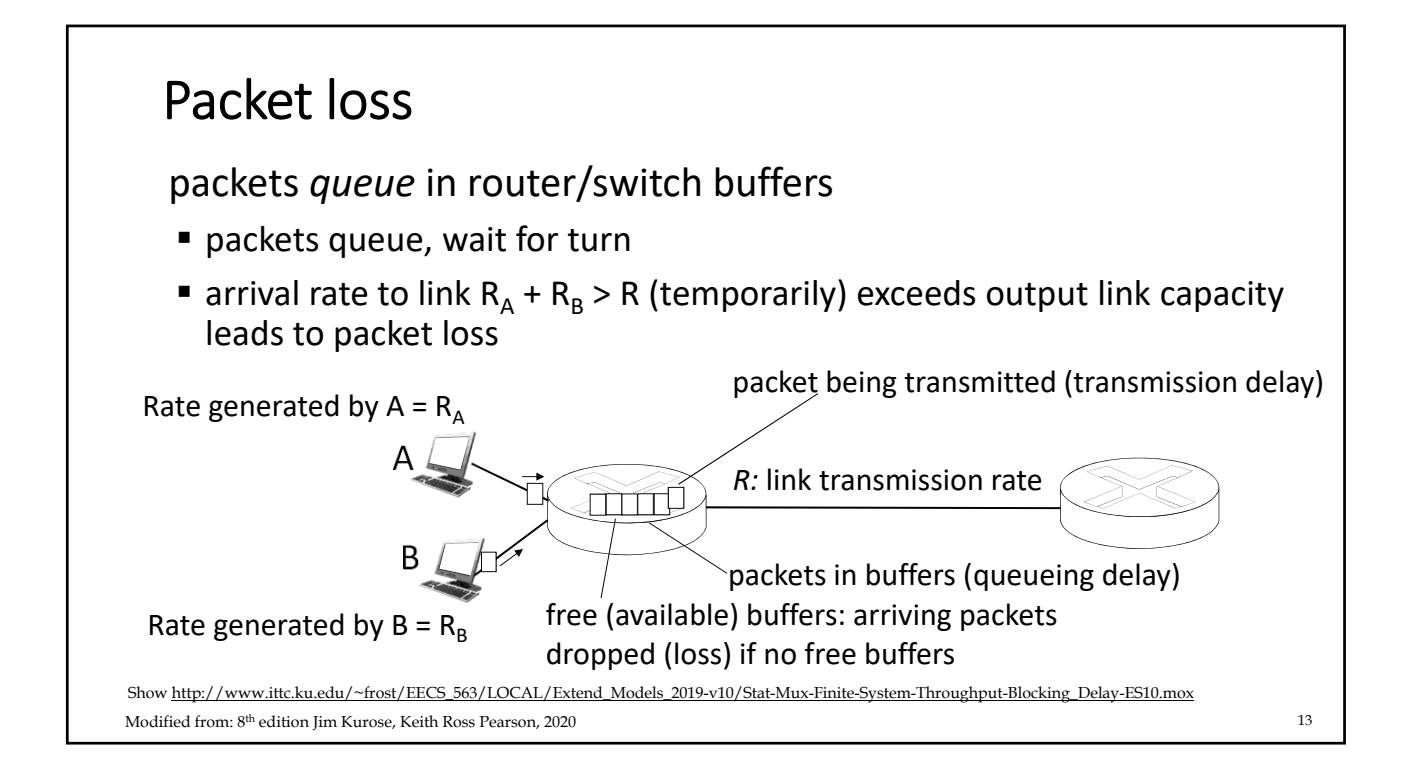

### Bit Errors

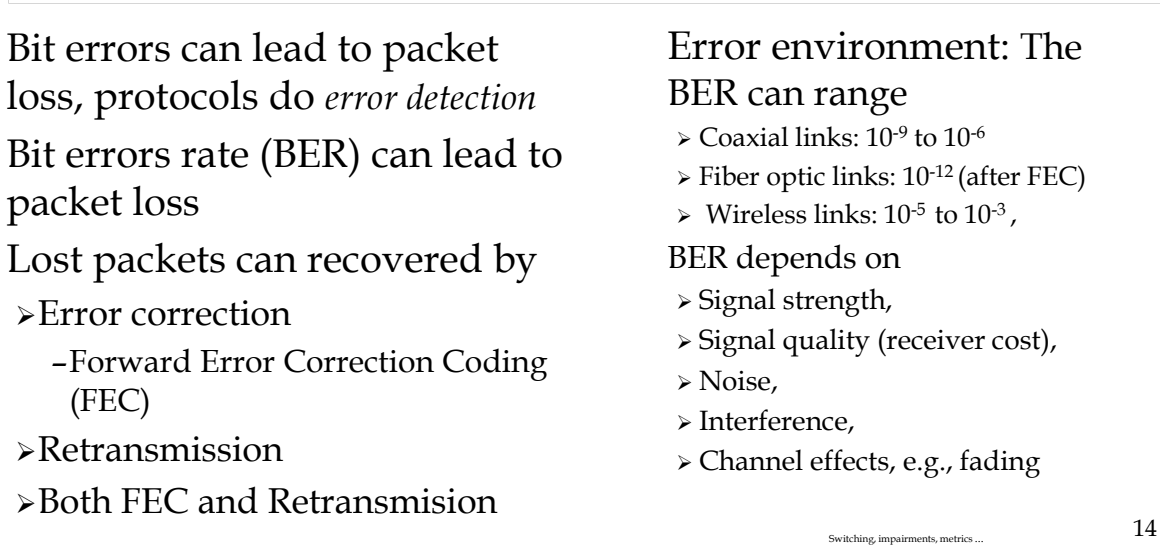

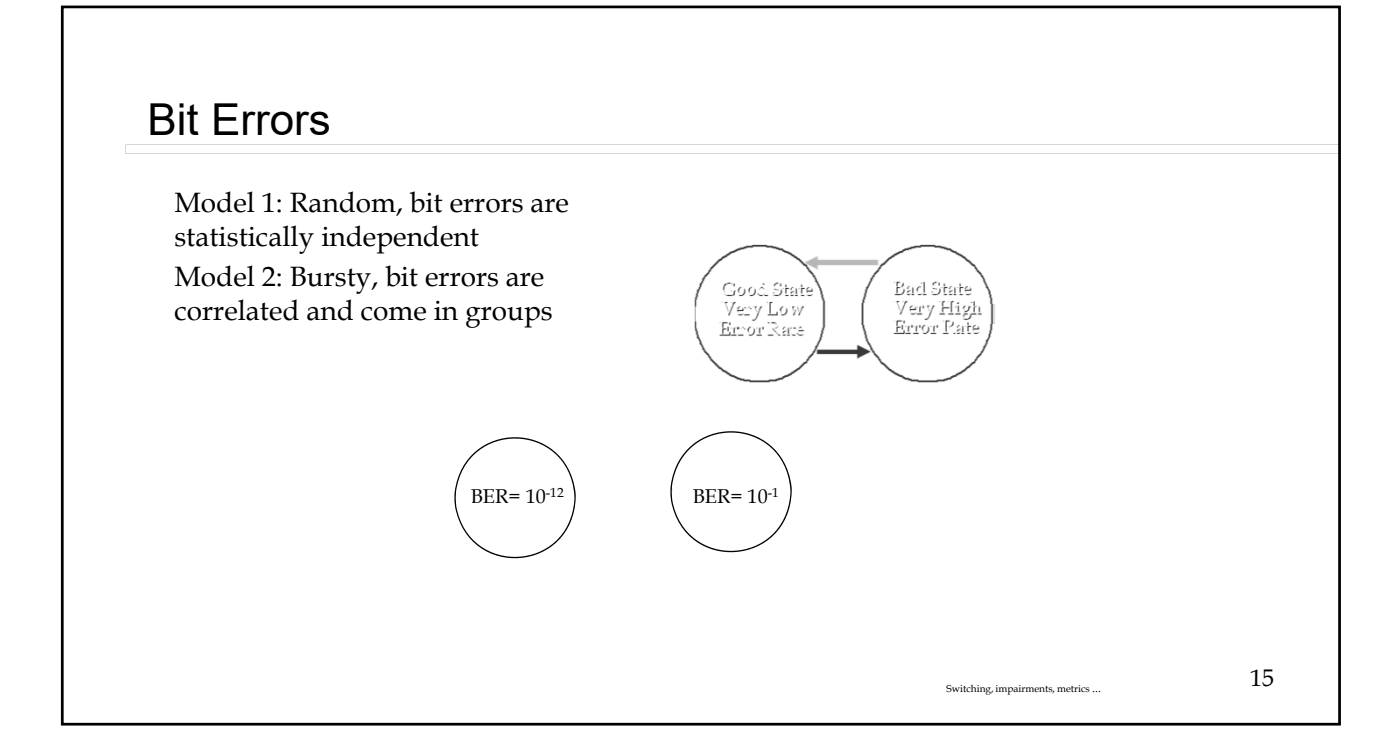

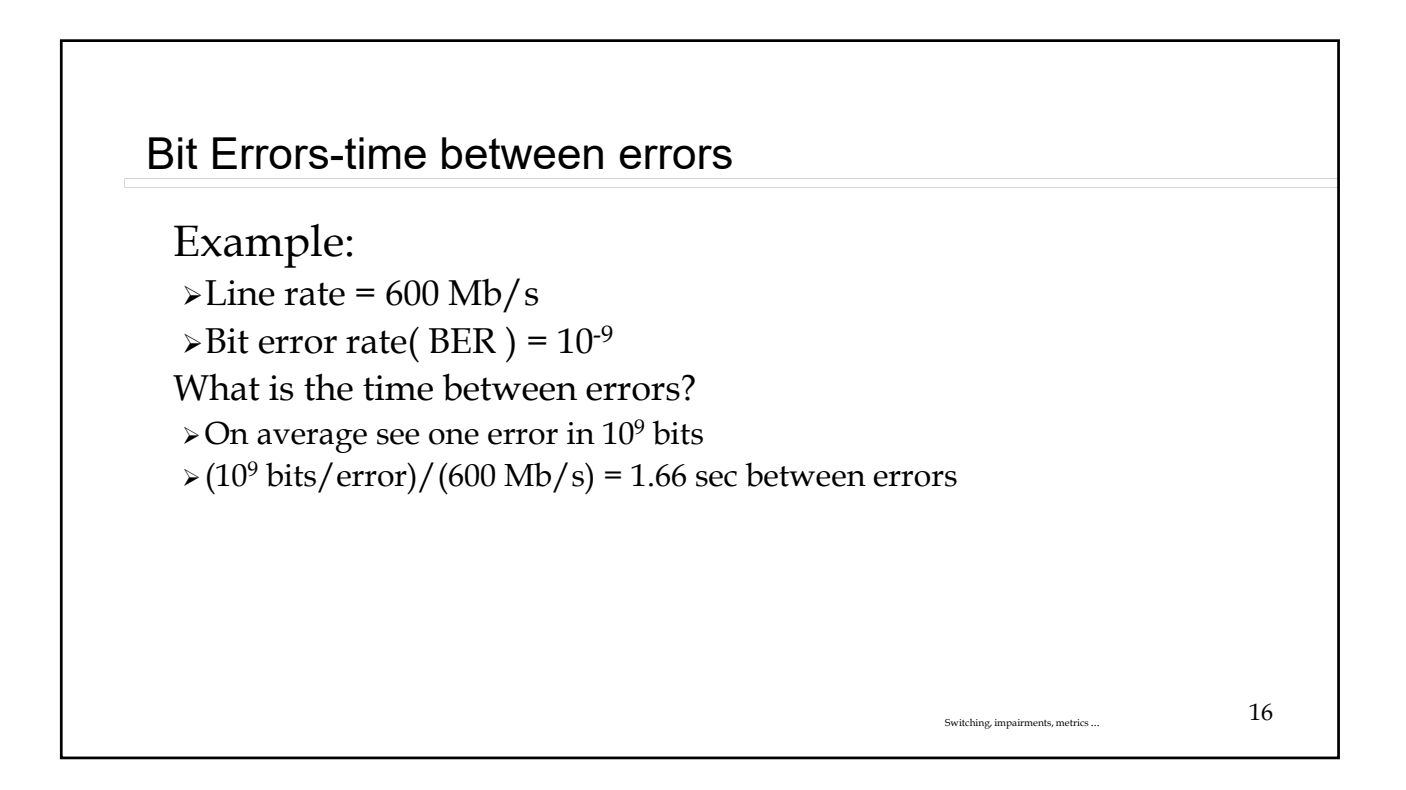

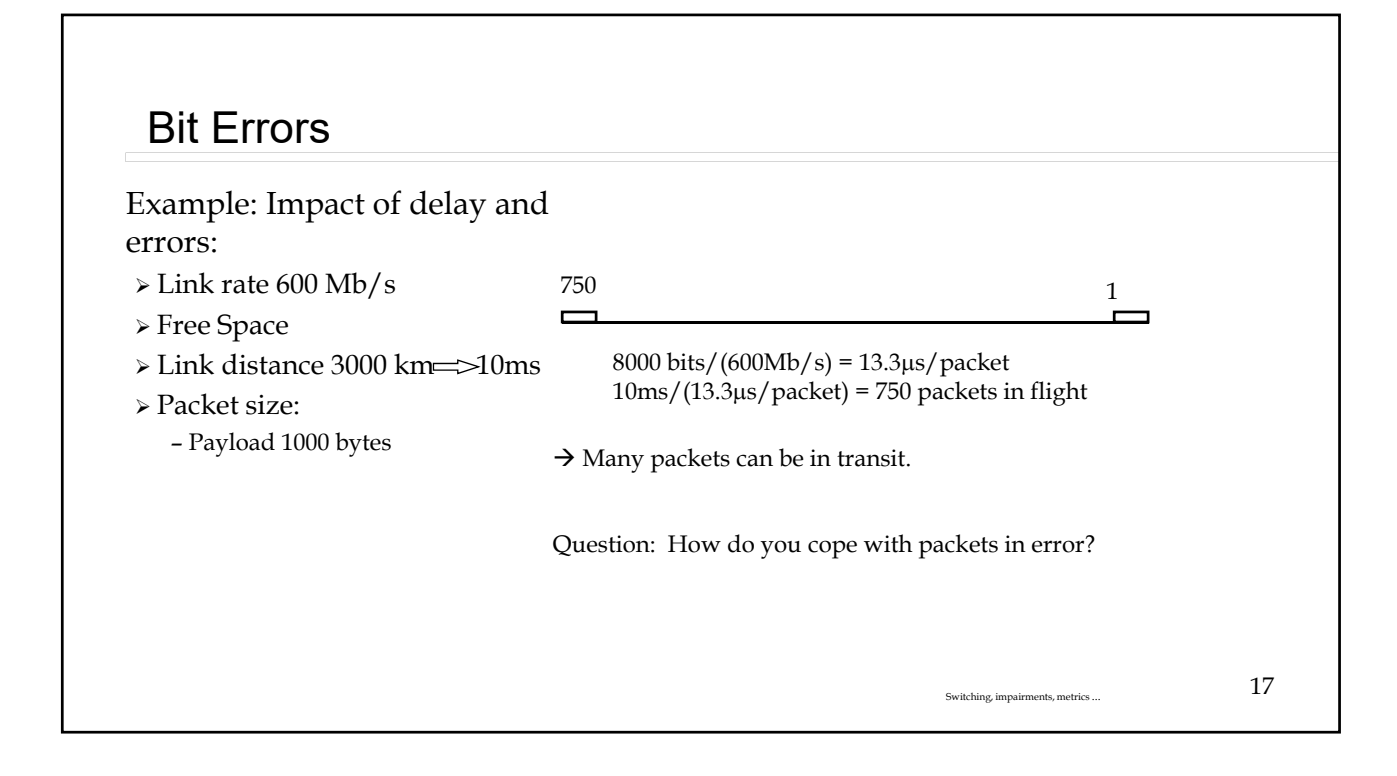

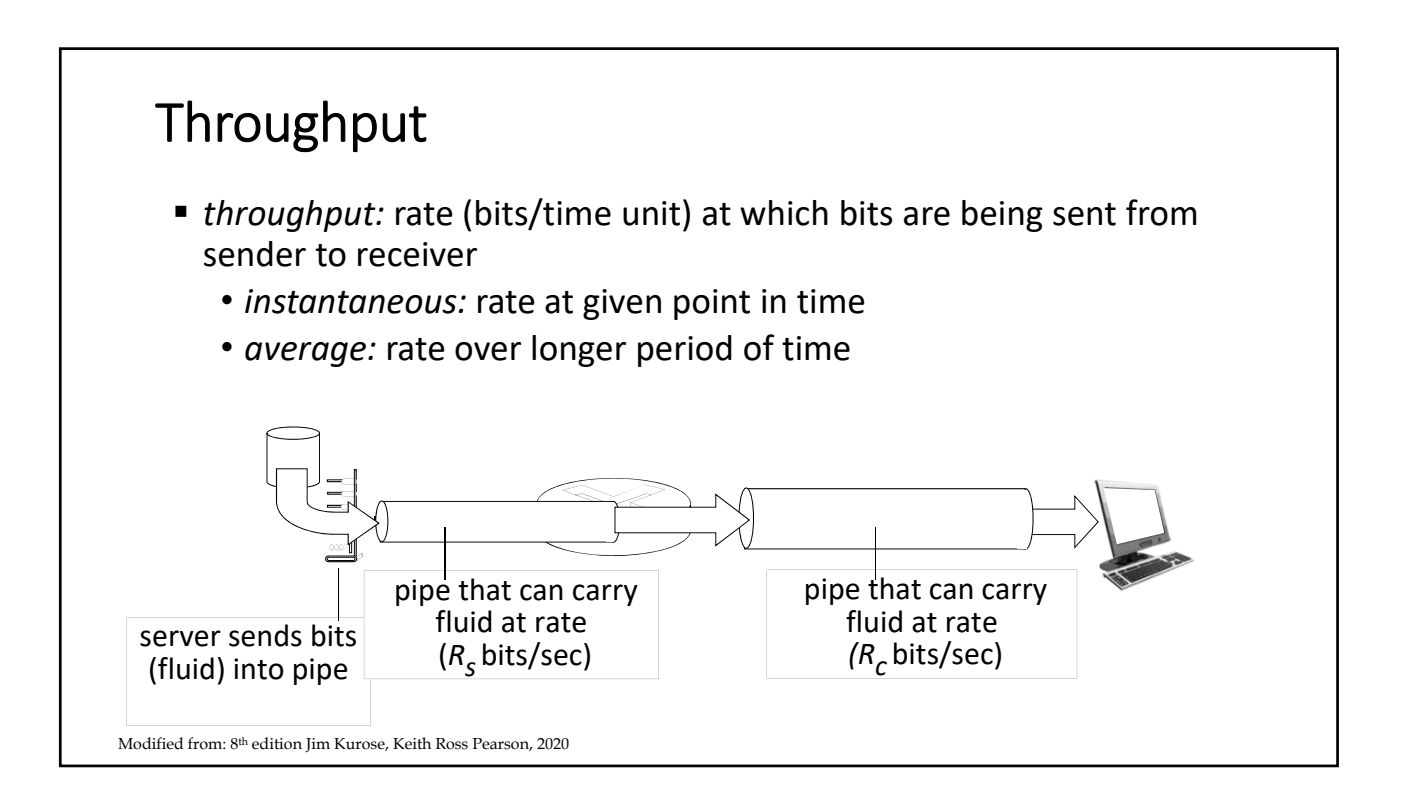

### **Throughput**

 **Throughput** in b/s or packets/sec, **Normalized throughput**

- *= Average error free rate (b/s) passing a reference point in the network R = Link Capacity (b/s) = Peak link rate RAve*
- *S = % time the network is carrying*
- *error free packets-goodput*

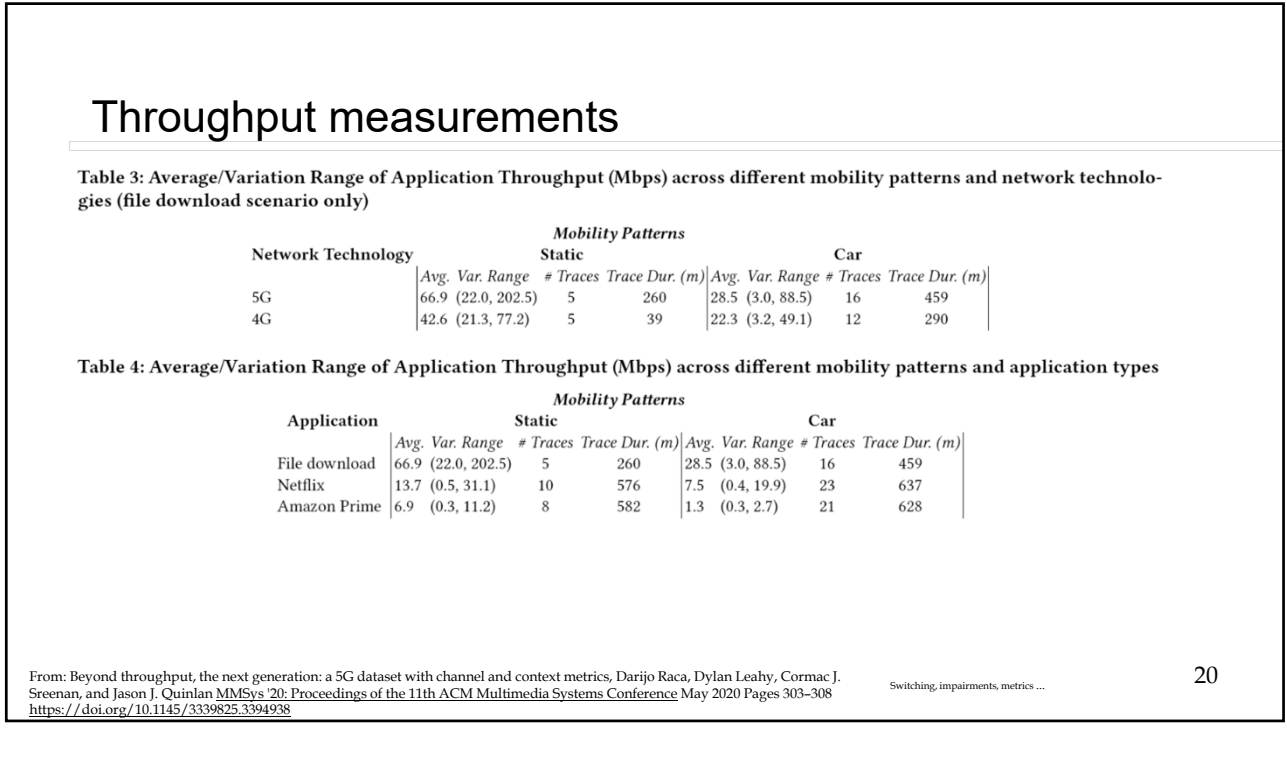

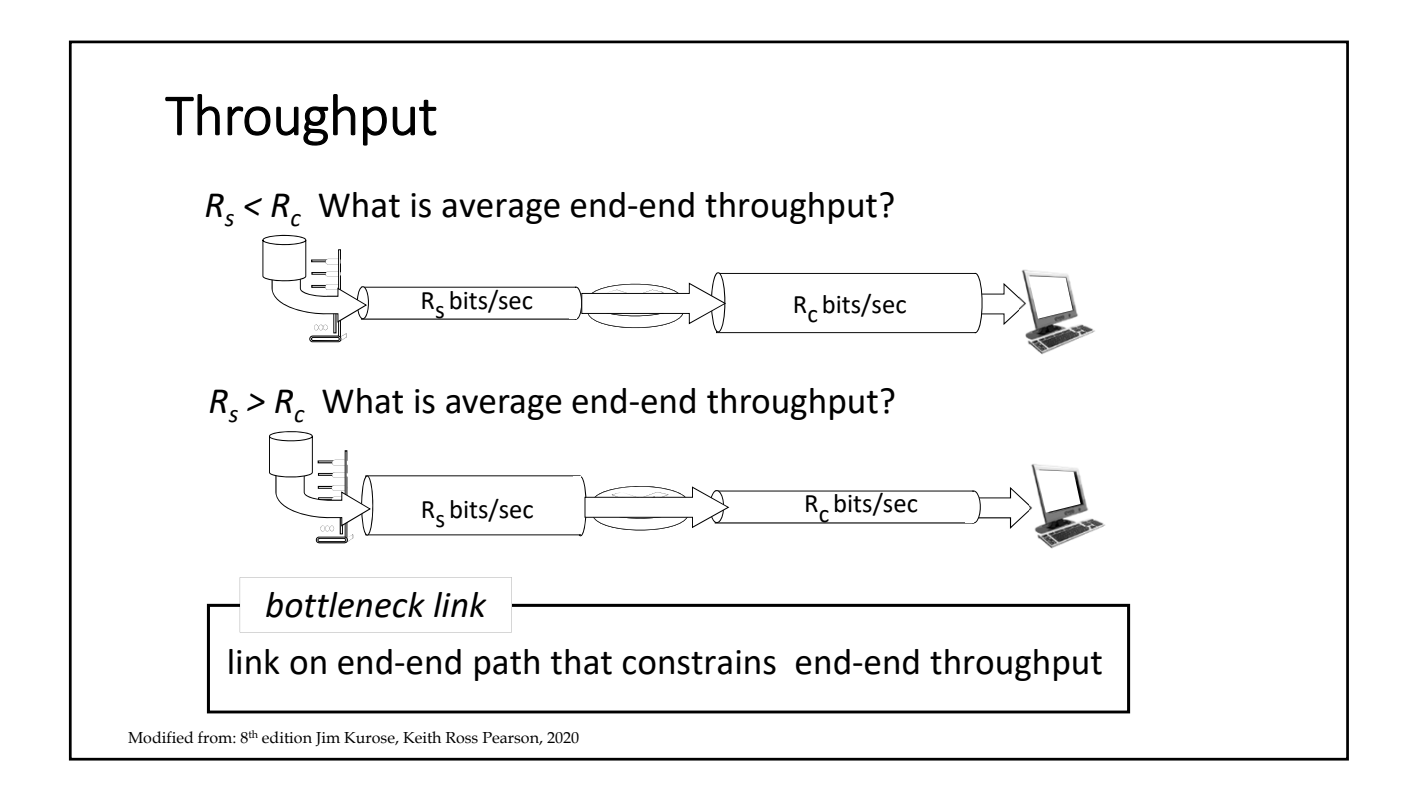

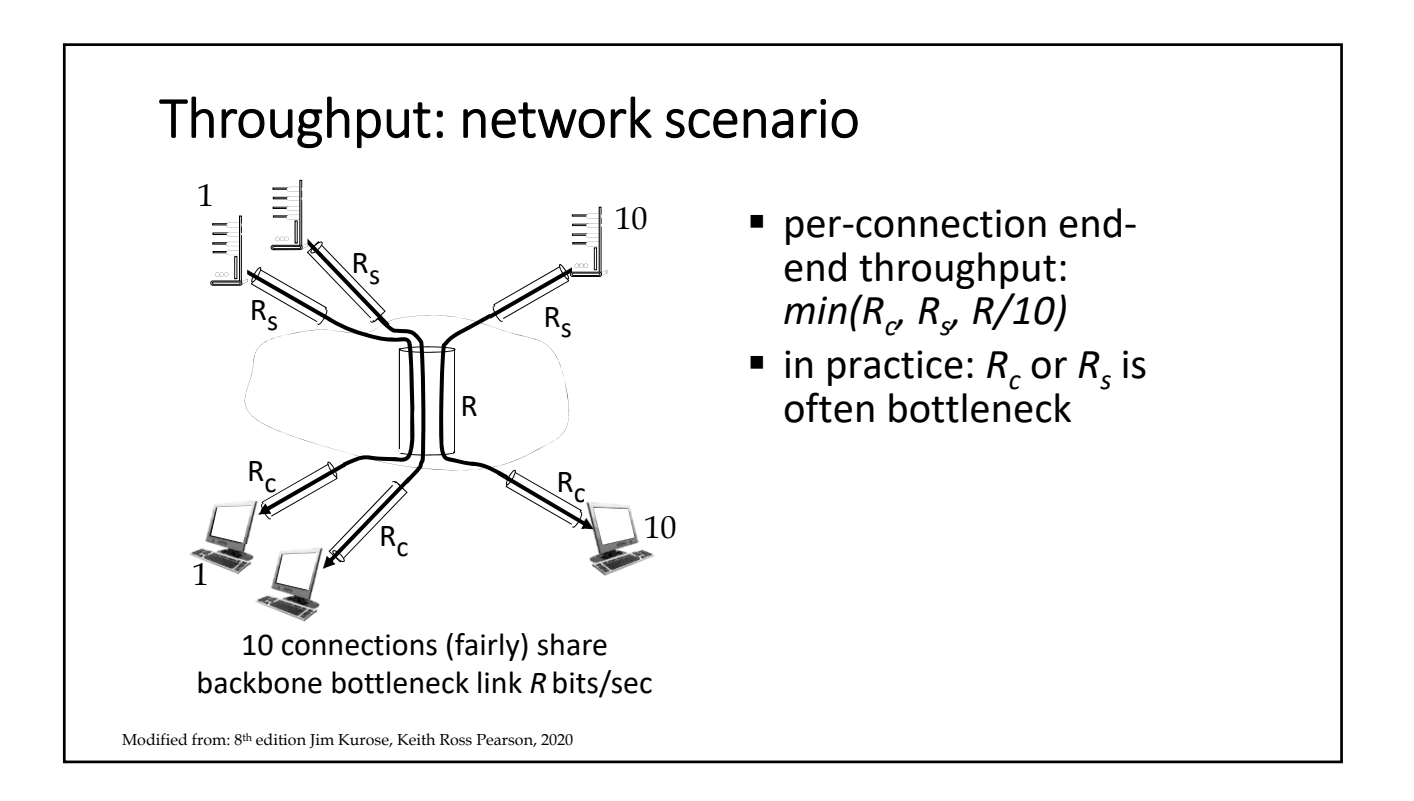

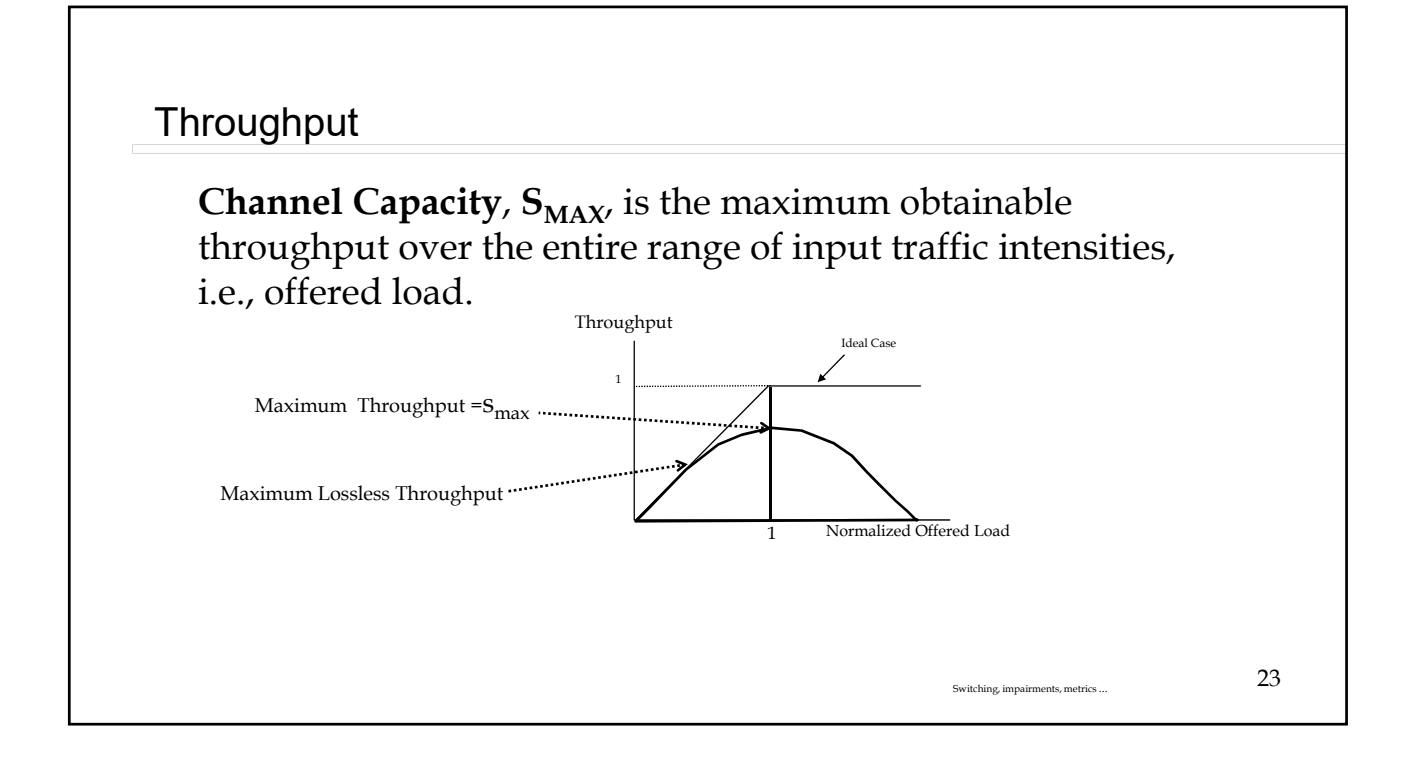

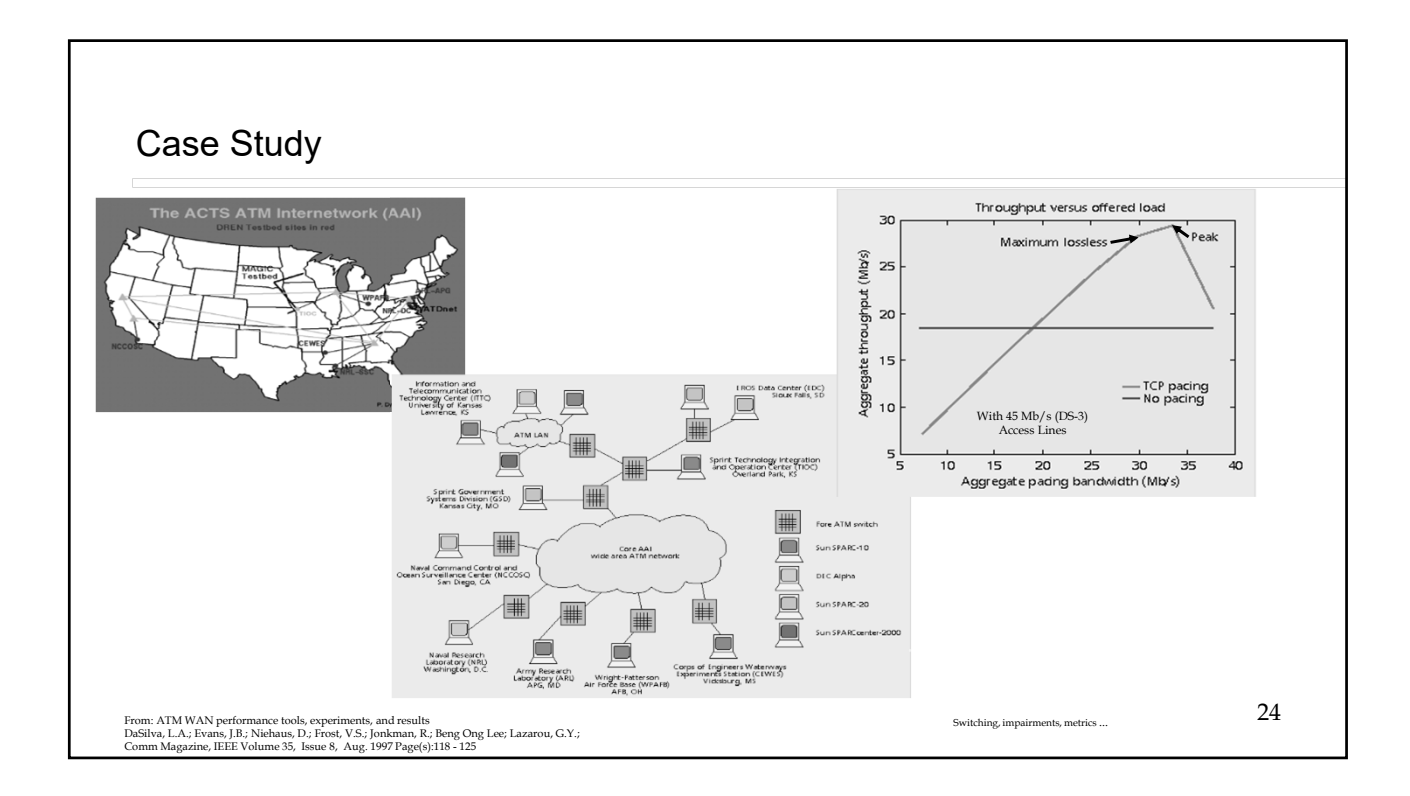

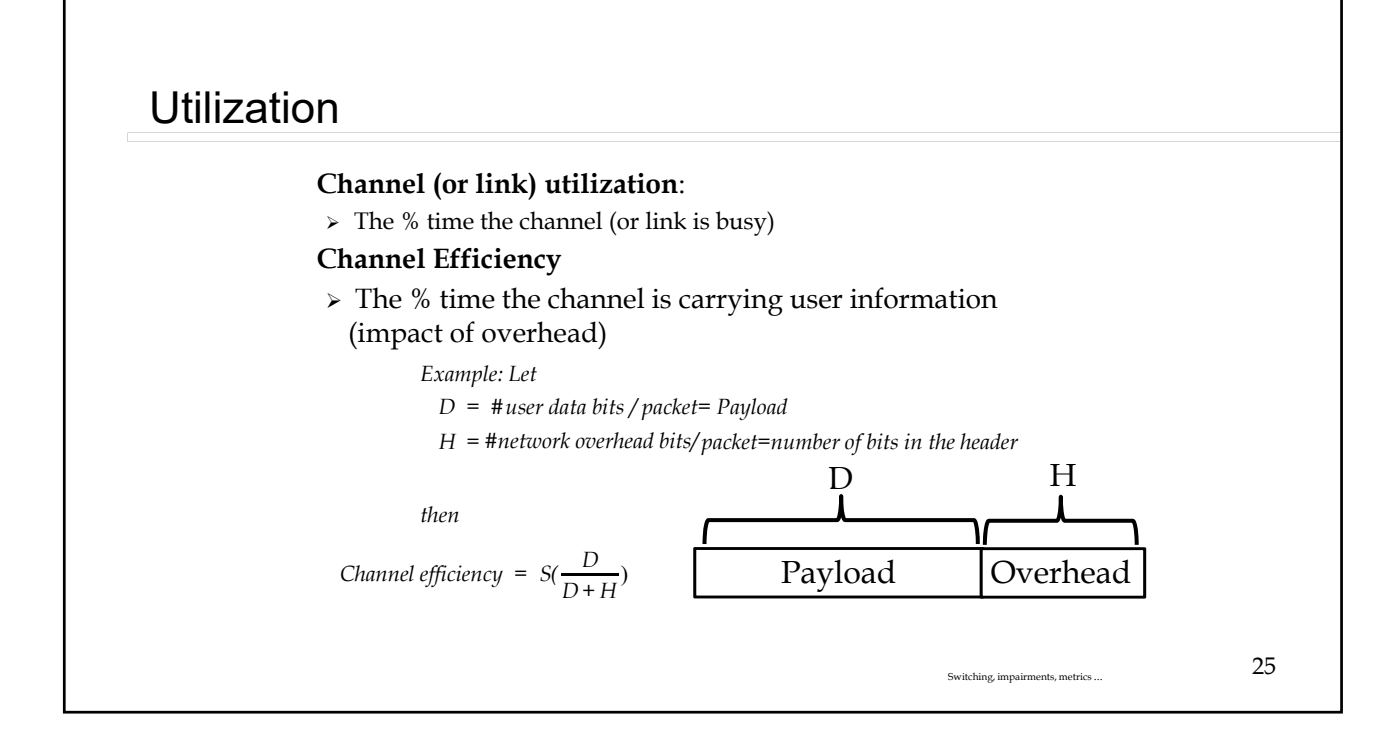

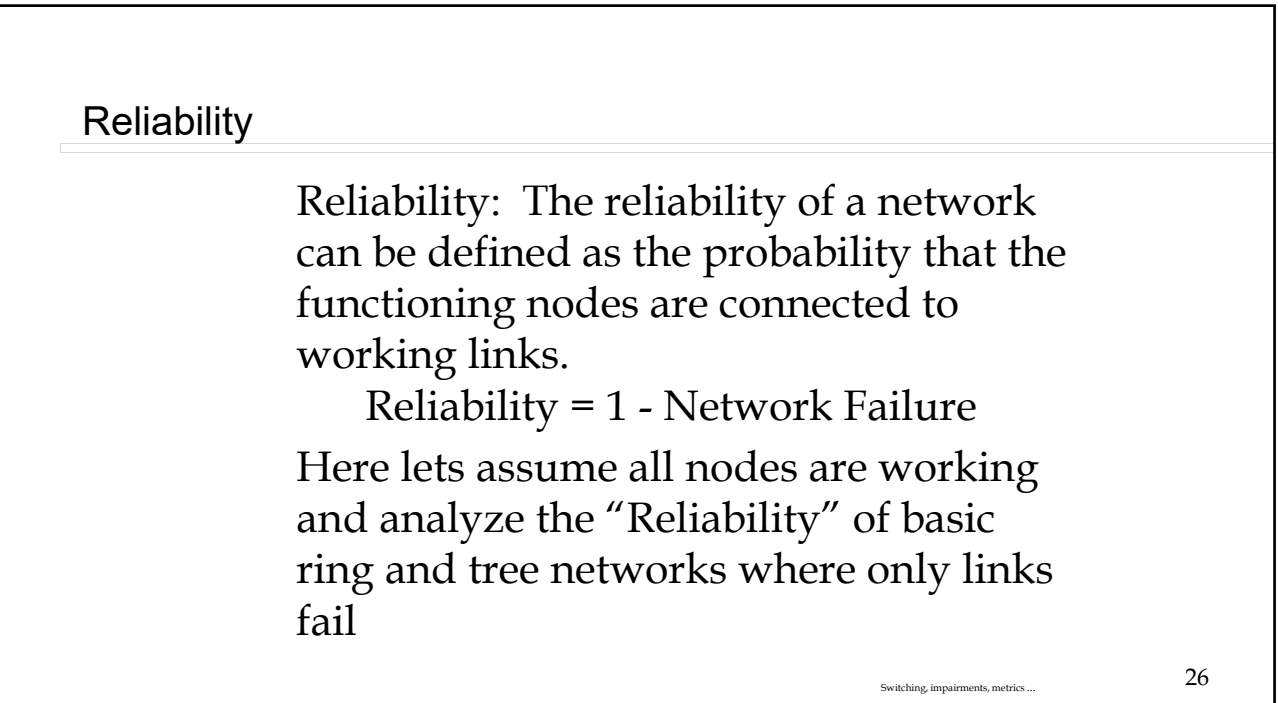

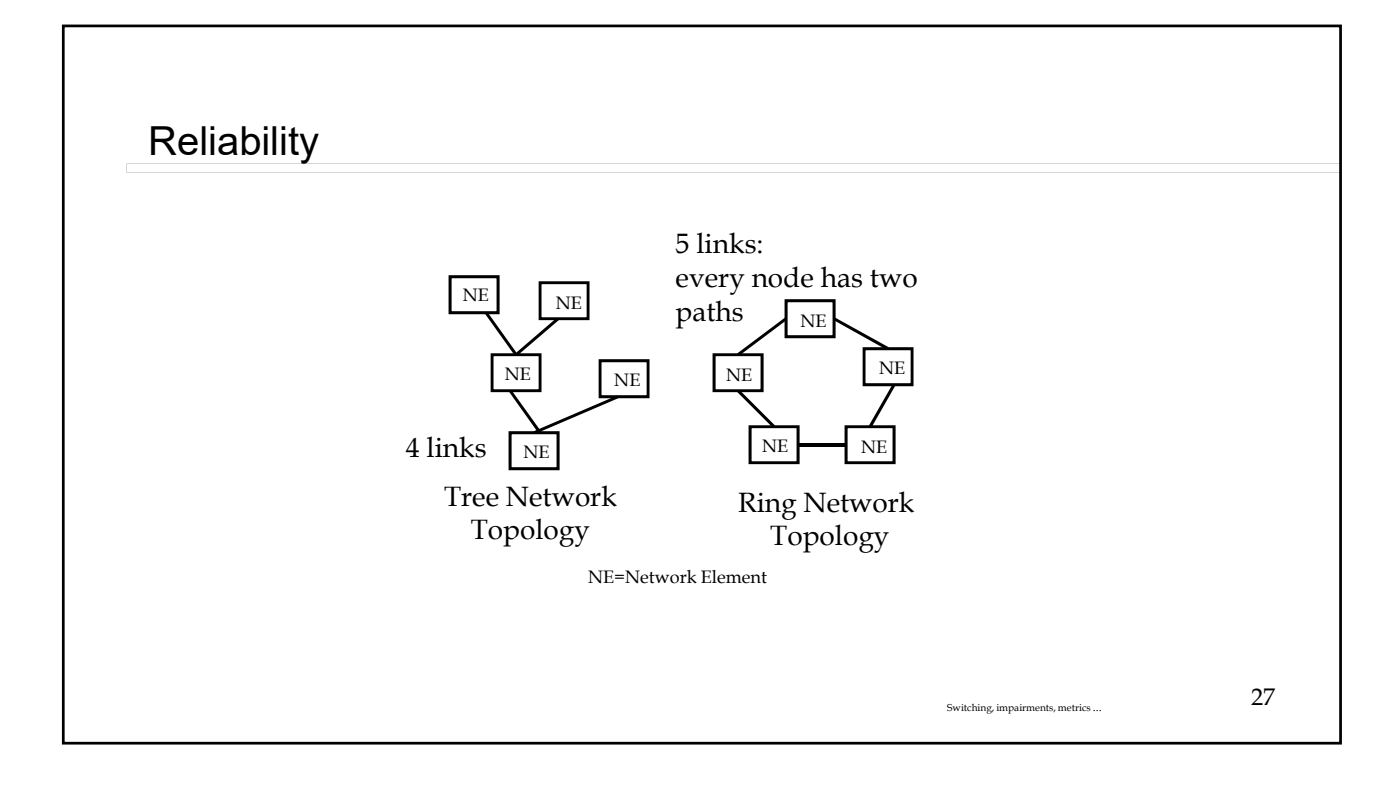

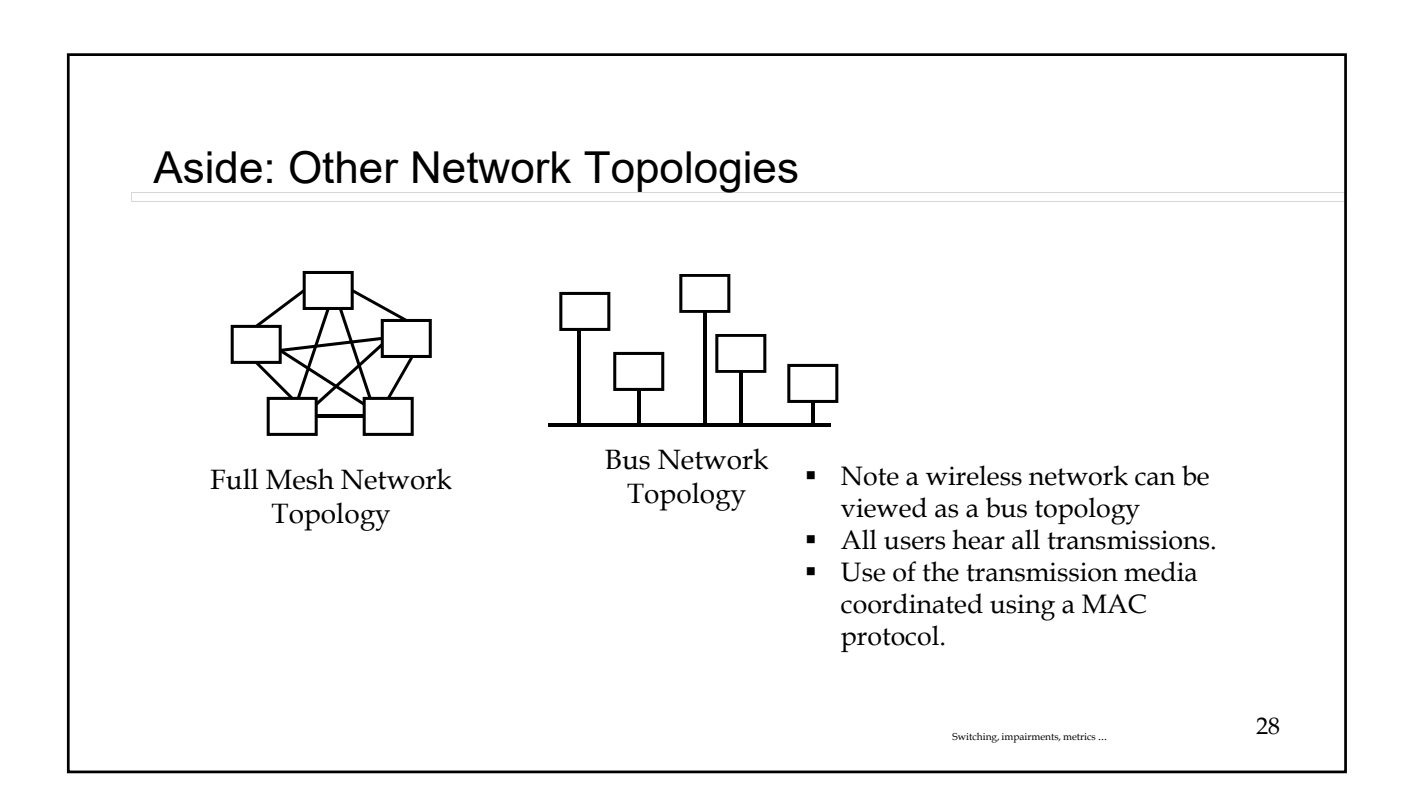

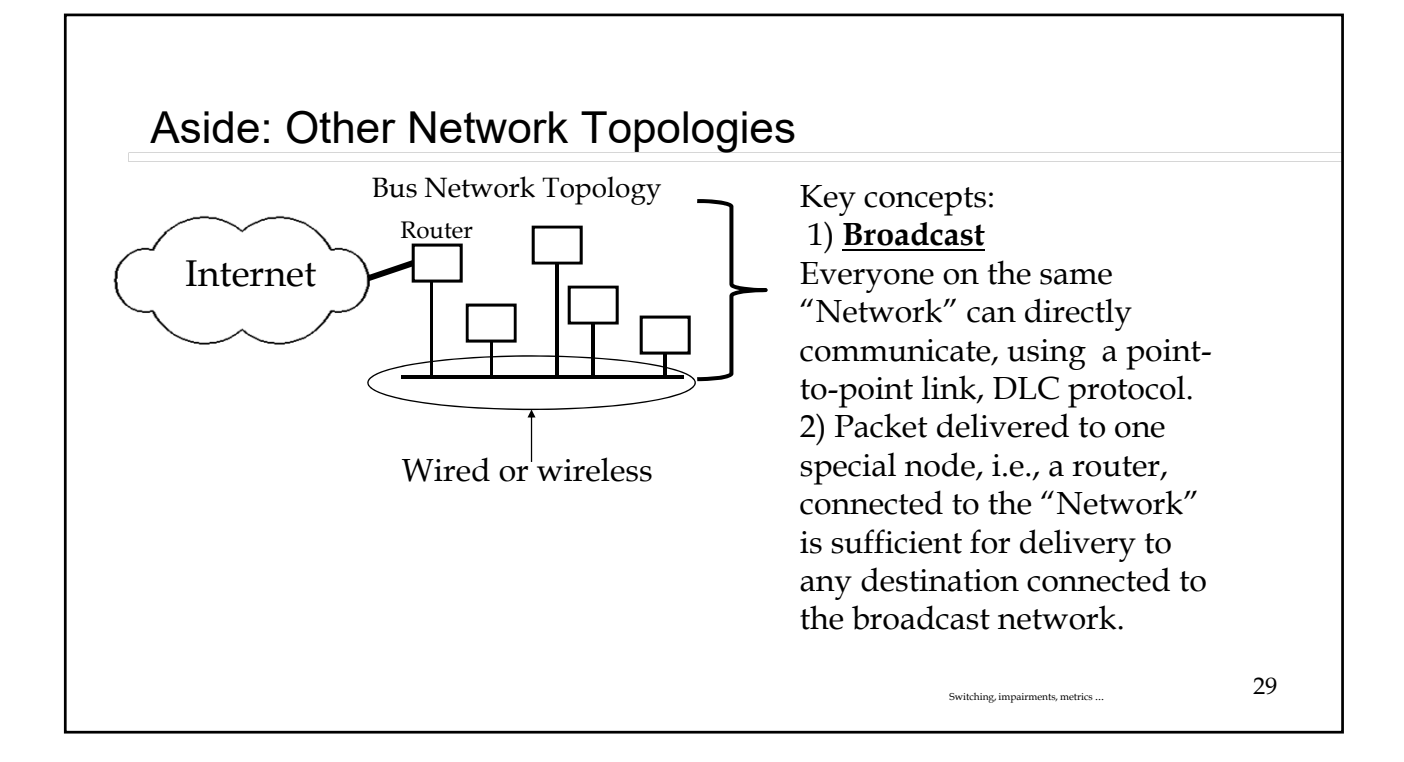

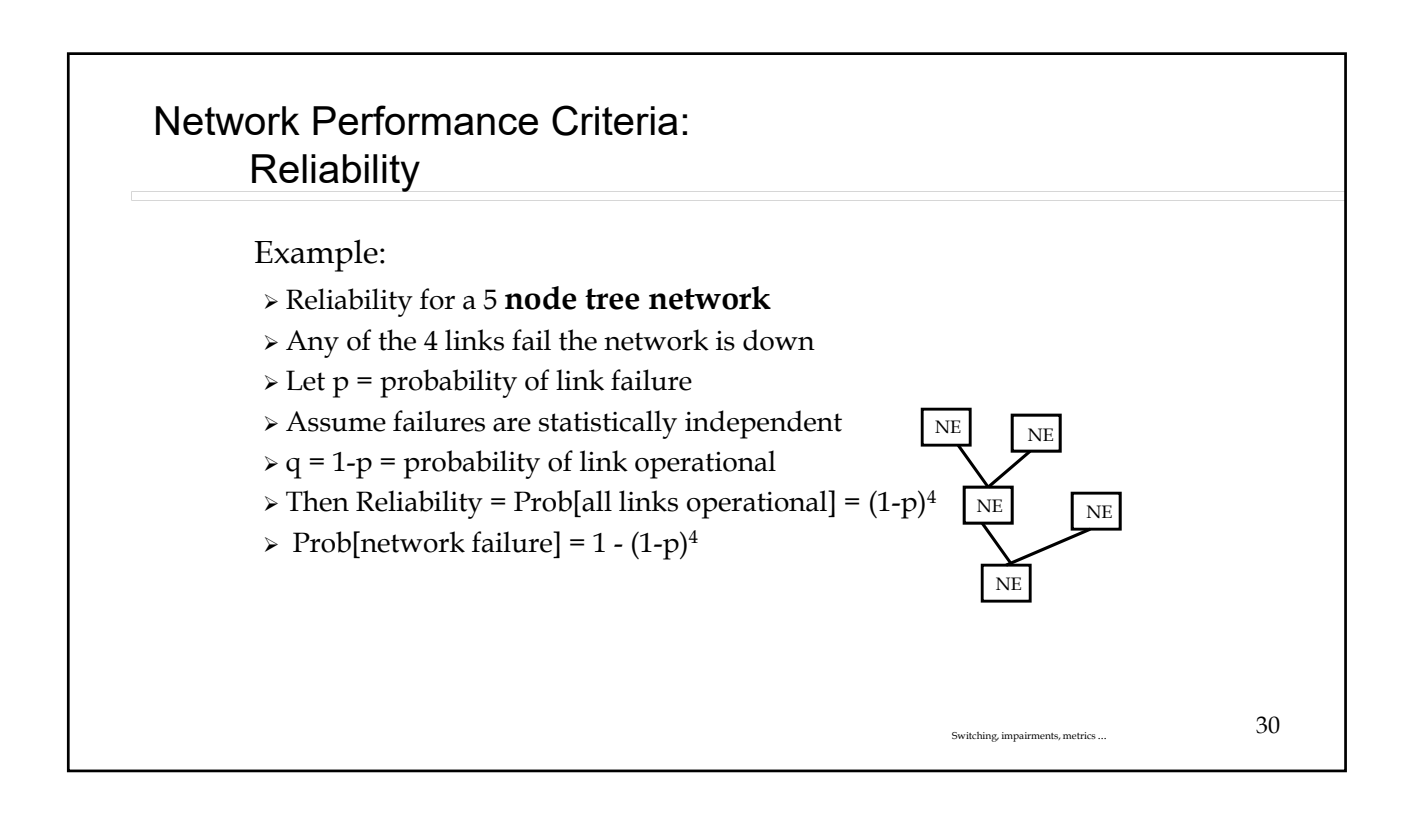

### Network Performance Criteria: **Reliability**

But  $(1-p)^4 = 1 - 4p + 6p^2 - 4p^3 + p^4$ Prob[network failure] =  $4p - 6p^2 + 4p^3 - p^4$  Assuming p is small then for 5 node tree network (4 links) Prob[network failure]  $\approx 4p$ Reliability  $\approx 1-4p$ NE NE NE NE

Switching, impairments, metrics ...  $31$ 

NE

### Switching, impairments, metrics ...  $32$ Network Performance Criteria: **Reliability**  Reliability for a 5 node ring network Ring network has 5 links Ring network can have one link failure and still be working, note one more link can fail Let  $q = 1 - p$  = probability of link good Prob[network good] = Prob[all good or (one failed and 4 good)] = Prob[all good] + Prob[ one failed and 4 good] = $q^{5+}$  5p  $q^{4}$ Prob[network failure] =  $1 - q^5 - 5p q^4$ Reliability =  $q^5$ + 5p  $q^4$ **Prob[all good]=q<sup>5</sup>** Prob[ one failed and 4 good] =  $\sum_{j=1}^{5}$  Prob[link j failed and all other links good] = 5pq<sup>4</sup>

### Network Performance Criteria: **Reliability**

Expanding Prob[network failure] =  $10p^2q^3 + 10p^3q^2 + 5p^4q + p^5$ The dominant term (assuming p small) is  $10p^2q^3$ Reliability =  $1-10p^2q^3$ 

#### Network failure probability

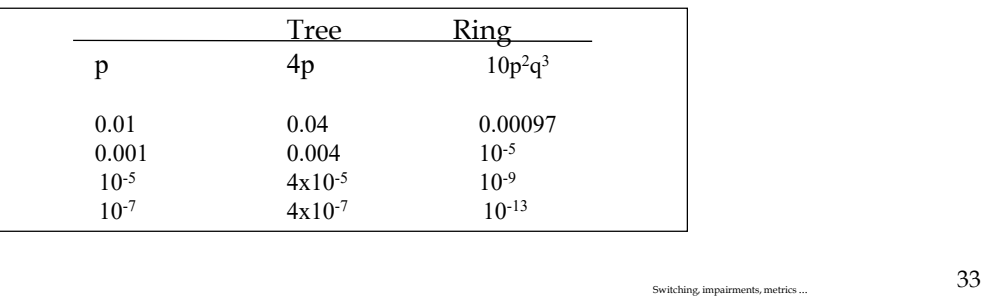

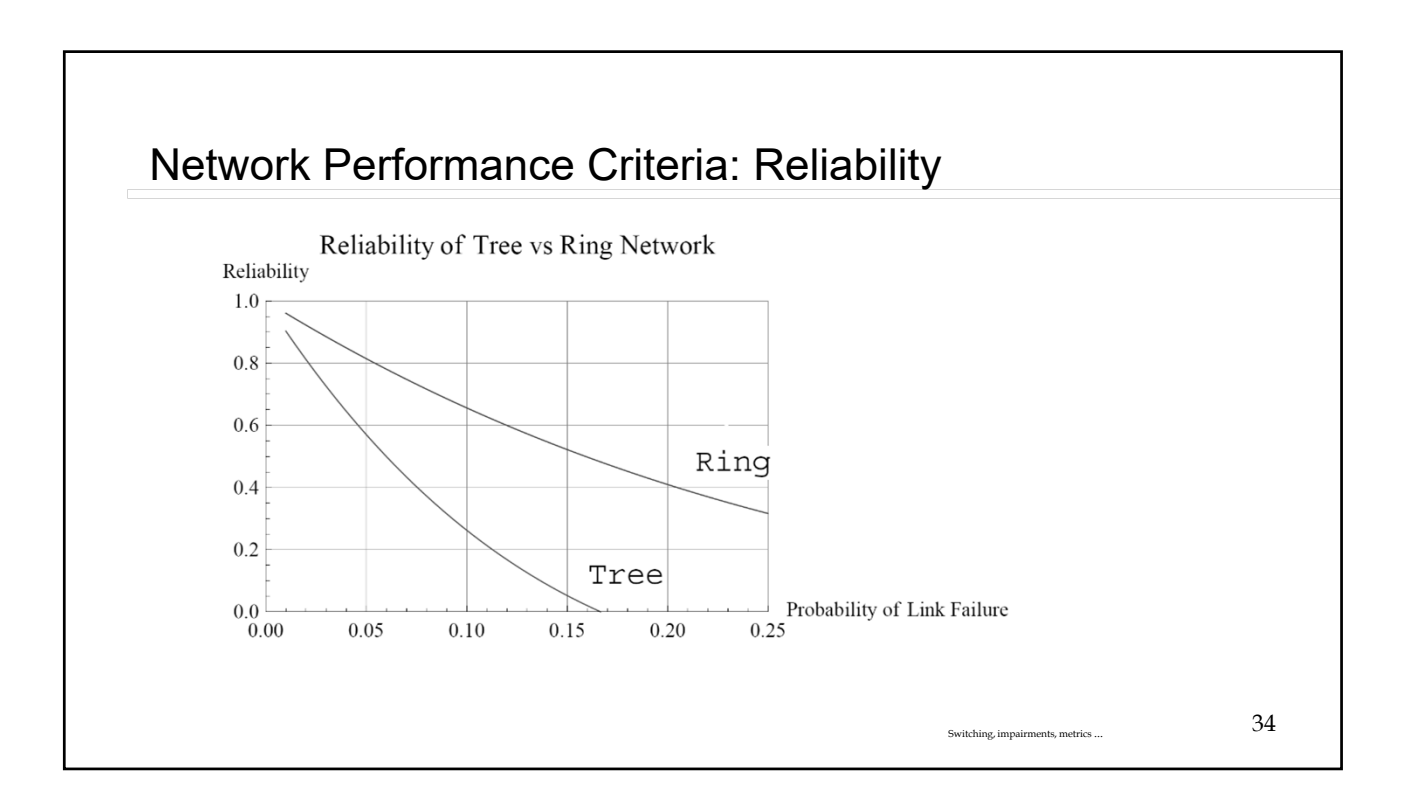

### Other Metrics

 Call/Session Blocking Probability Fairness,

N flows

 $\triangleright$  Allocate  $X_i$  resources to flow *i* 

Jain's Fairness Index (JFI)

$$
JFI = \frac{\left(\sum_{i=1}^{N} X_i\right)^2}{N \cdot \sum_{i=1}^{N} (X_i^2)}
$$

Security

### CoS vs QoS

Class of Service,

- Provides for priority ordering of packet transmission
- No guarantees of delay or packet loss
- Example: Video/voice packets are transmitted before "Best Effort(BE)" packets

#### Quality of Service

- Reserve resources for flow
- Provides statistical performance guarantee
- Example: 95% of all packets receive a delay of less than 50ms.

Switching, impairments, metrics ...  $36$ 

Switching, impairments, metrics ...  $35$ 

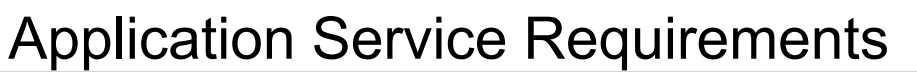

#### Data loss

- Throughput
- some apps (e.g., audio) can tolerate some loss be "effective"
- $\Box$  other apps (e.g., file transfer, telnet) require 100% reliable data transfer

#### Timing

- some apps (e.g., Internet telephony, interactive games) require low delay to be "effective"
- $\square$  some apps (e.g., multimedia) require minimum amount of throughput to
- $\Box$  other apps ("elastic apps") make use of whatever throughput they get

37

Modified from Computer Networking: A Top Down Approach Featuring the<br>*Internet, A*nd edition. Jim Kurose, Keith Ross, Addison-Wesley, Copyright<br>1996-2002, J .F Kurose and K.W. Ross, All Rights Reserved

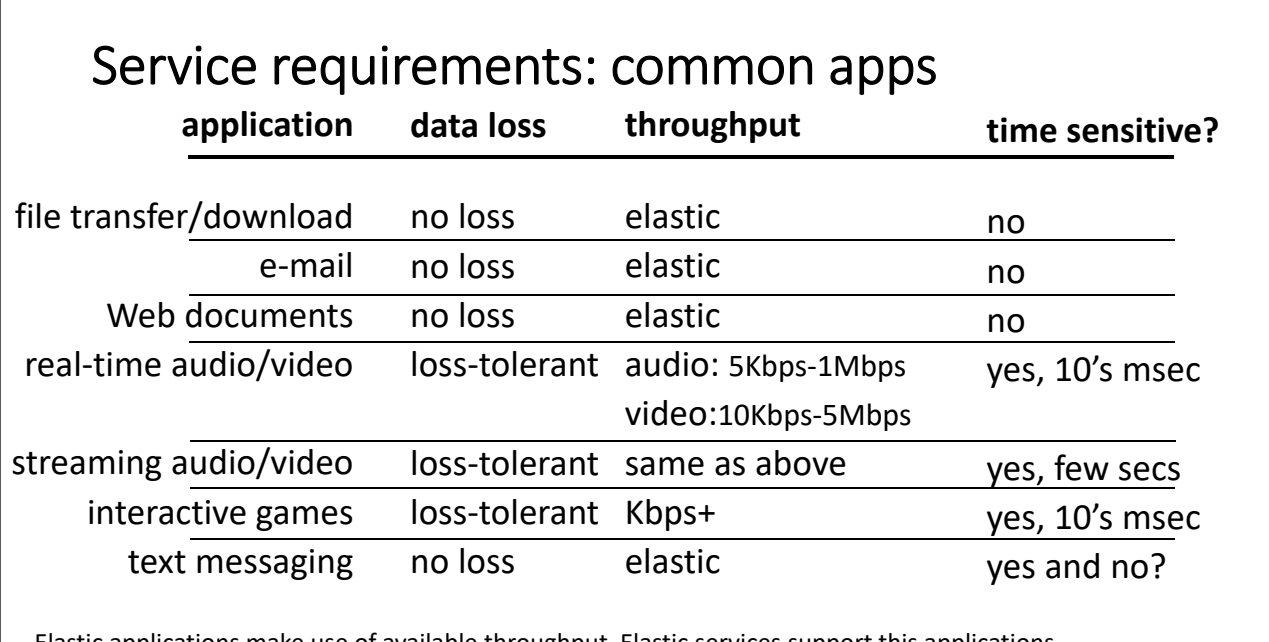

Elastic applications make use of available throughput. Elastic services support this applications.

Modified from: 8th edition Jim Kurose, Keith Ross Pearson, 2020

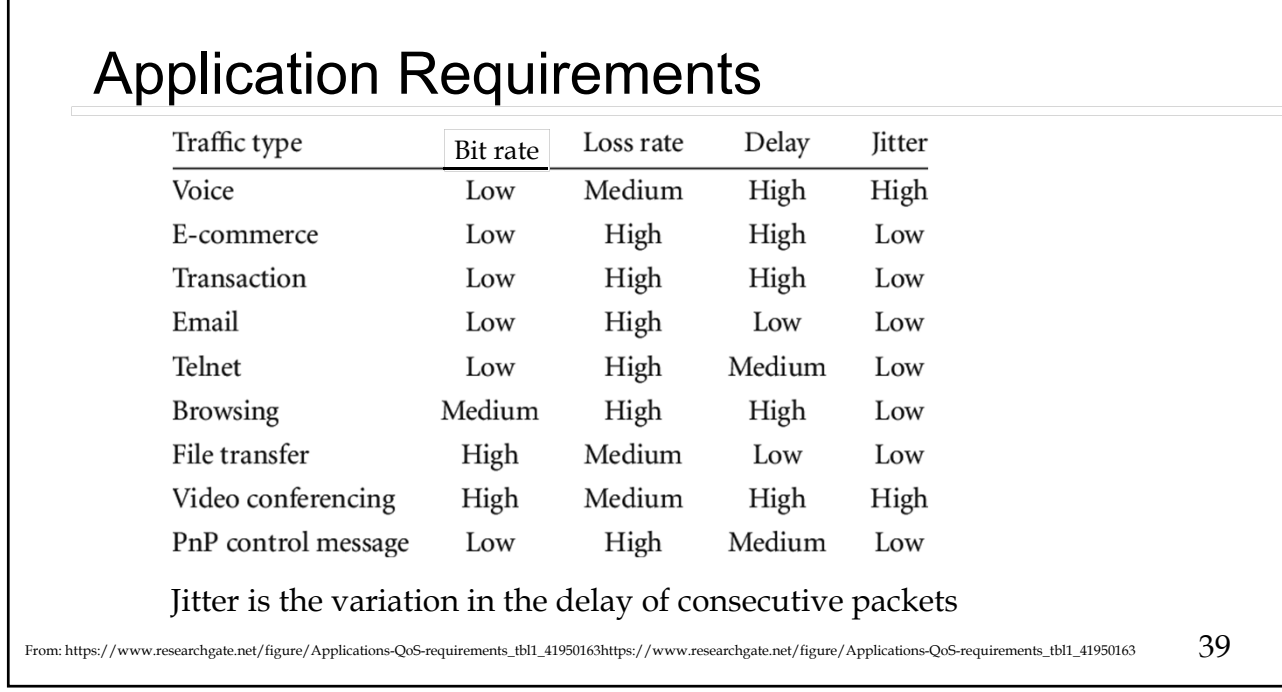

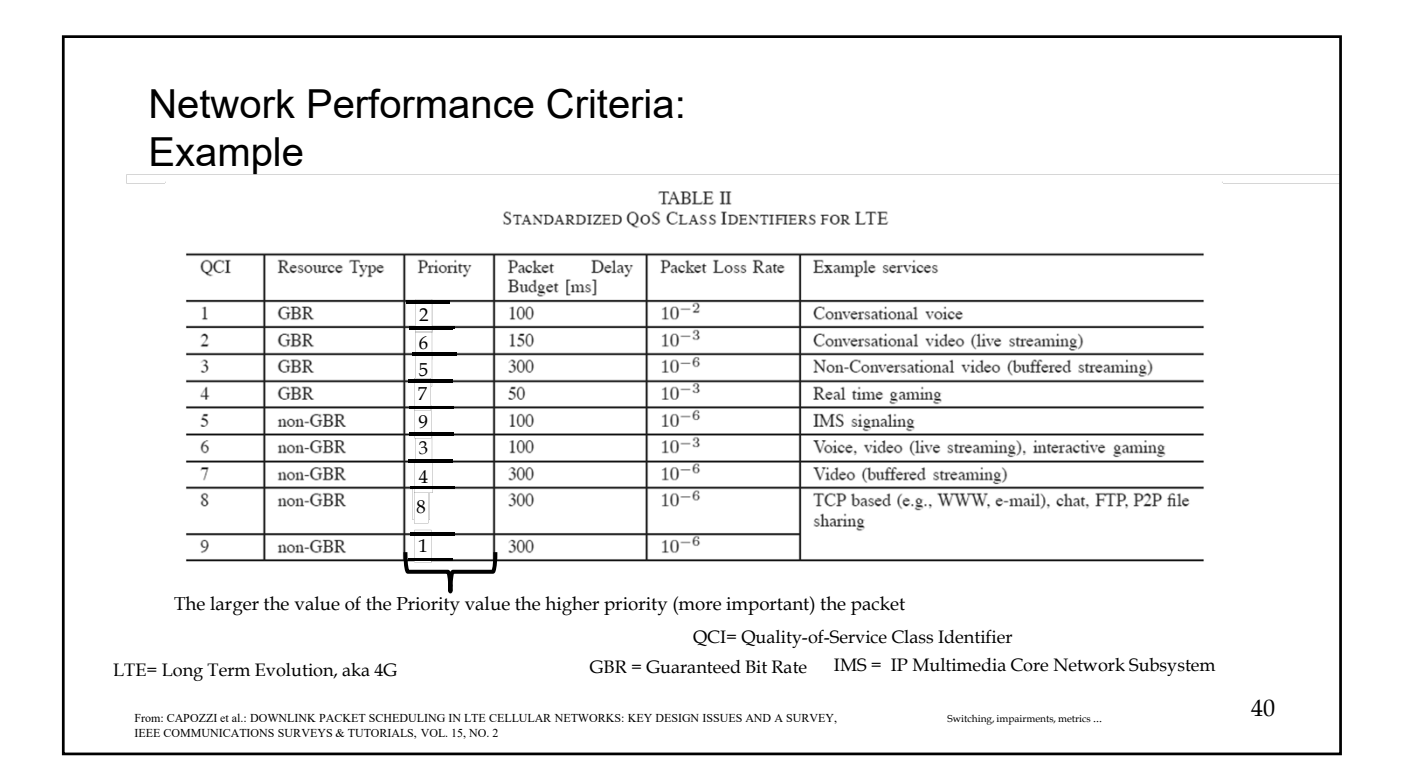

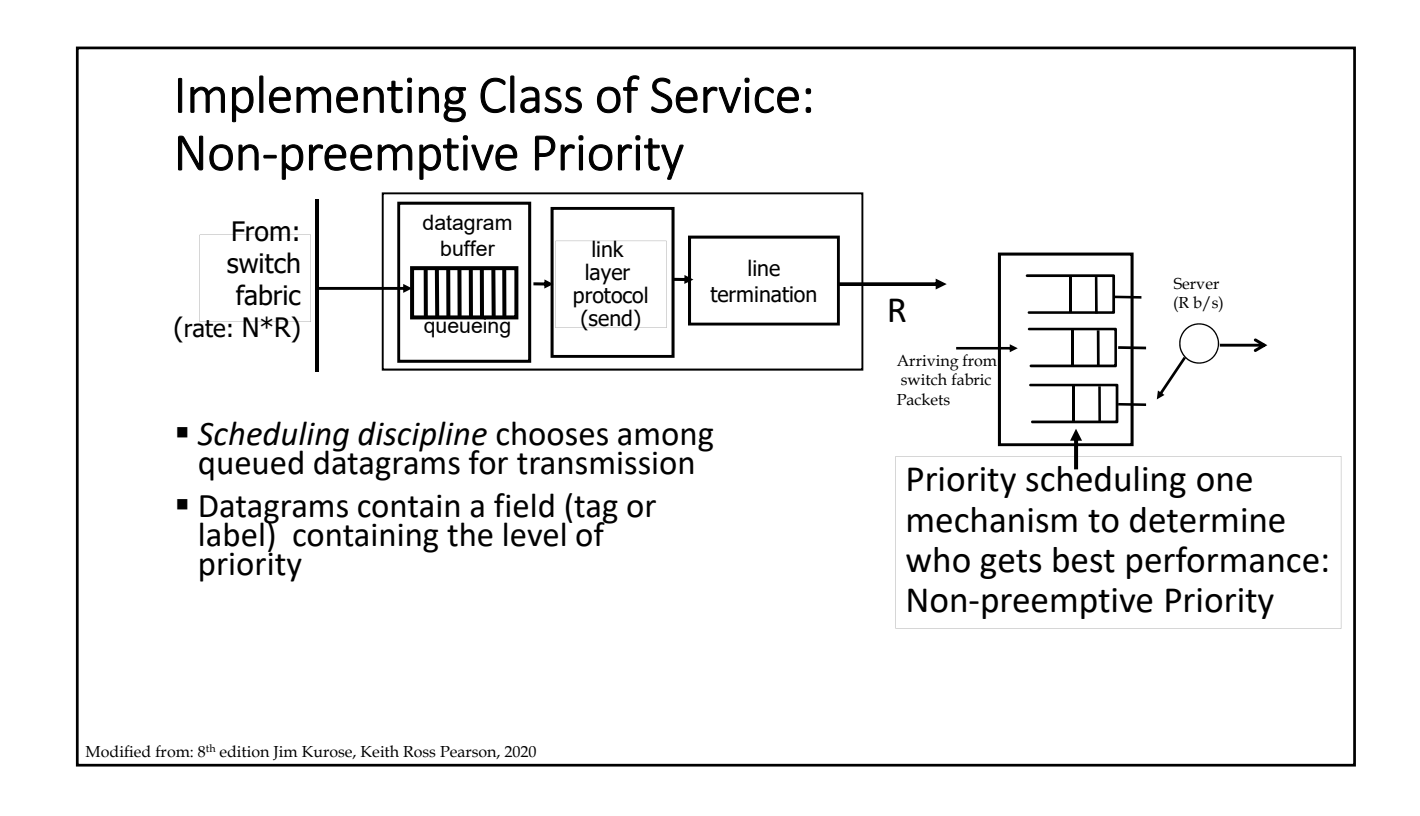

# Implementing Class of Service: Non-preemptive Priority

Packet Priority Assignment: Each incoming packet has a field (tag or label) containing the level of priority. Here the larger the value of the label the higher priority (more important) the packet.

Priority Queues: The router maintains multiple priority queues, each corresponding to a different priority level. Packets are placed into these queues based on their assigned priorities.

Packet Selection: The router selects the packet from the highest-priority queue that is ready to be transmitted. Non-preemptive priority means that once a packet is chosen for transmission the packet completes transmission.

Complete Transmission: The selected packet is transmitted without interruption. Only when the packet is fully sent will the router consider packets other for transmission.

Continue Scheduling: After transmitting a packet, the router selects the highest-priority packet that is ready to be transmitted.

# Implementing Class of Service: Non-preemptive Priority

Problems with non-preemptive priority

- Lower priority packets may never get to be sent, blocked by higher priority packets
- Packets within a priority class are severed FIFO, therefore there are no delay/loss guarantees even for higher priority packets.

# Implementing Class of Service: Non-preemptive Priority

Example: Traffic going to output port.

- Class 3 (highest priority, e.g., network management packets.)
	- 100 bits/packet at 1000 packets/sec = 0.1 Mb/s
- Class 2 (Medium priority, e.g., web packets)
- 45000 bits/packet at 1000 packets/sec = 45 Mb/s Class 1 (Low priority, e.g., best effort)
	- 3500 bits/packet at 1000 packets/sec = 3.5 Mb/s

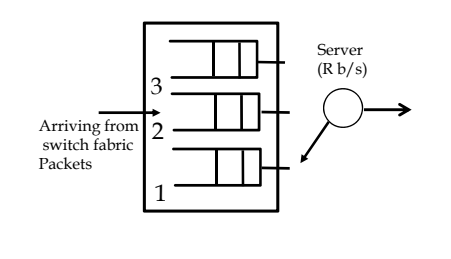

#### Case 1: High load

- $-$  R= 50Mb/s
- Total Load=(0.1+45+3.5)/50=97.2%
- Class 3 packet may have to wait 45000/(50Mb/s)=0.9ms for one class 1 packet to complete before on opportunity to transmit
- All classes see finite delays (large)
- Case 2: Over loaded
	- $-$  R=  $47Mb/s$
	- Total load >1
	- Class  $3 +$  Class  $2$  Load = ~96% & see finite delays
	- Class 1 packets see an over loaded system and
- average delay  $\rightarrow \infty$  Case 3: Low Load
	- R=1 Gb/s Total Load=(0.1+45+3.5)/1000=~5%
	- Average delay =~clocking time, i.e., queues likely empty

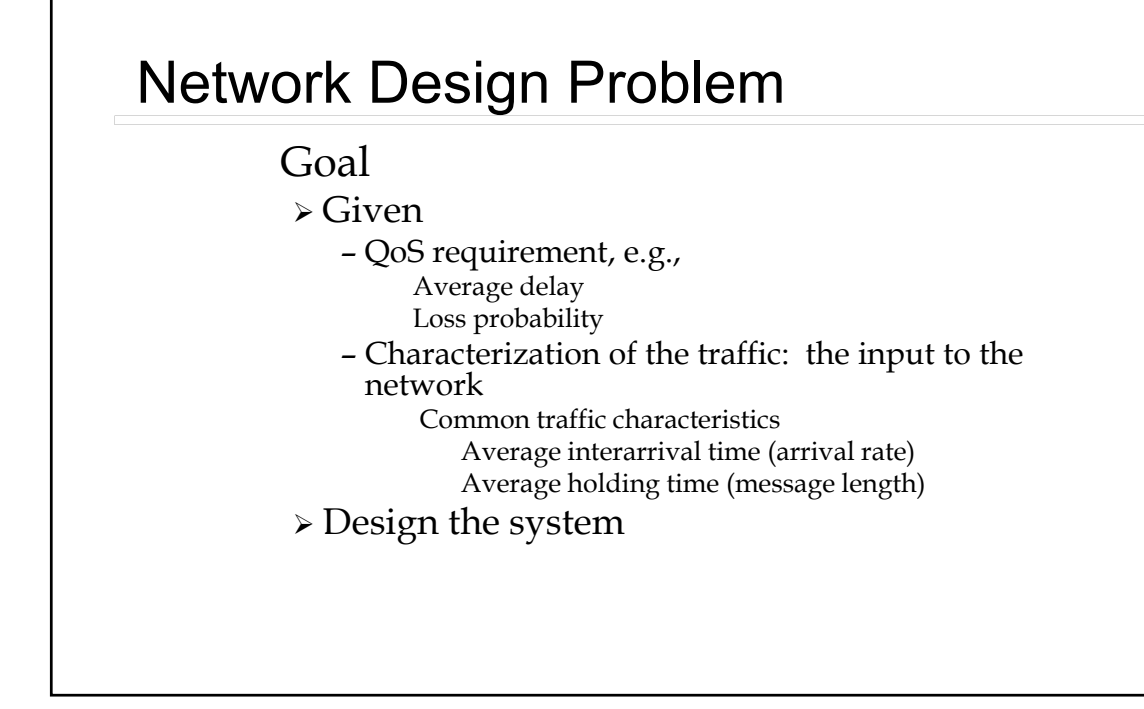

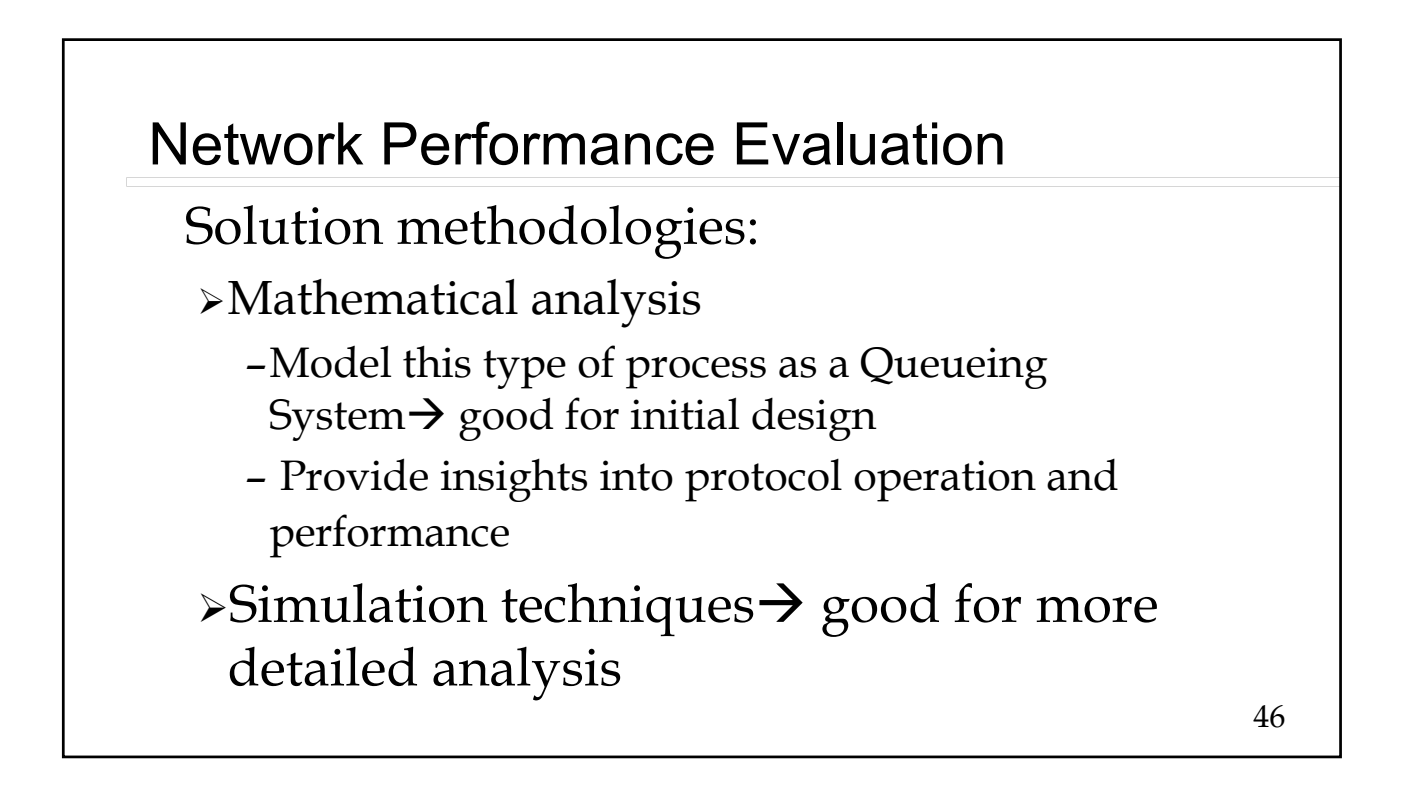

45

# **Performance**

#### Traffic modeling

- Describes the nature of what is transported over communications networks.
- > Understanding traffic can be used to improve network performance
- $\triangleright$  Traffic is random
	- Time between packet arrivals, interarrival time,  $T_a$  is now a random variable
	- Average rate of packet arrivals =  $\lambda$ , e.g., in packets/sec
	- Packet length, L, is now a random variable
		- E[L] = Expected value of the length (mean or average), e.g., in bits/packet
		- Clocking time (Holding time =  $L/R=T_H$ ) is now a random variable  $E[L]/R$ ,
			- Example,  $E[L]$ = 1000 bits, R=1Mb/s then average holding time = 1ms

# 48 Traffic Characterization Customers request information Rate of requests =  $\lambda$  requests/sec Calls/sec Packets/sec mp3's/hour The volume of information requested Length of the phone call (sec/call) Length of movie (Bytes) Size of picture (Bytes)

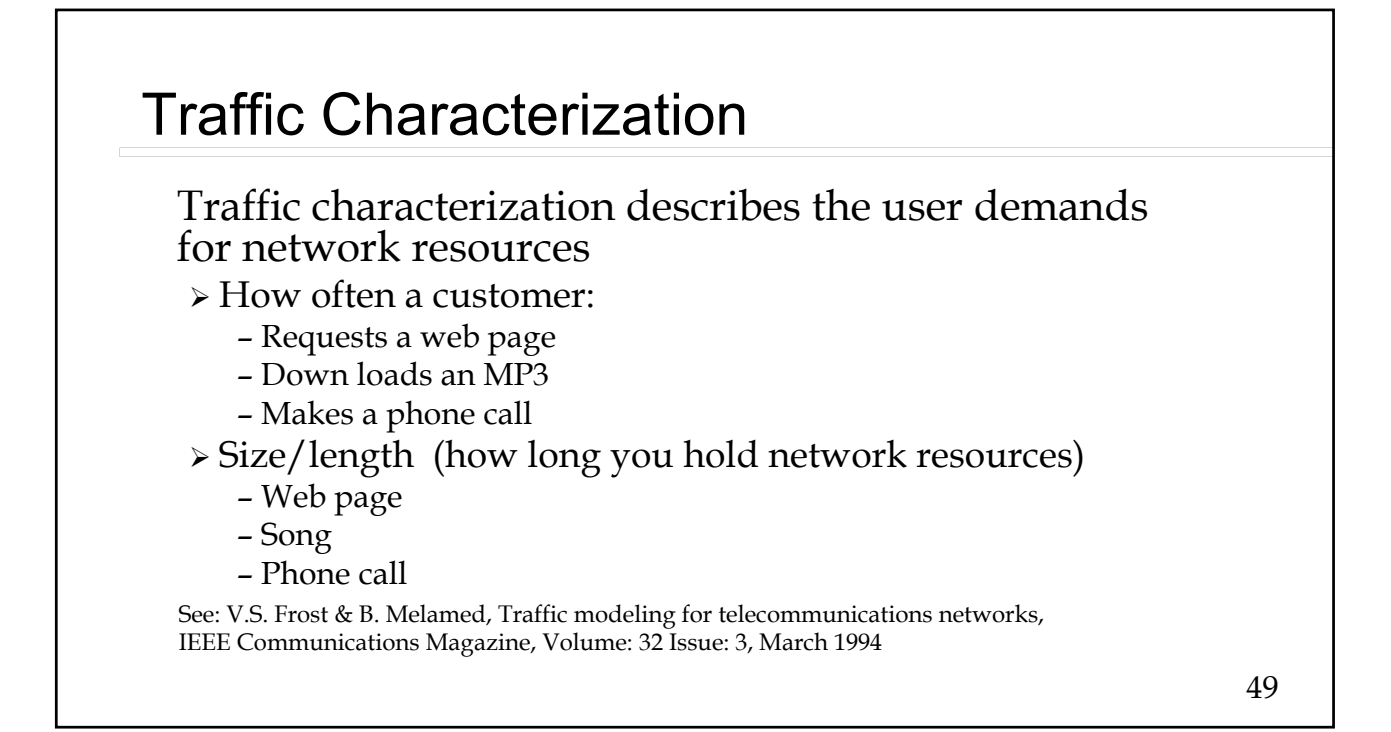

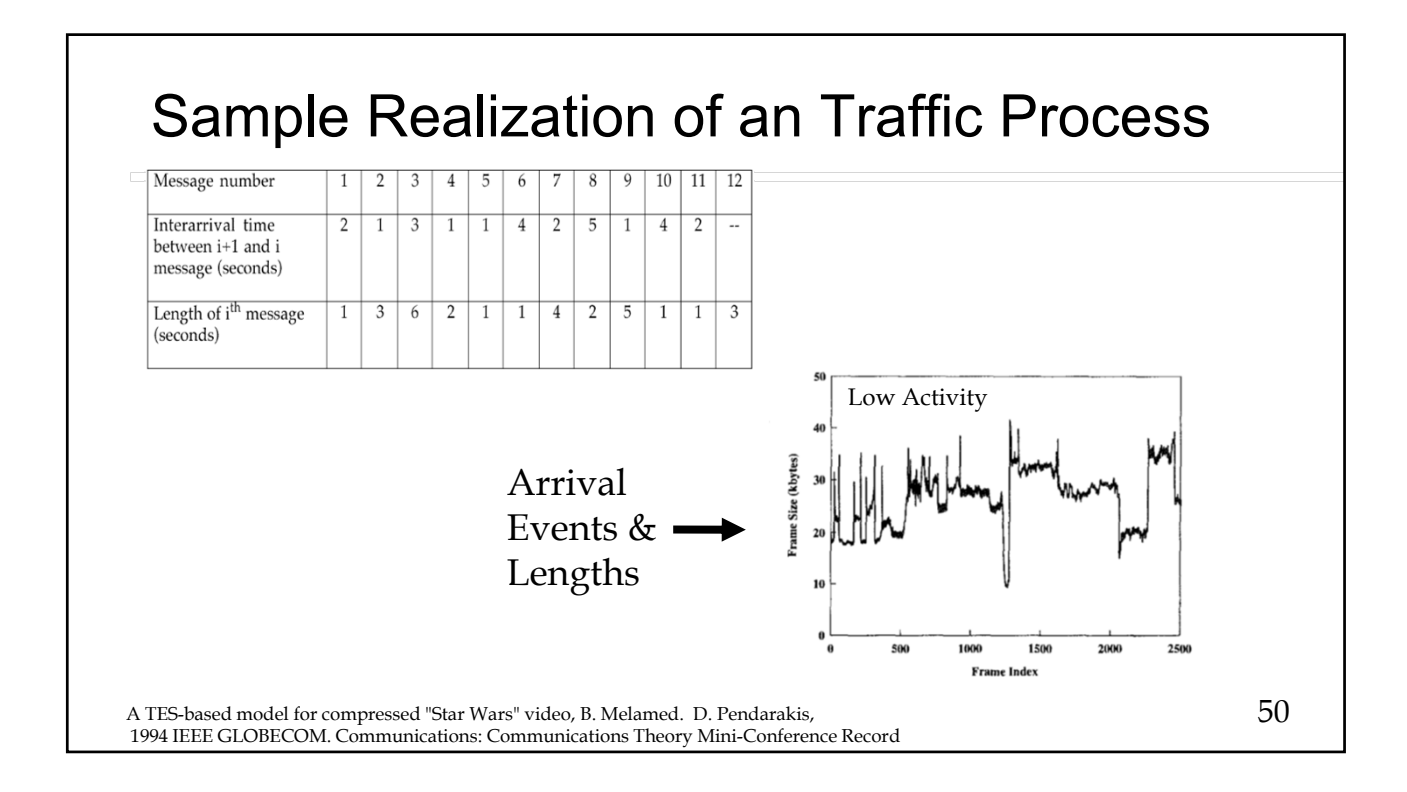

# Traffic: General Characteristics

Highly variable

 Likely to change as new services and applications evolve.

Highly bursty, where one definition of burstyness is:

*Burstyness = Peak rate Average rate*

# Traffic: General Characteristics

Example: During a remote login connection over a 19.2kb/s modem a user types at a rate of 1 symbol/sec or 8 bits/sec and then transfers a 100 kbyte file. Assume the total holding time of the connection is 10 min.

What is the burstyness of this data session?

# Traffic: General Characteristics

The time to transfer the file is  $(800,000 \text{ bits})/(19,200 \text{ b/s}) = 41 \text{ sec}.$ So for 600 - 41sec = **559 sec**. the data rate is 8 bits/sec or 4,472 bits were transferred in 559 sec. Thus in 600 sec.  $4,472 + 800,000$  bits were transferred, yielding a average rate of: 804,472 bits/600 sec = **1,340 bits/sec**. The peak rate was 19.2 Kb/s so the burstyness for this data session was:

 $19,200/1,340 = 14.3$ 

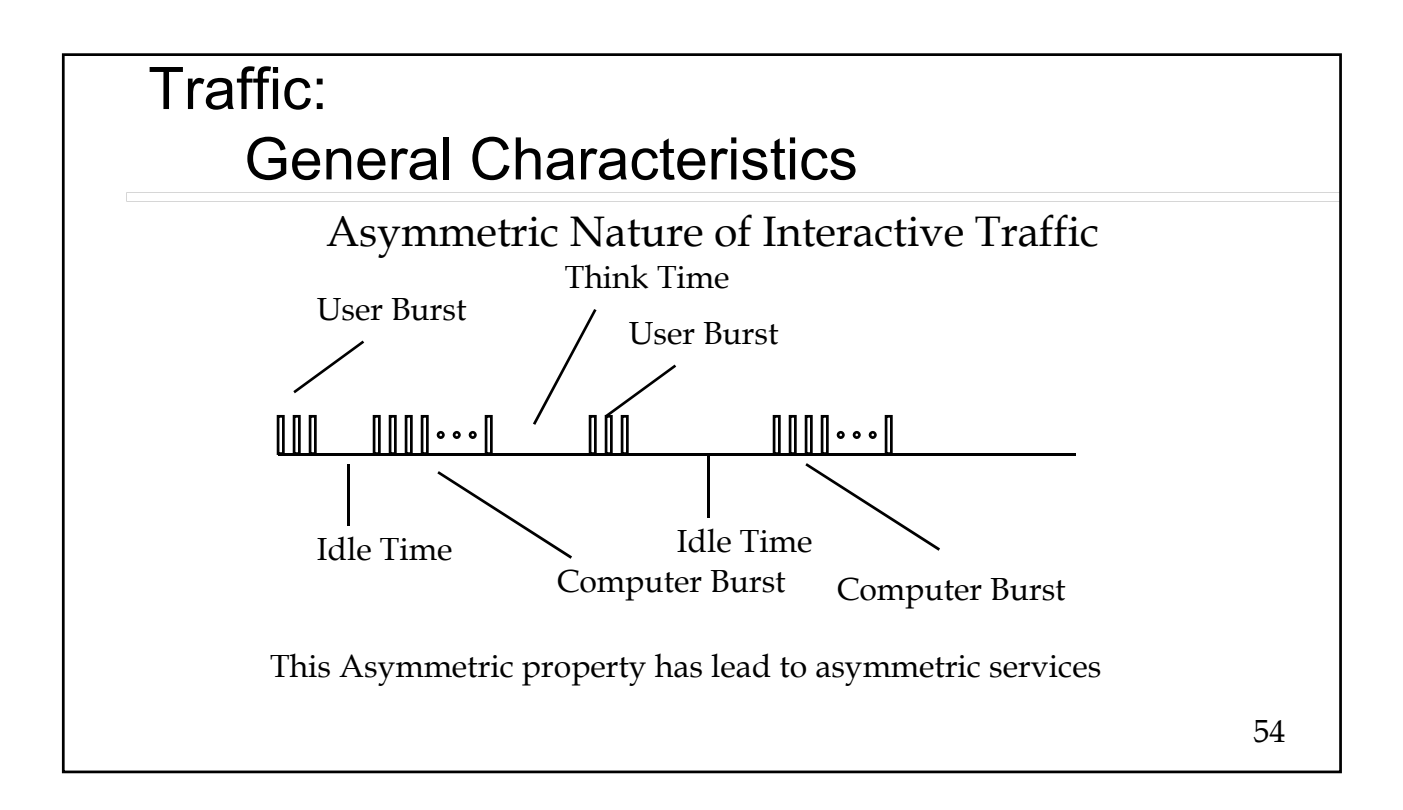

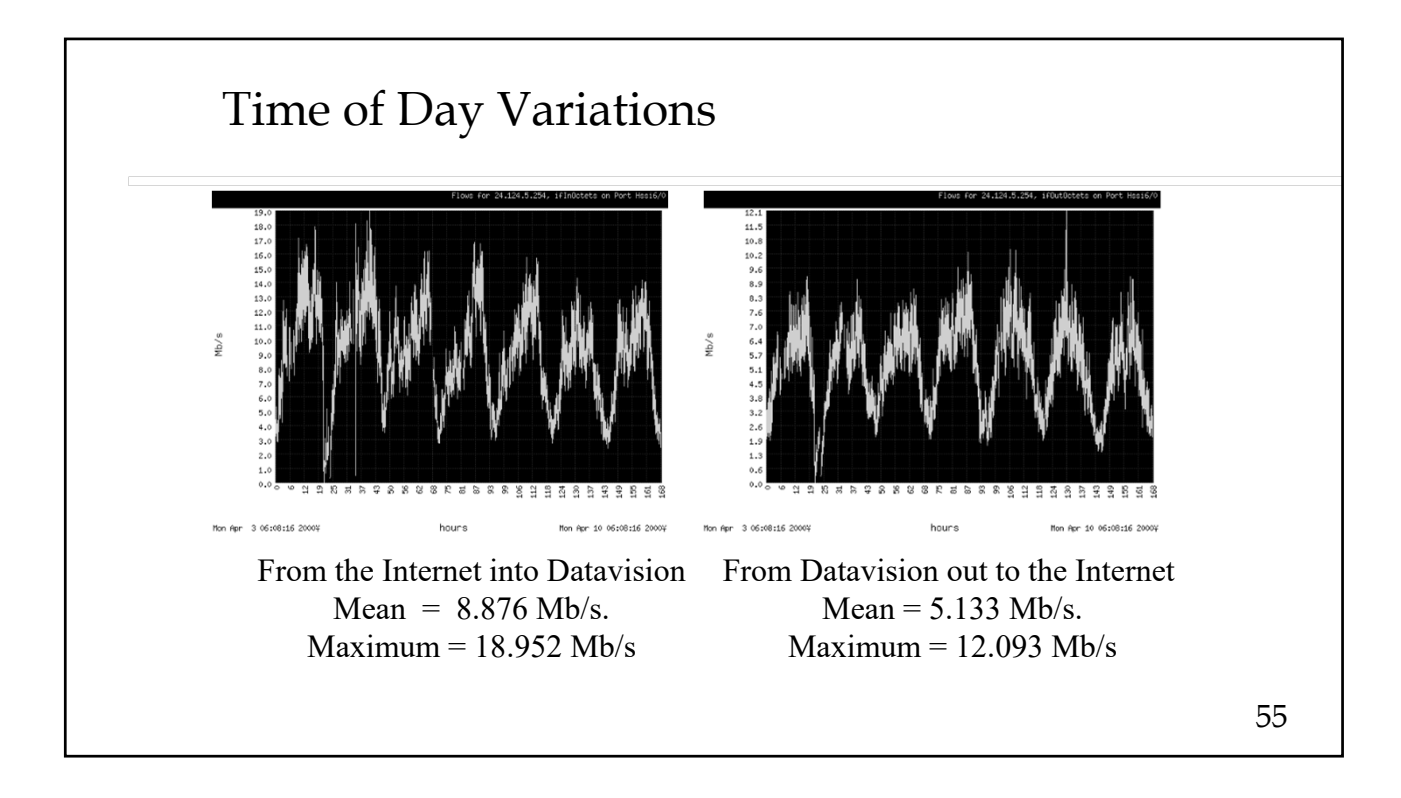

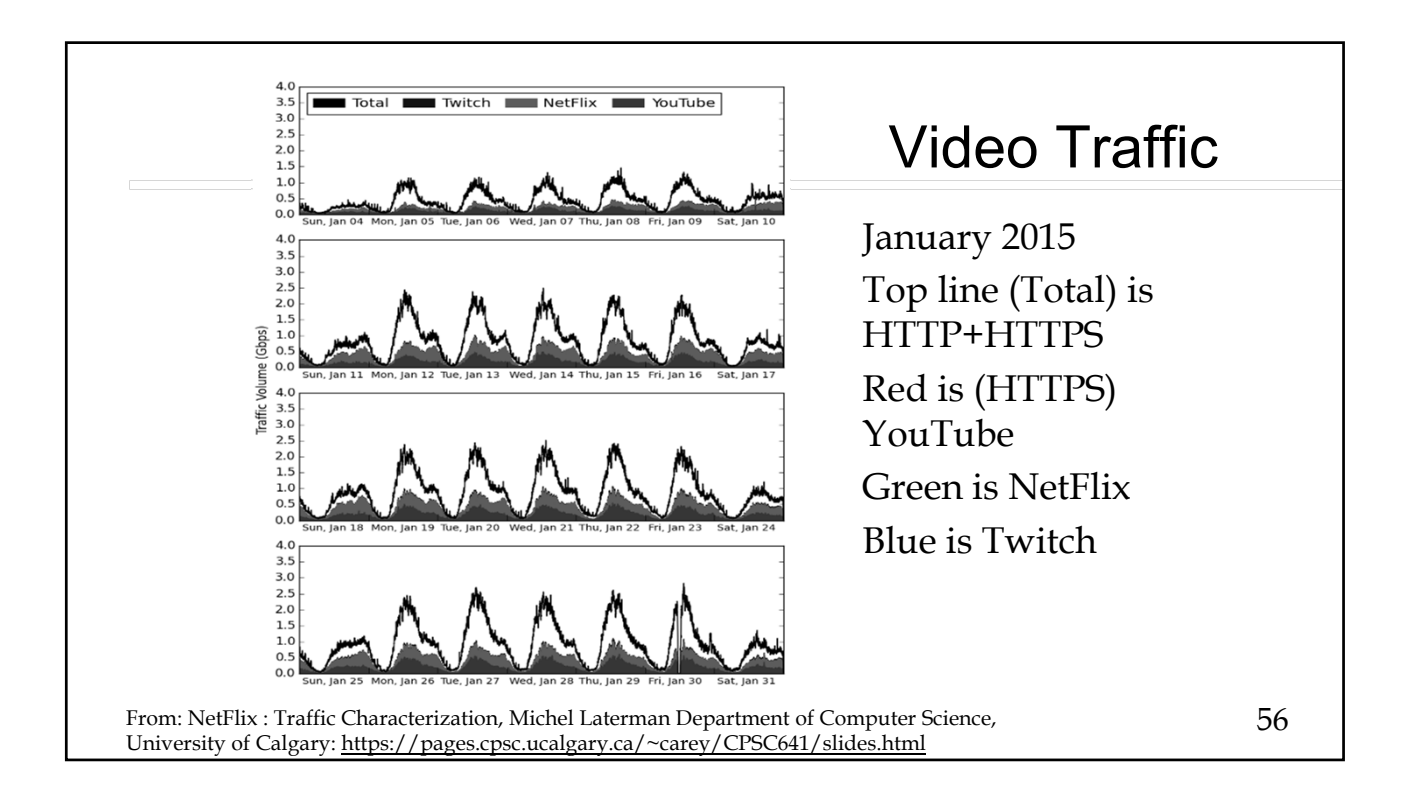

# In General Traffic

Very bursty

Problems with traffic modeling

Rapidly evolving applications

Complex network interactions

### Packet Voice (applies to packet video)

 Packet voice/video looks like a steady flow or Constant Bit Rate (CBR) traffic

However, voice/video can be Variable Bit Rate or VBR

*"silence detection"*

*Variable rate coding*

 Problem: After going through the network the packets will not arrive equally spaced in time. Thus playback of packet voice must deal with variable network delays

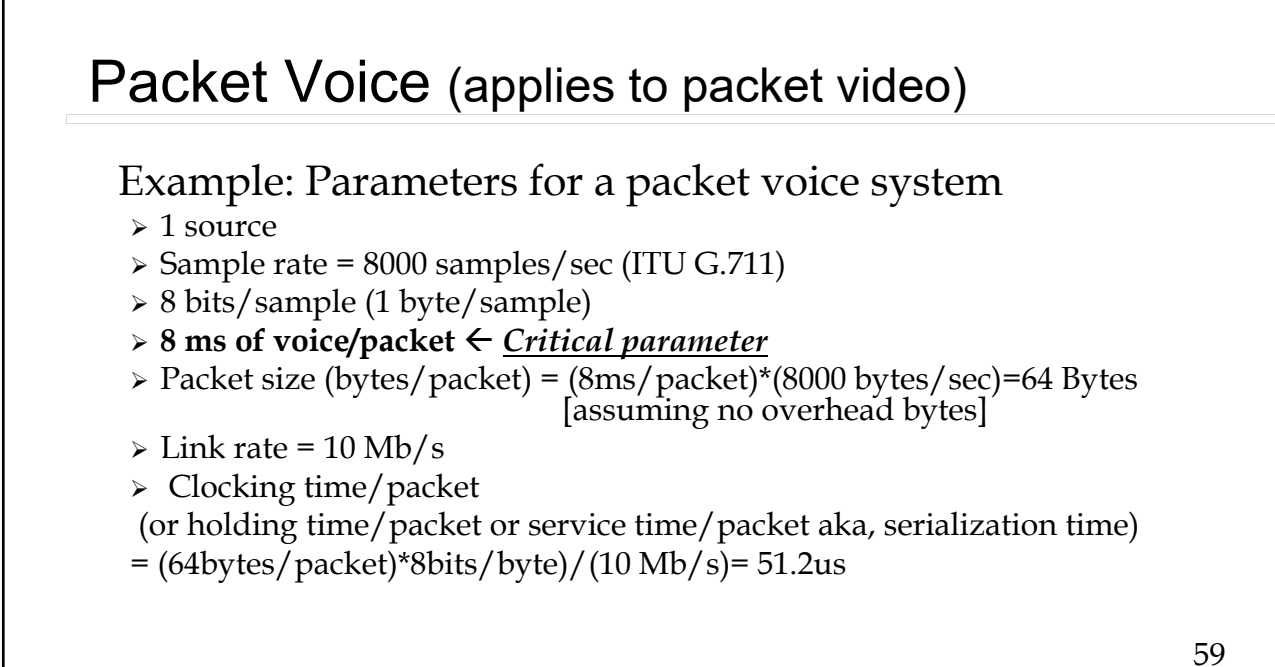

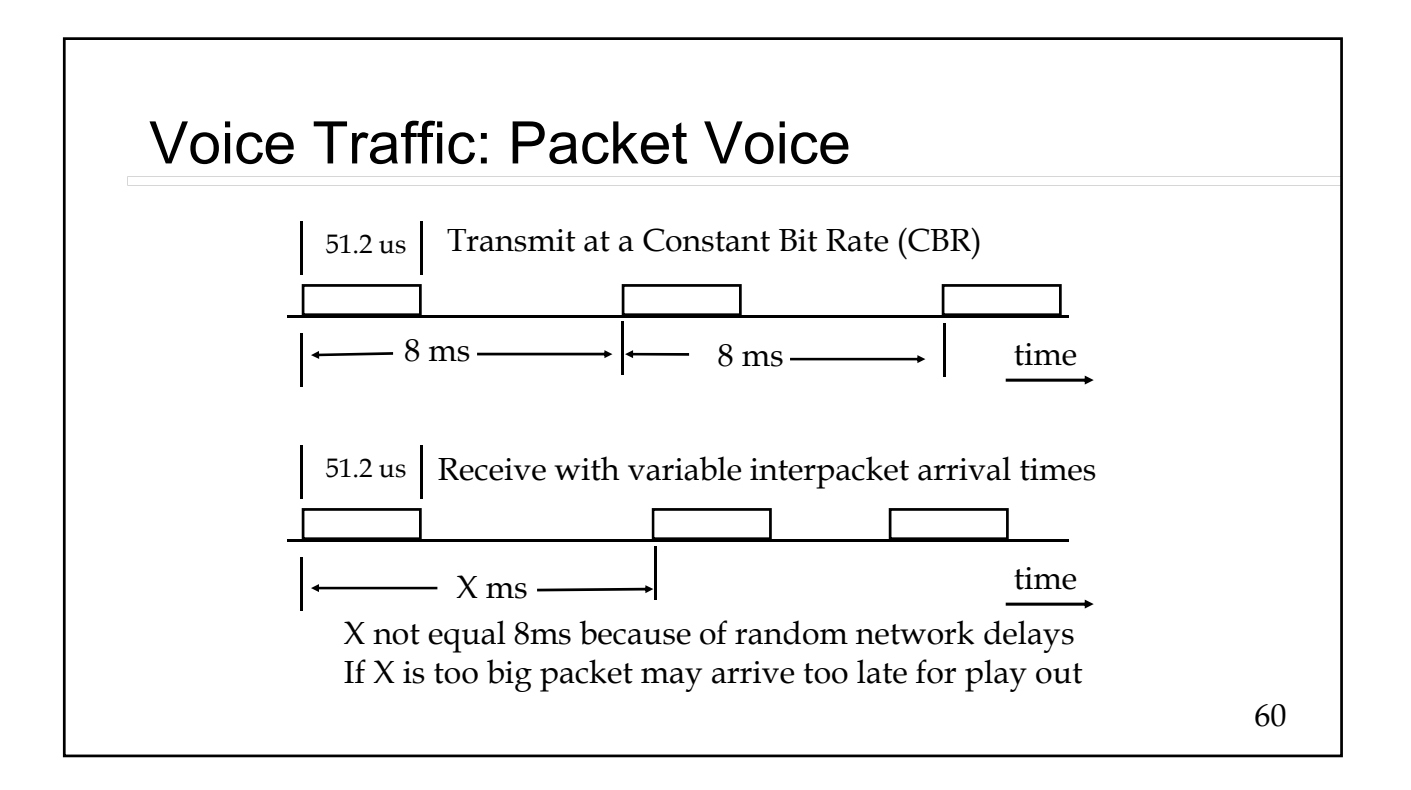

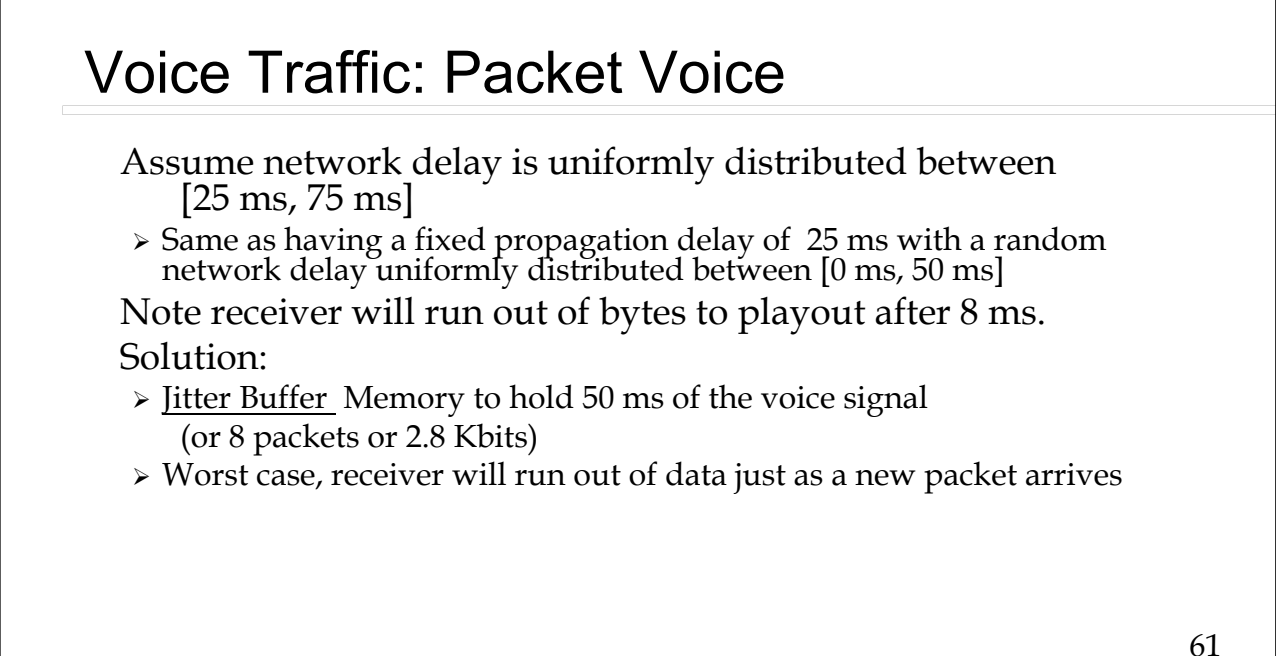

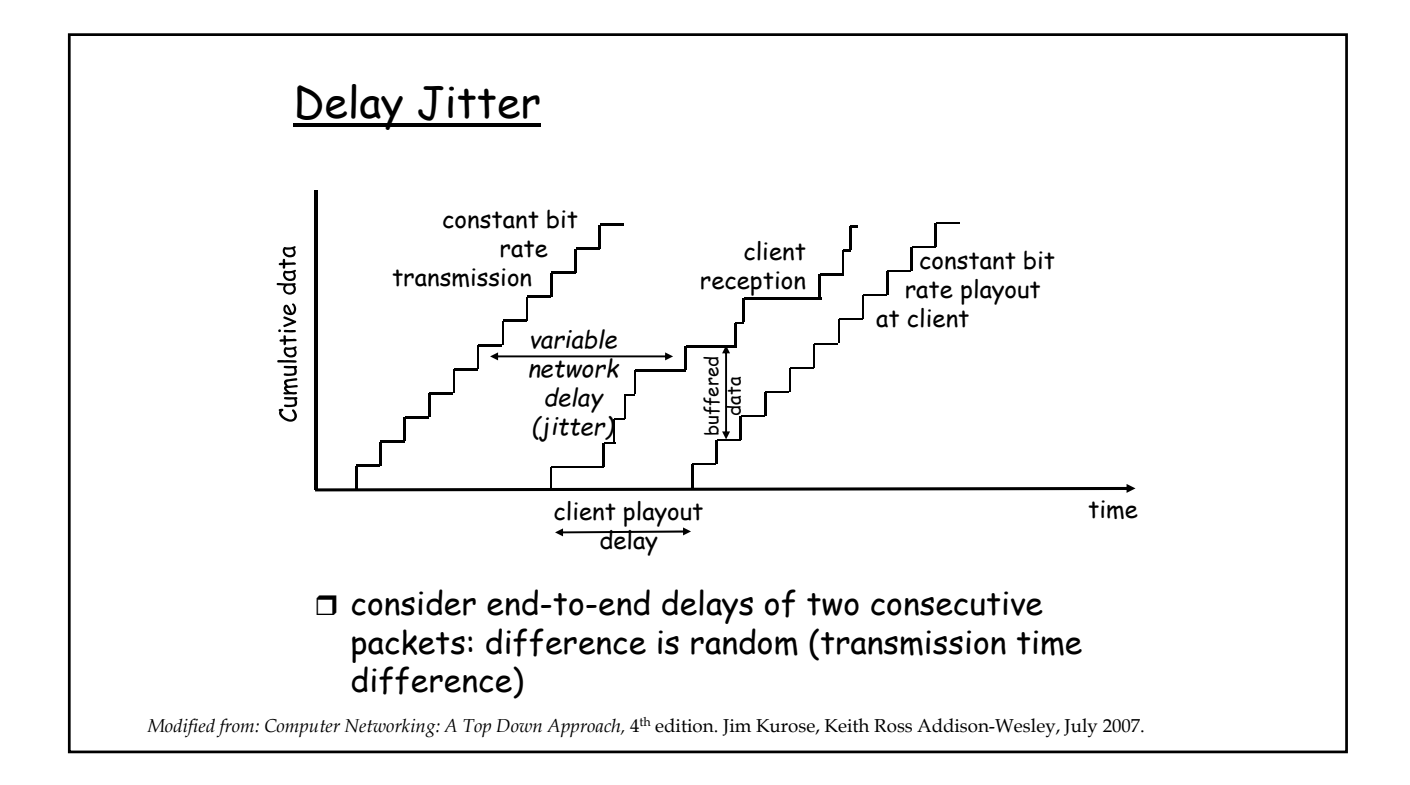

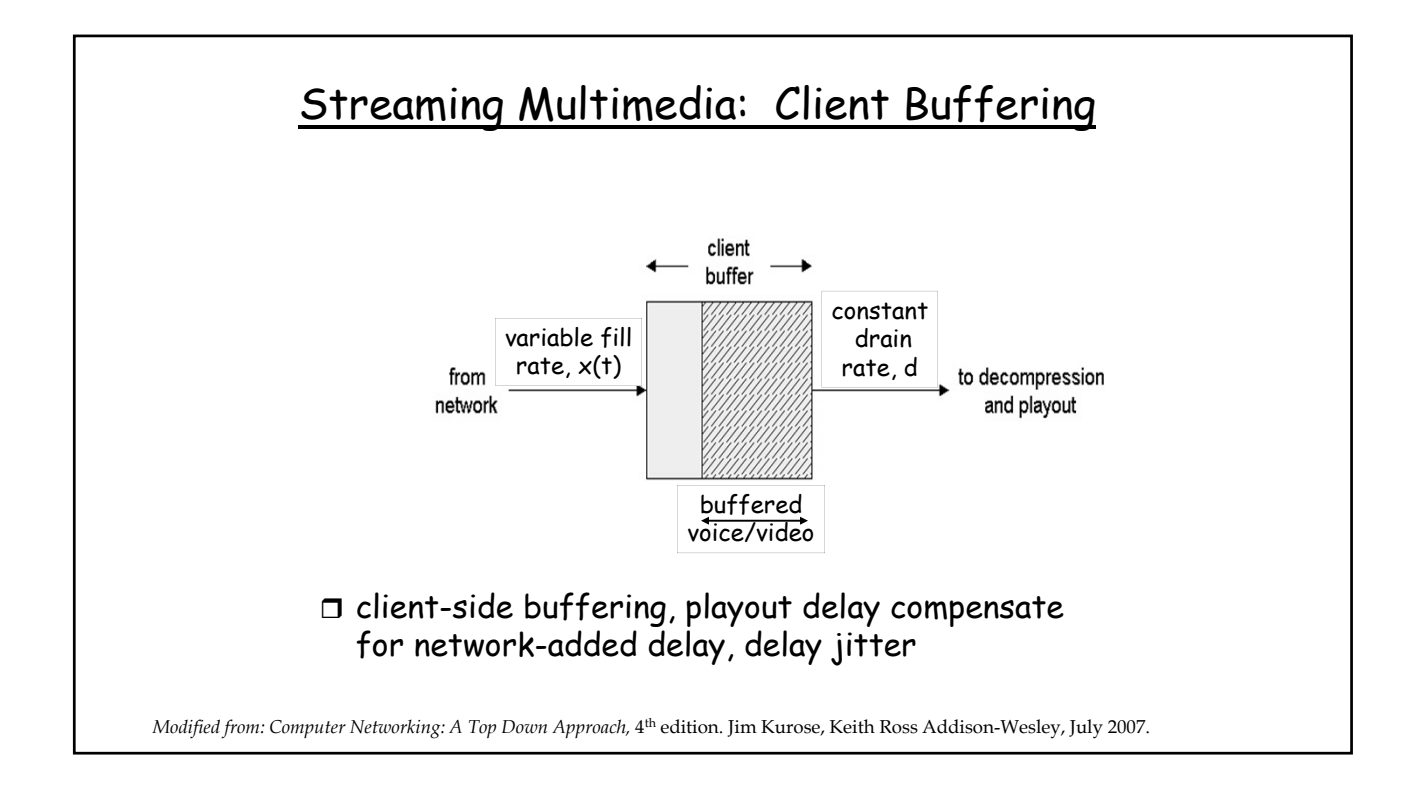

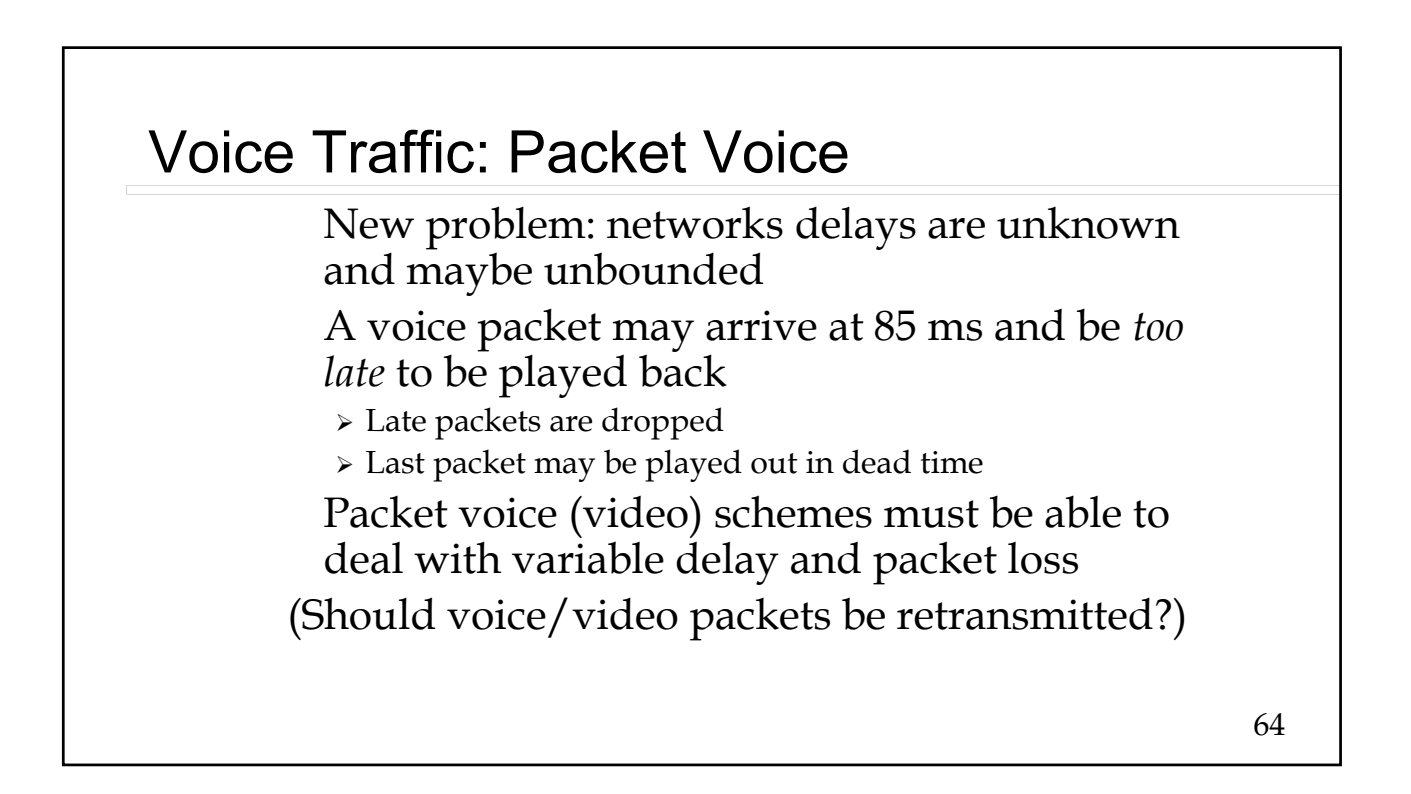

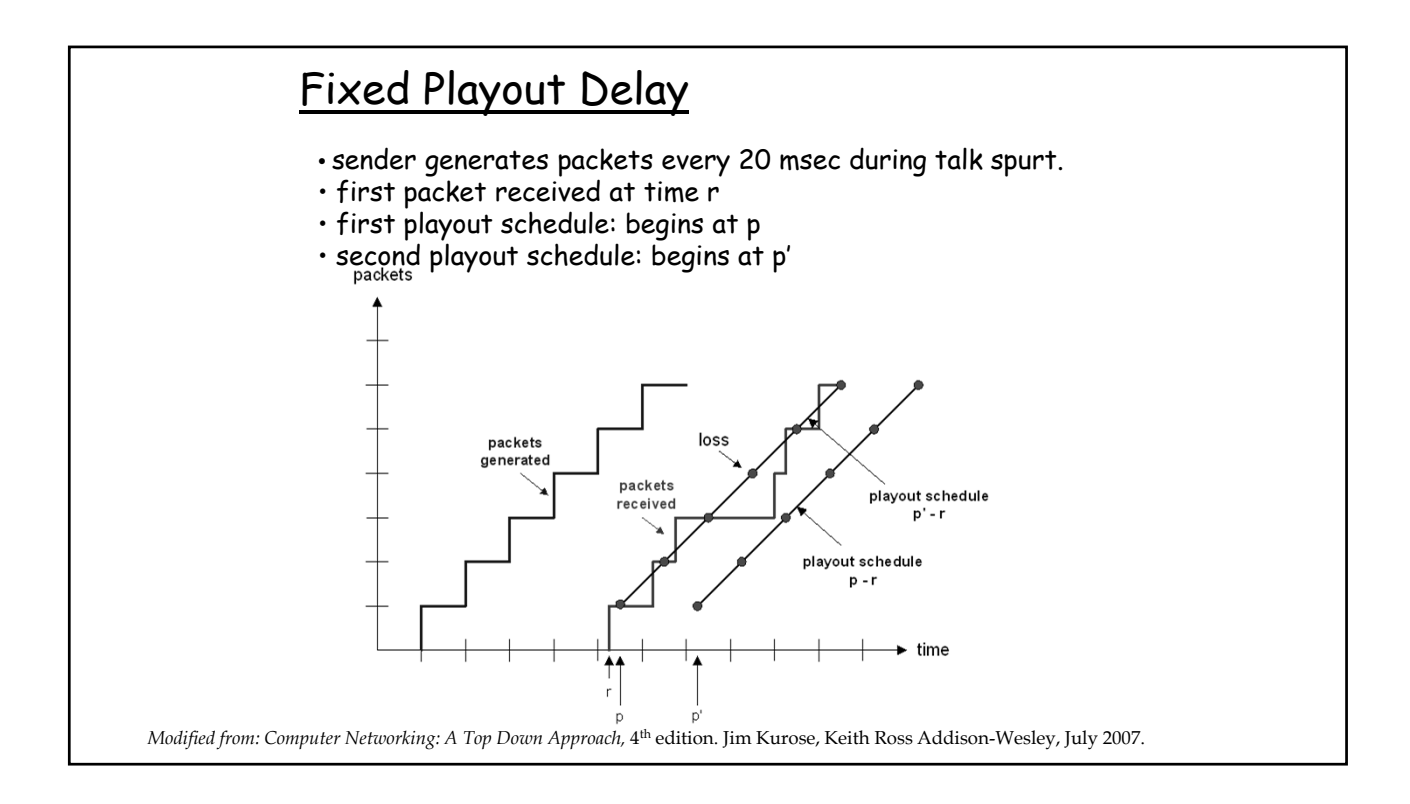

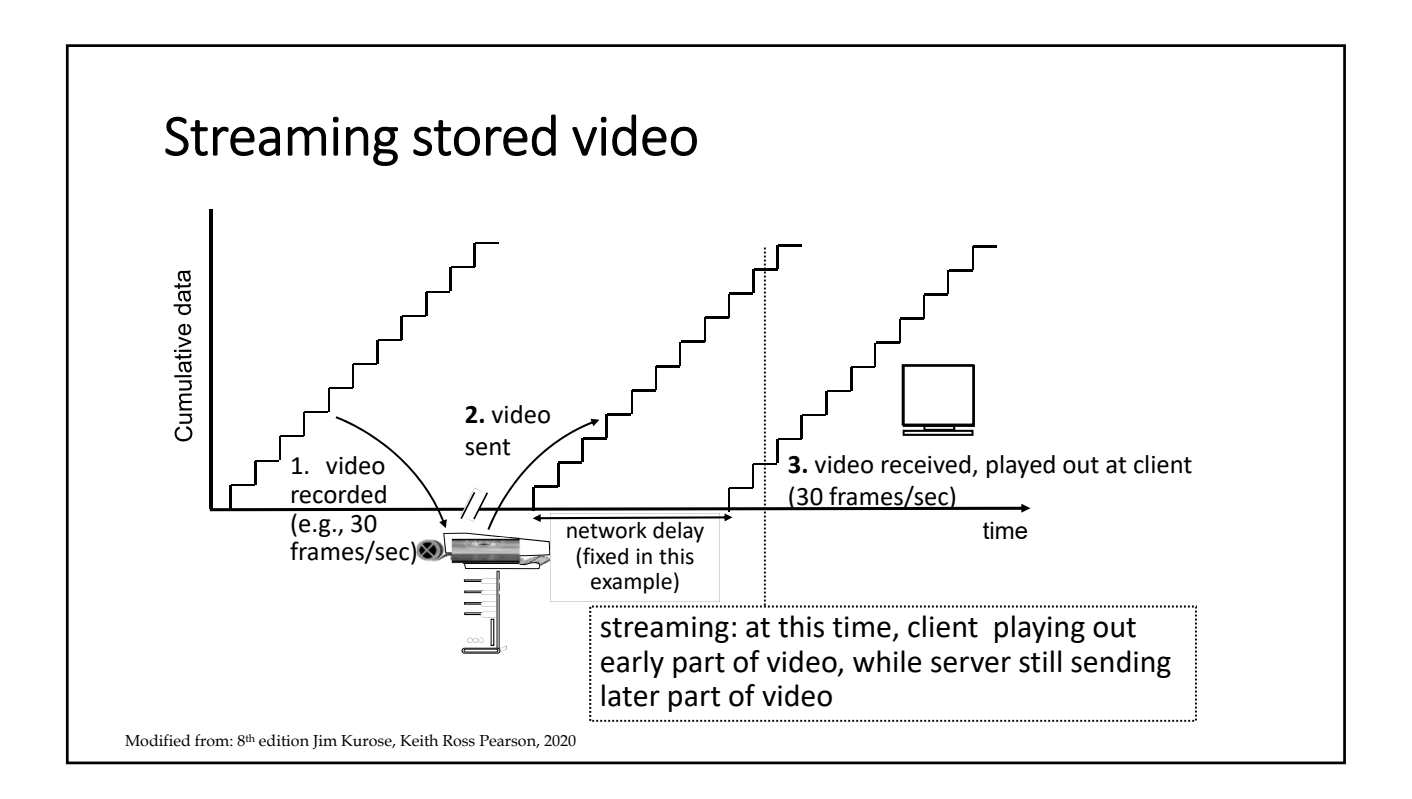

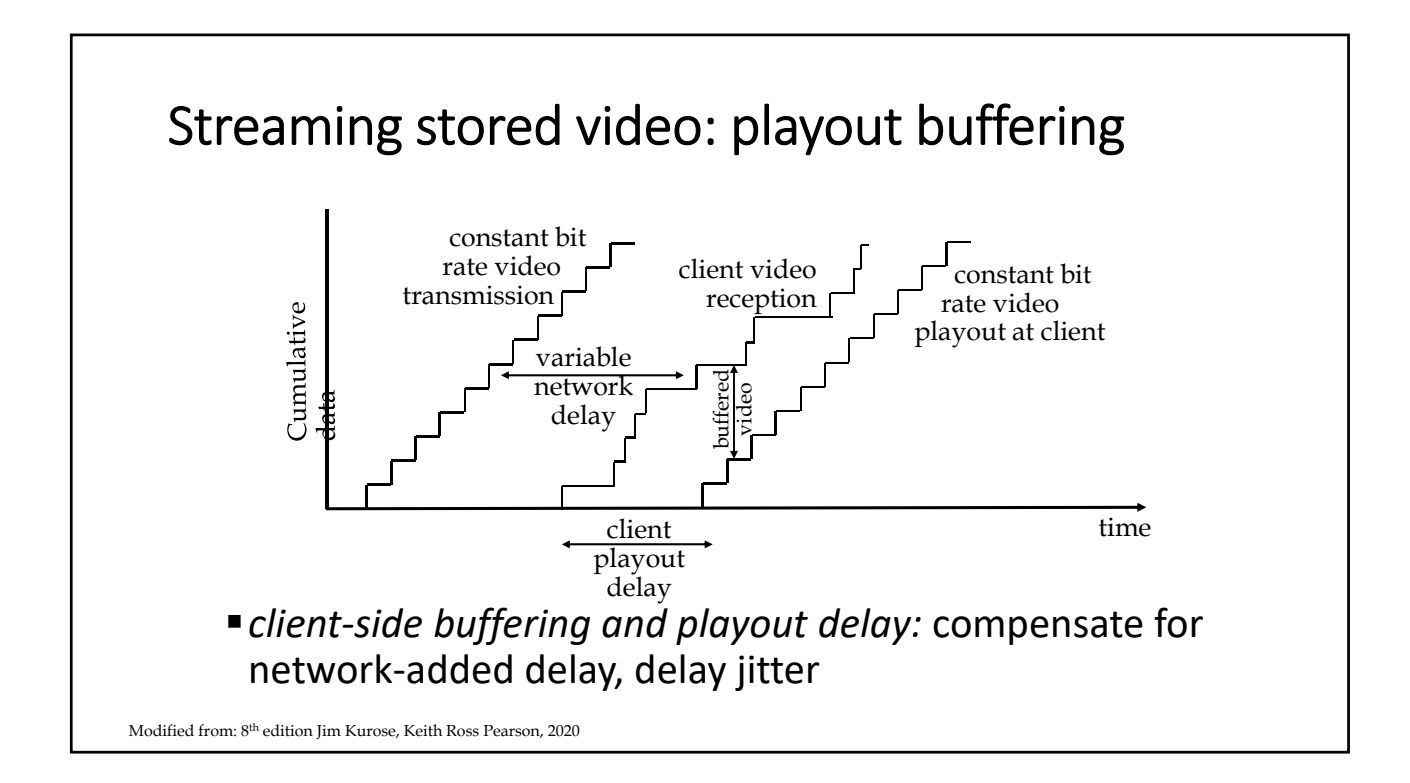

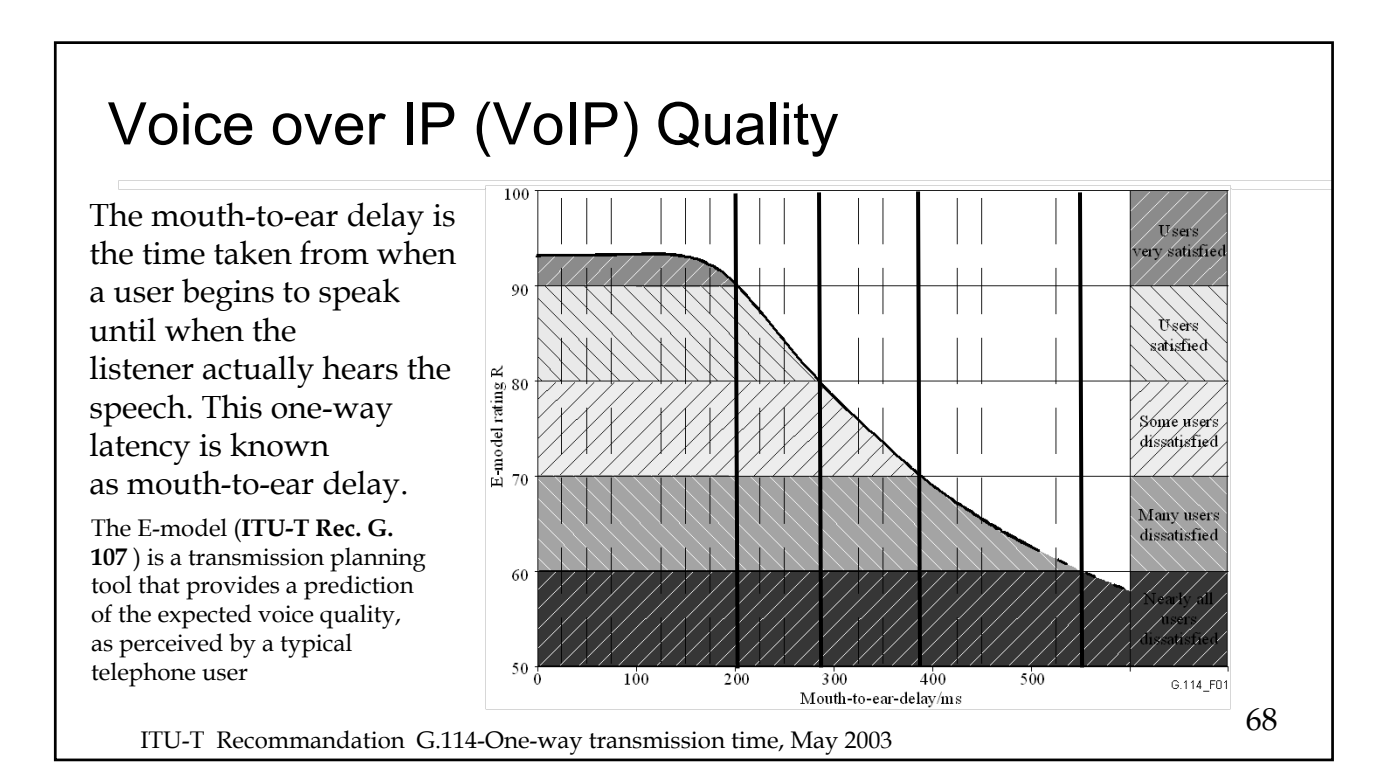

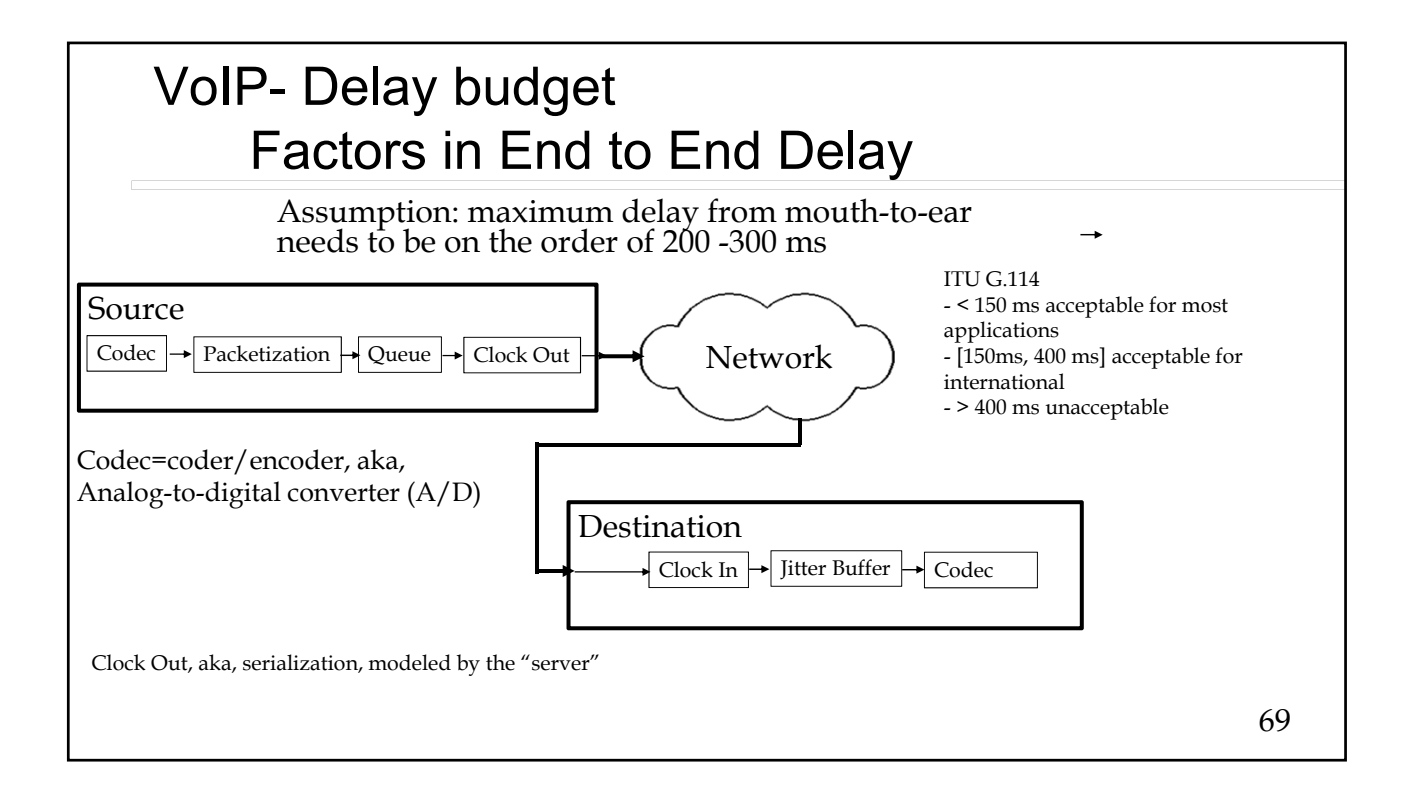

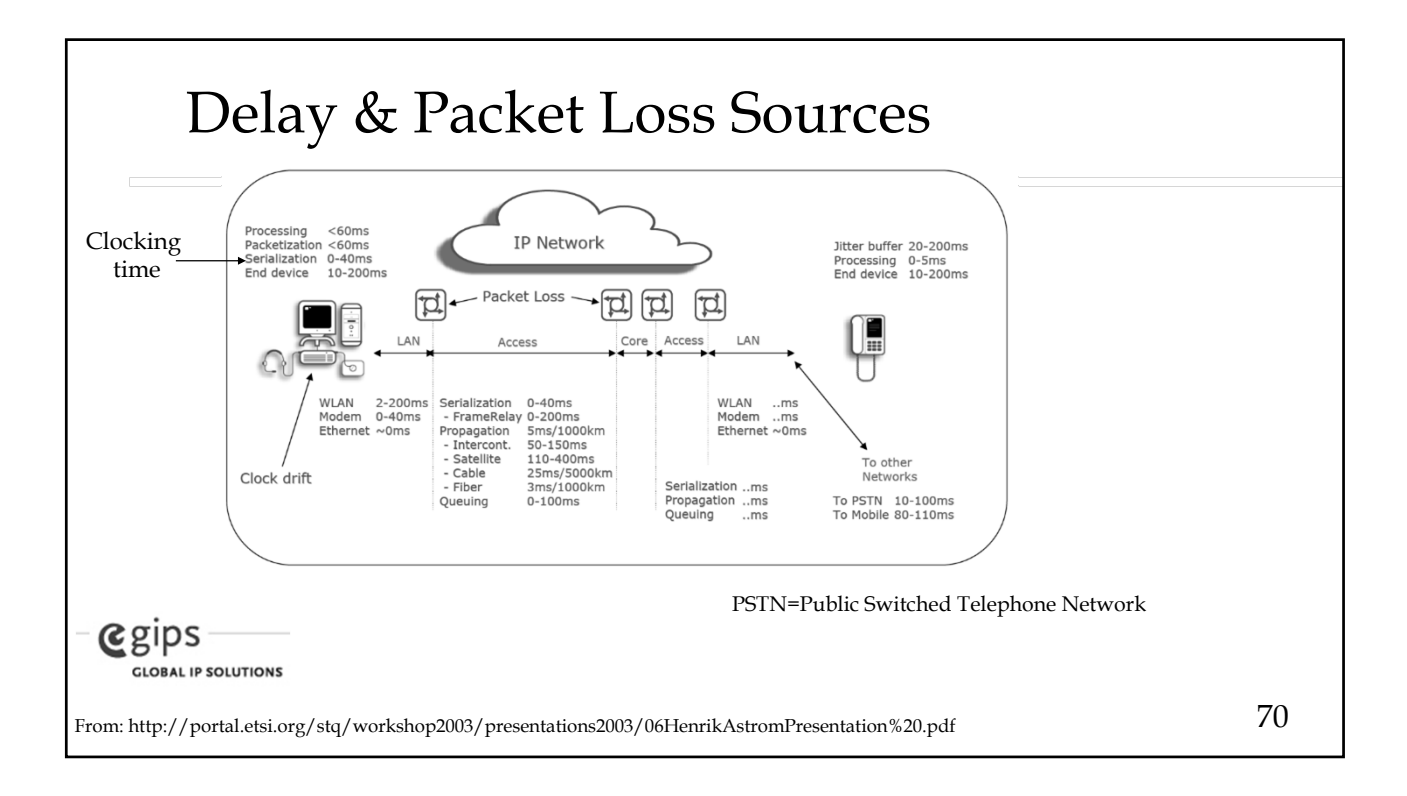

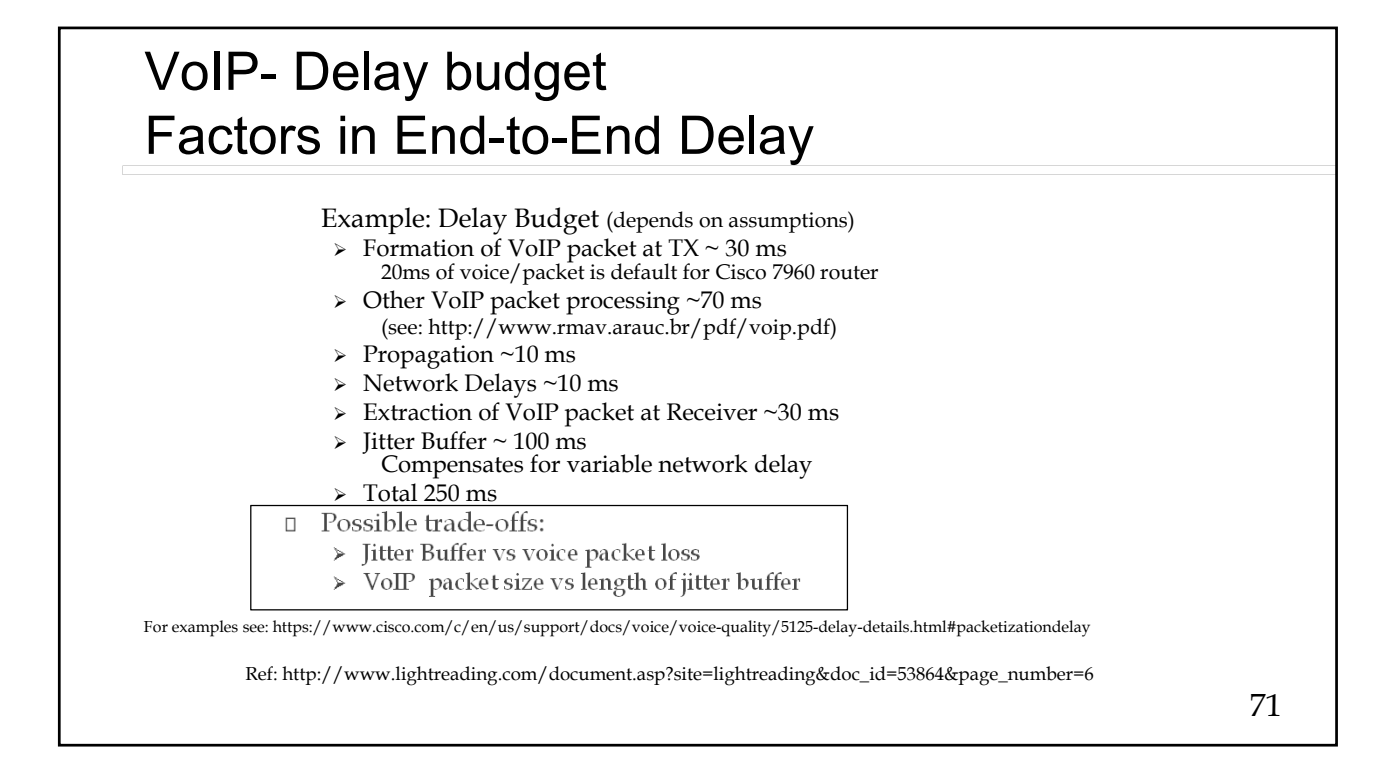

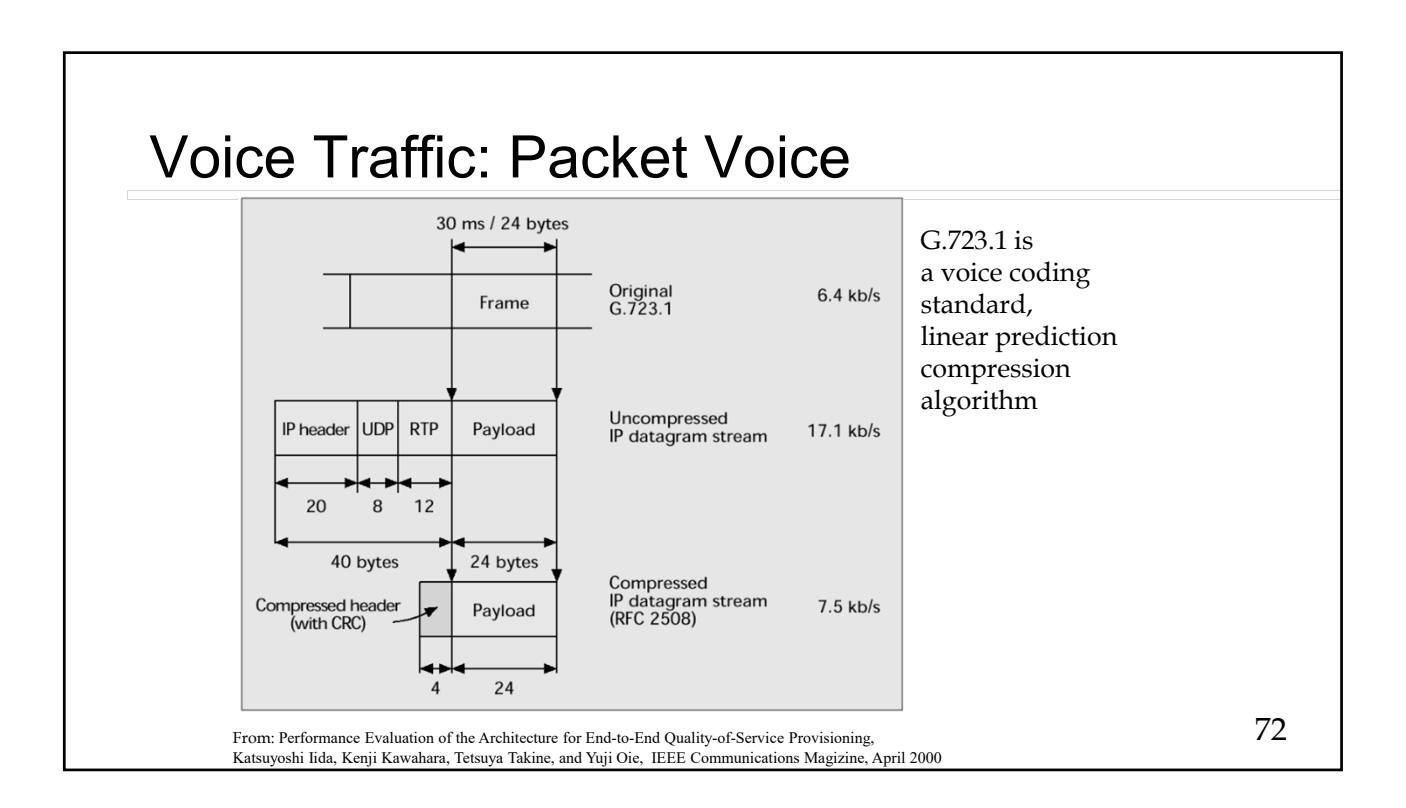
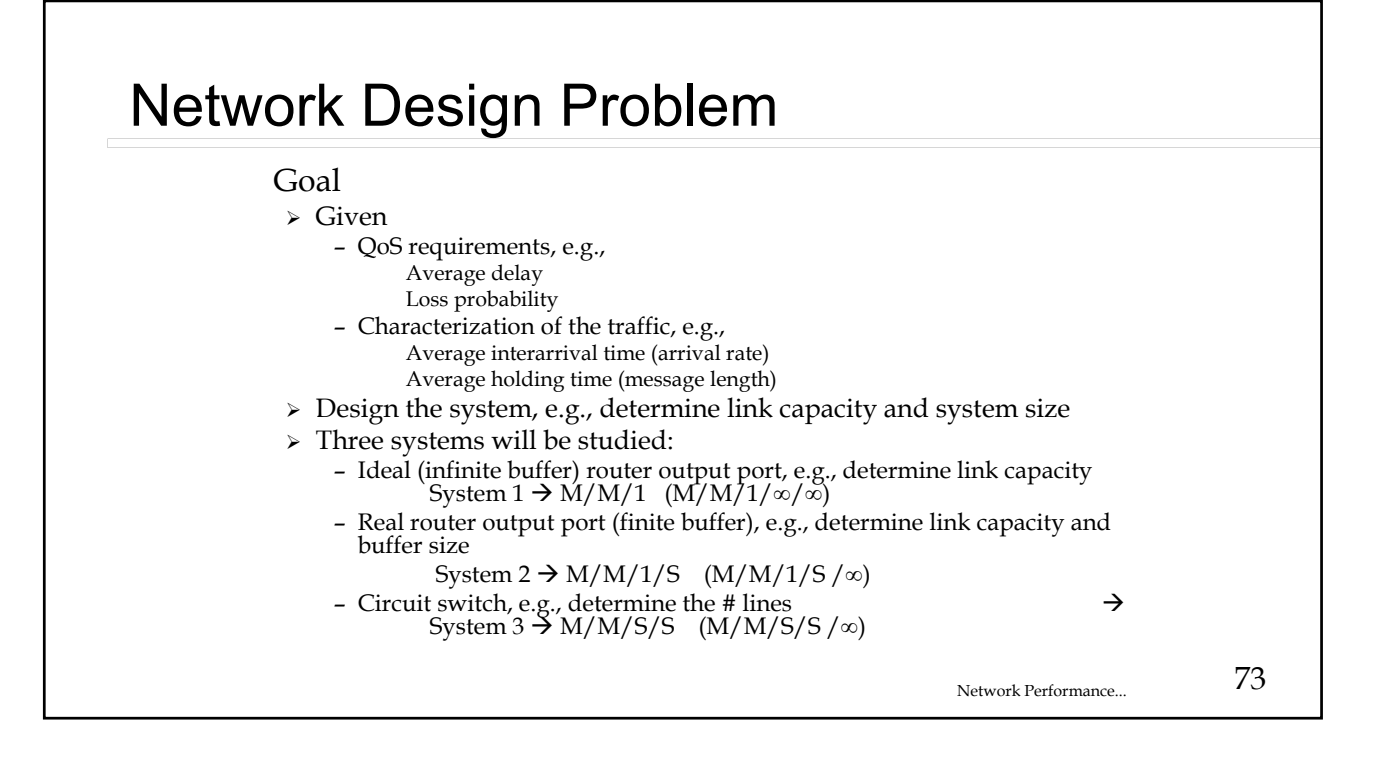

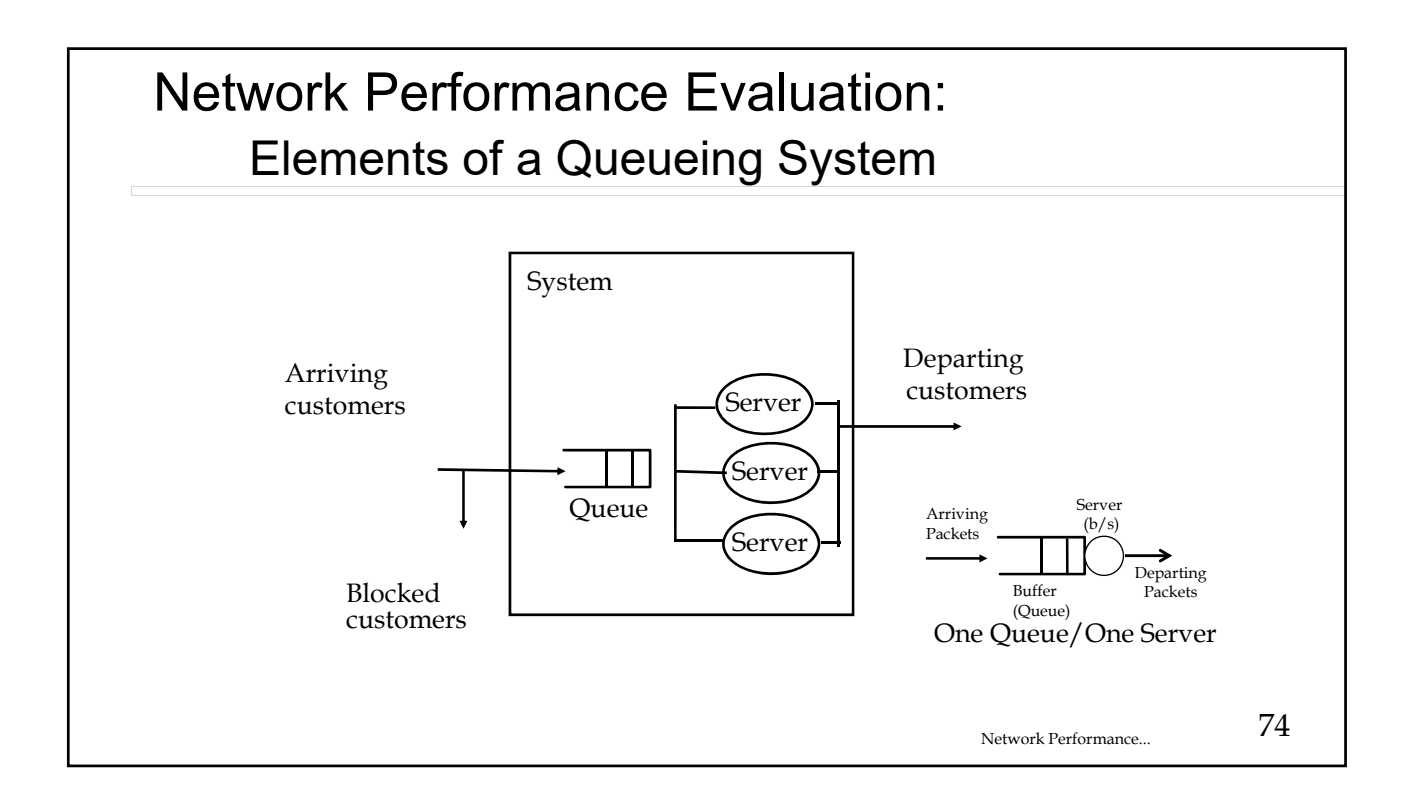

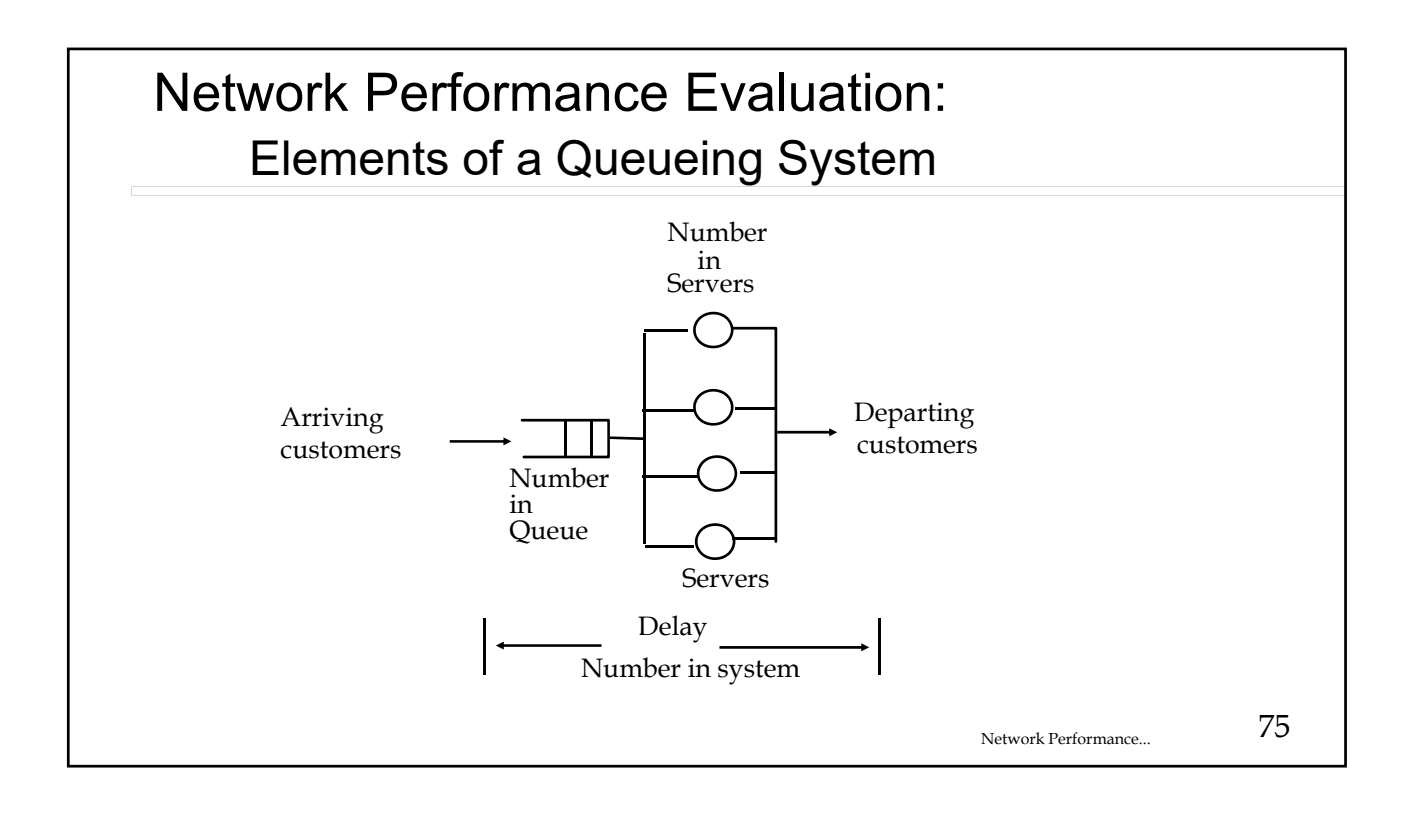

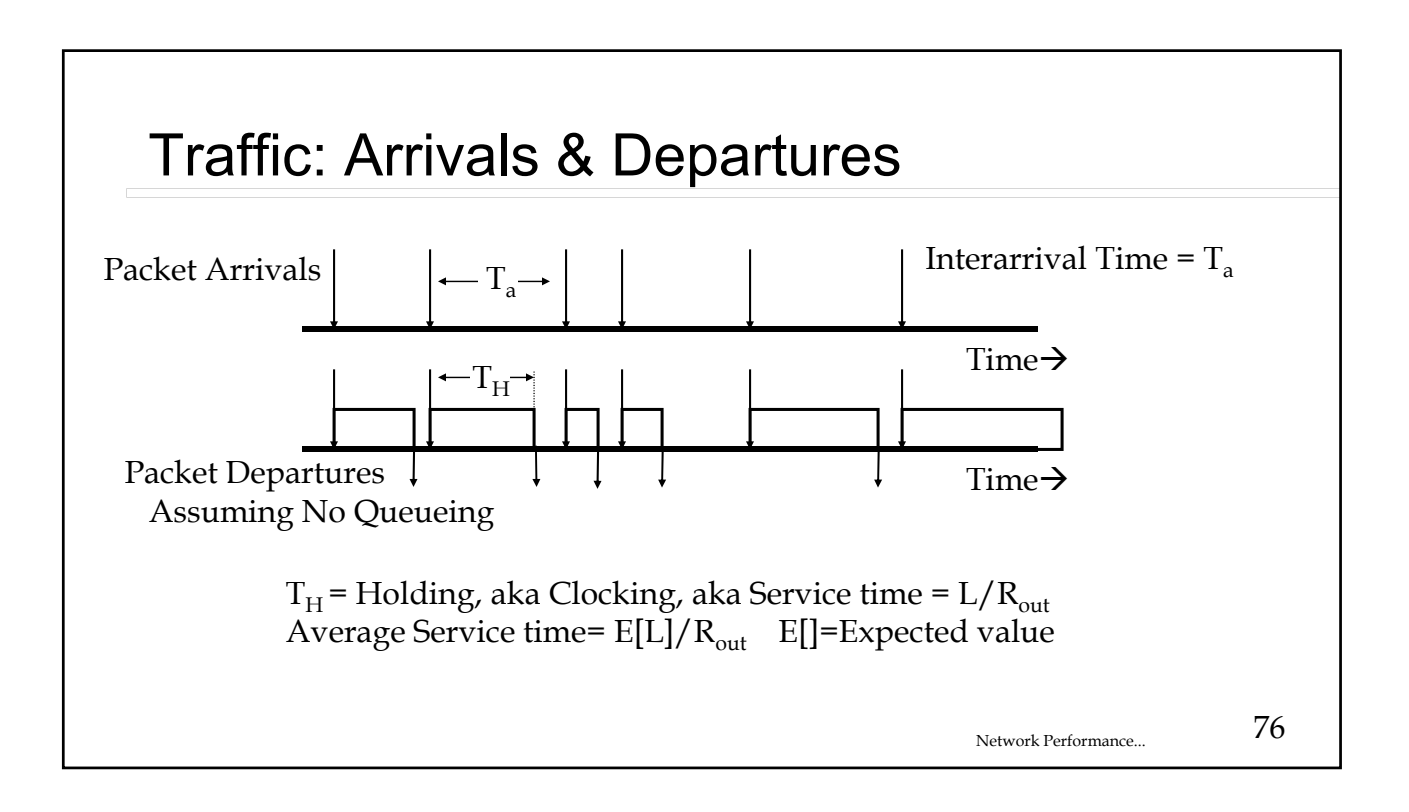

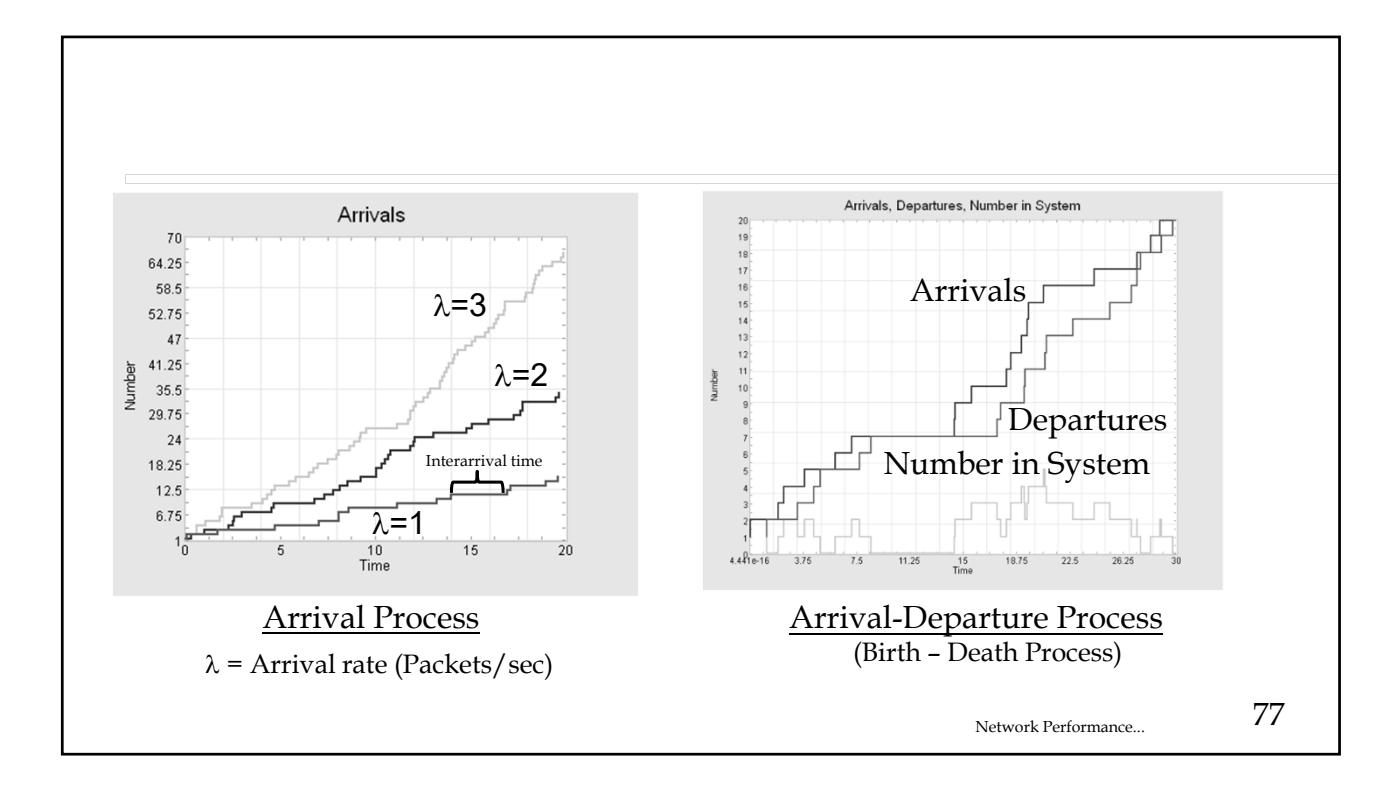

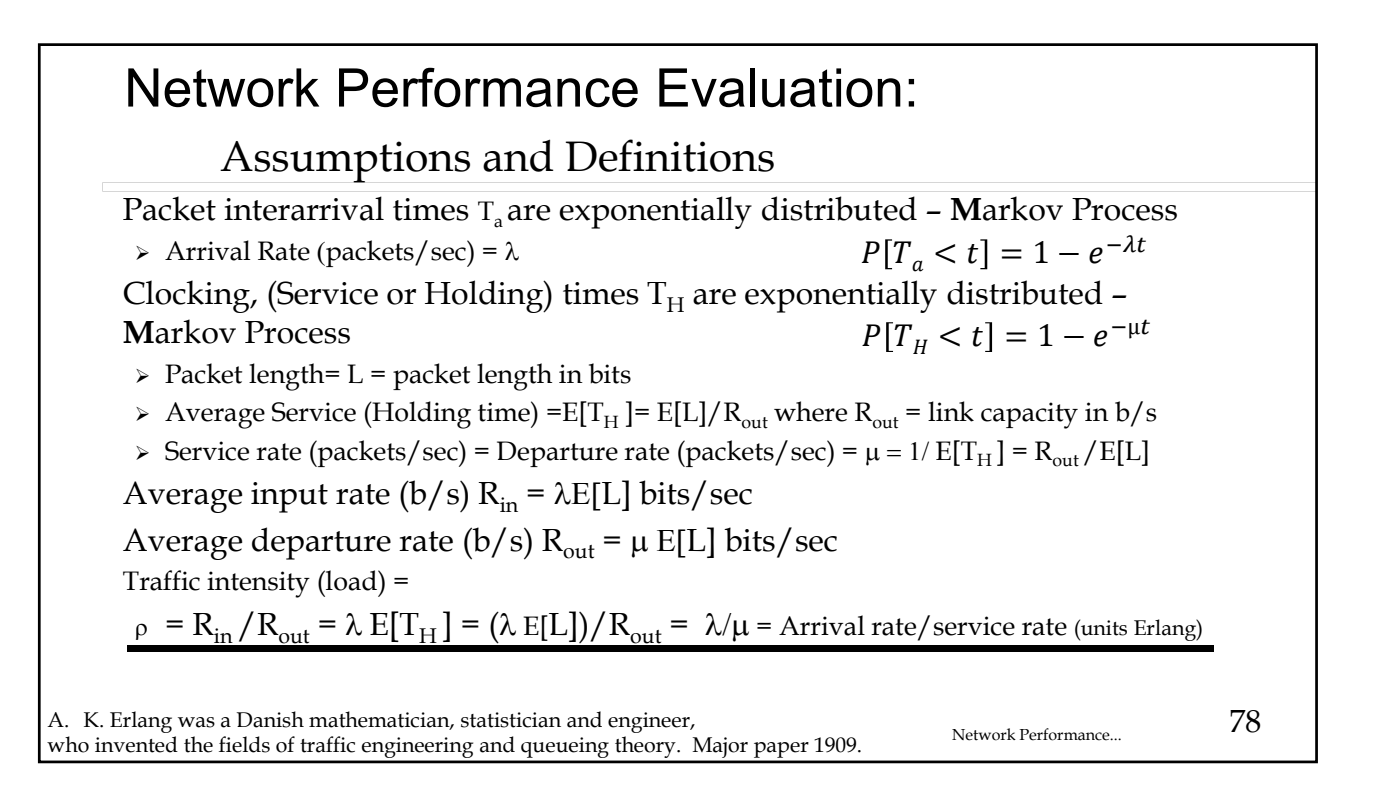

# Show animated example

Arrival - Departure Process

Network Performance... 79

# Example

Average packet length = 1000 bytes/packet

Output link rate =  $R_{out}$  = 50 Mb/s

Arrival rate = $\lambda$ = 4000 packets/sec

 $R_{\text{in}} = \lambda E[L] = (4000 \text{ packets/sec})^* (8*1000 \text{ bits/packet}) = 32 \text{ Mb/s}$ 

 $\ge$  Load =  $\rho = 32/50 = .64$ 

 $\ge$  Service rate  $\mu = (50Mb/s)/(8*1000bits/packet)=6250 packets/sec$ 

 $\geq$  Load =  $\rho = \frac{\lambda}{\mu} = \frac{4000}{6250} = R_{in} / R_{out} = 0.64$ 

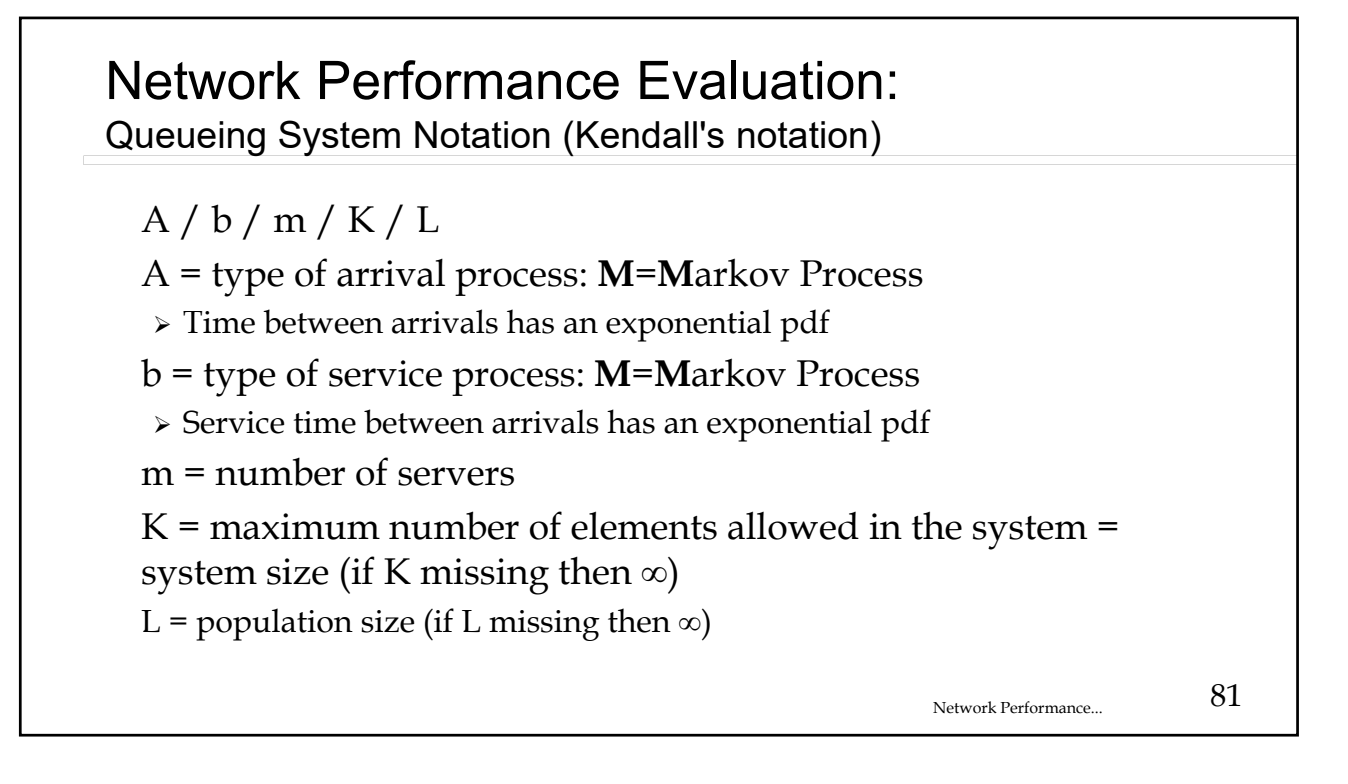

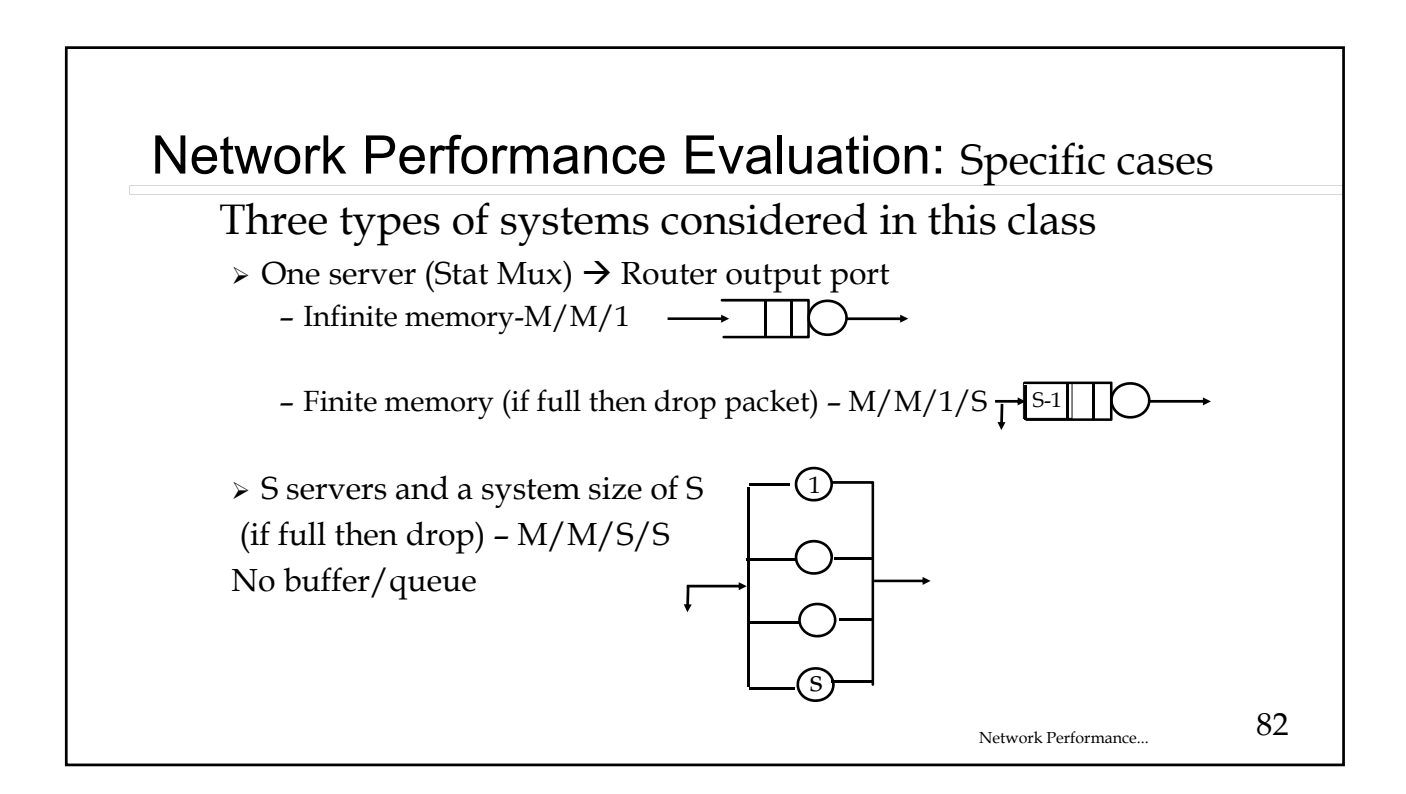

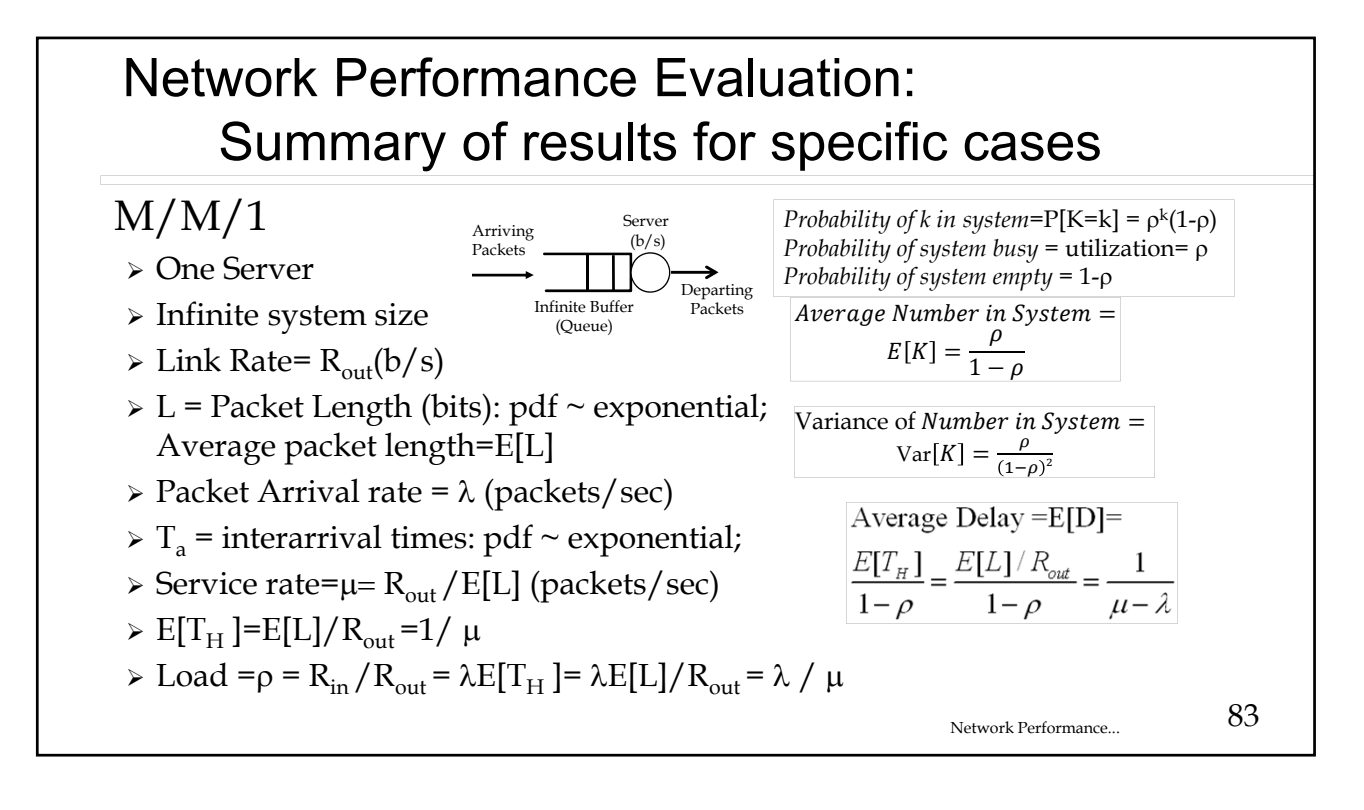

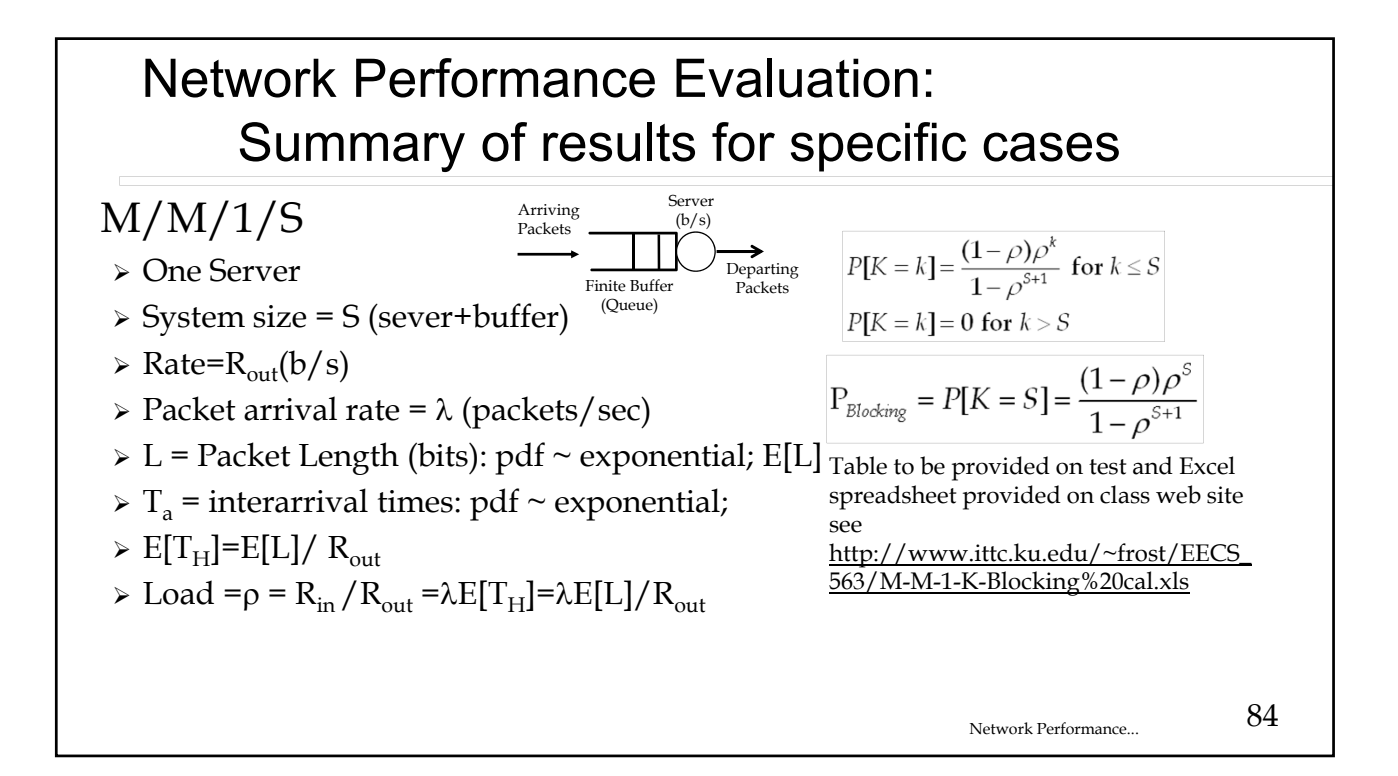

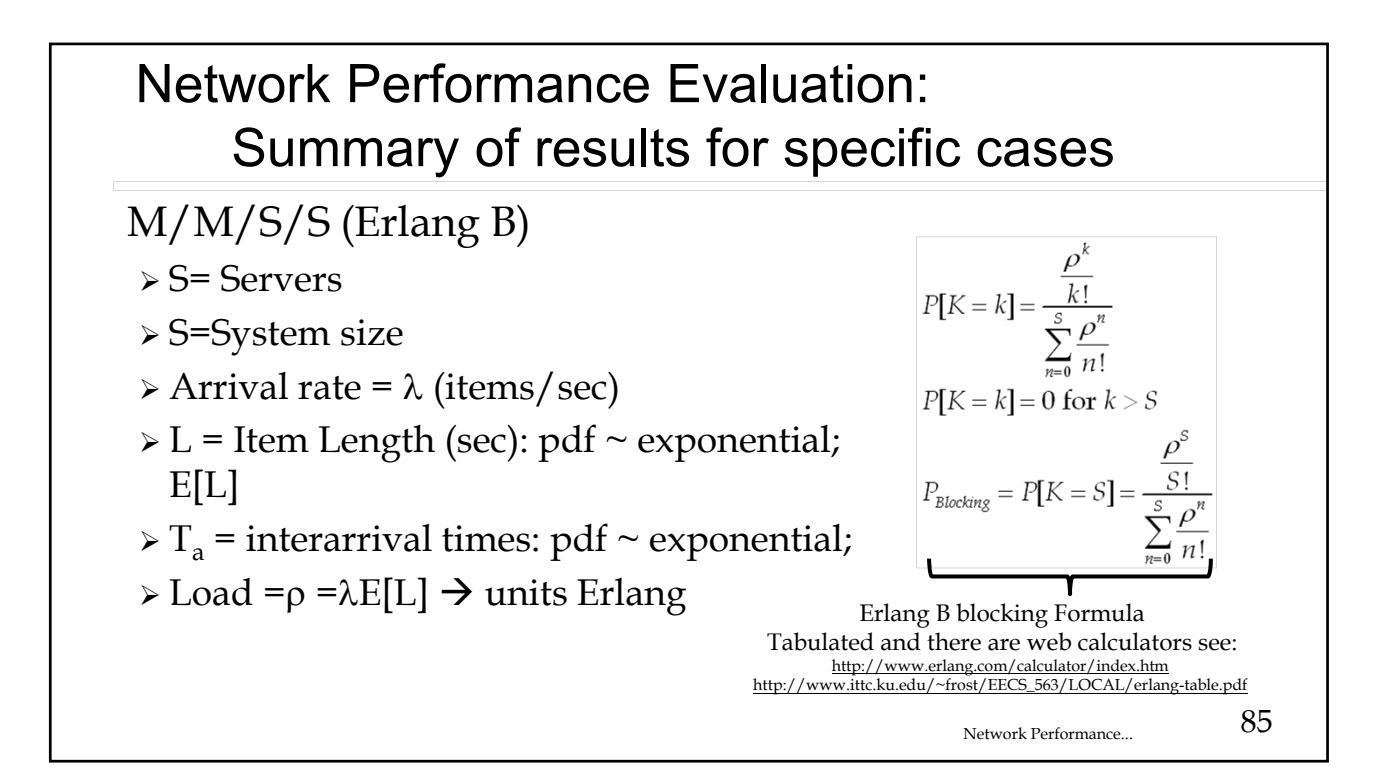

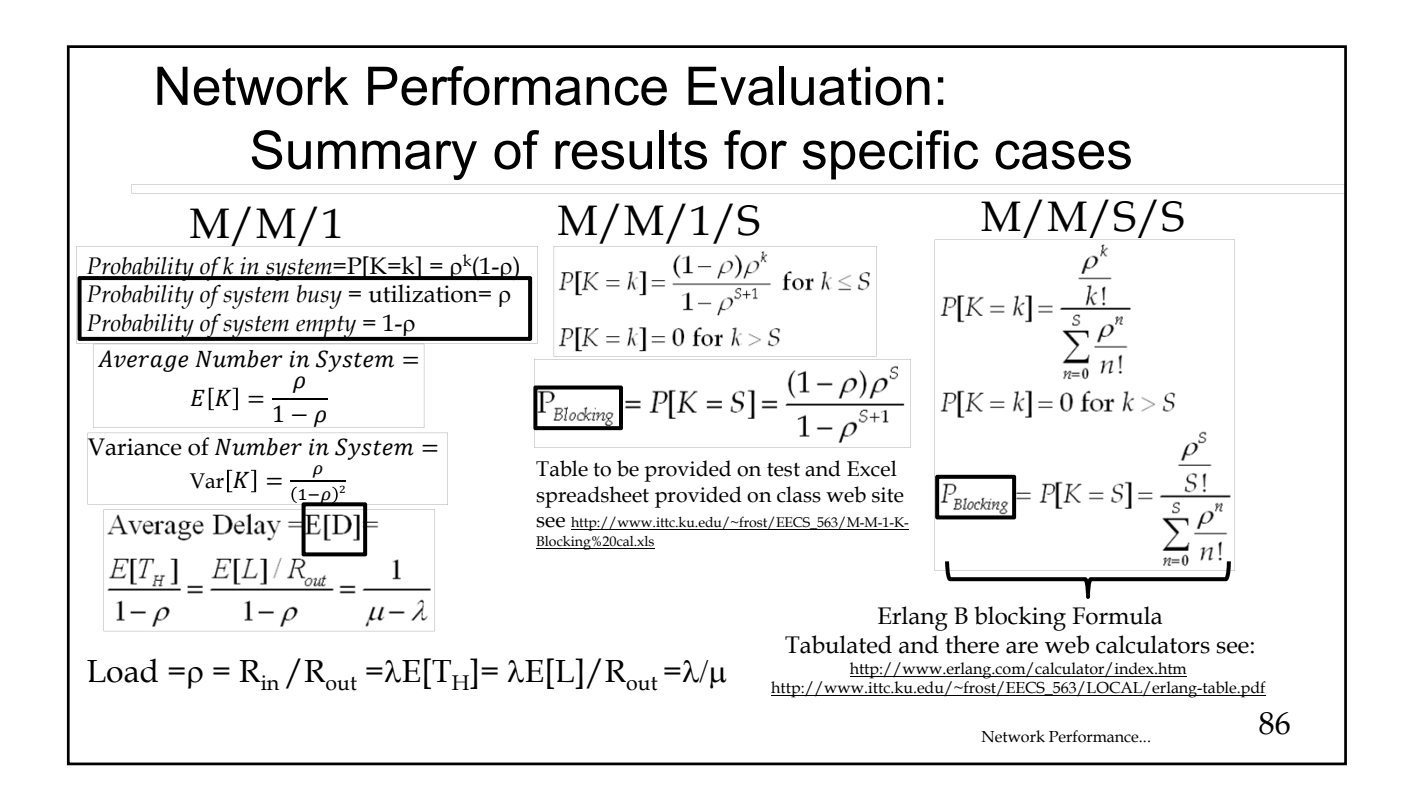

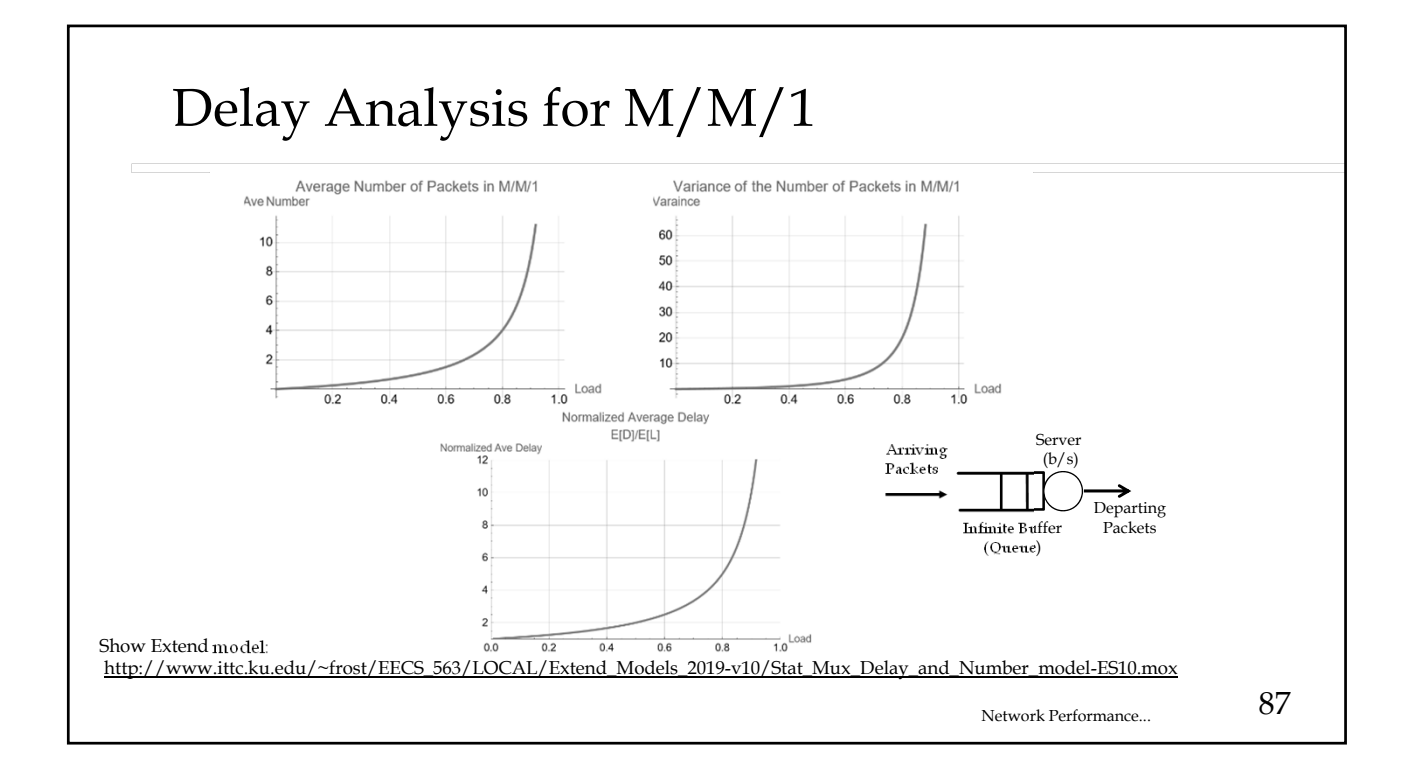

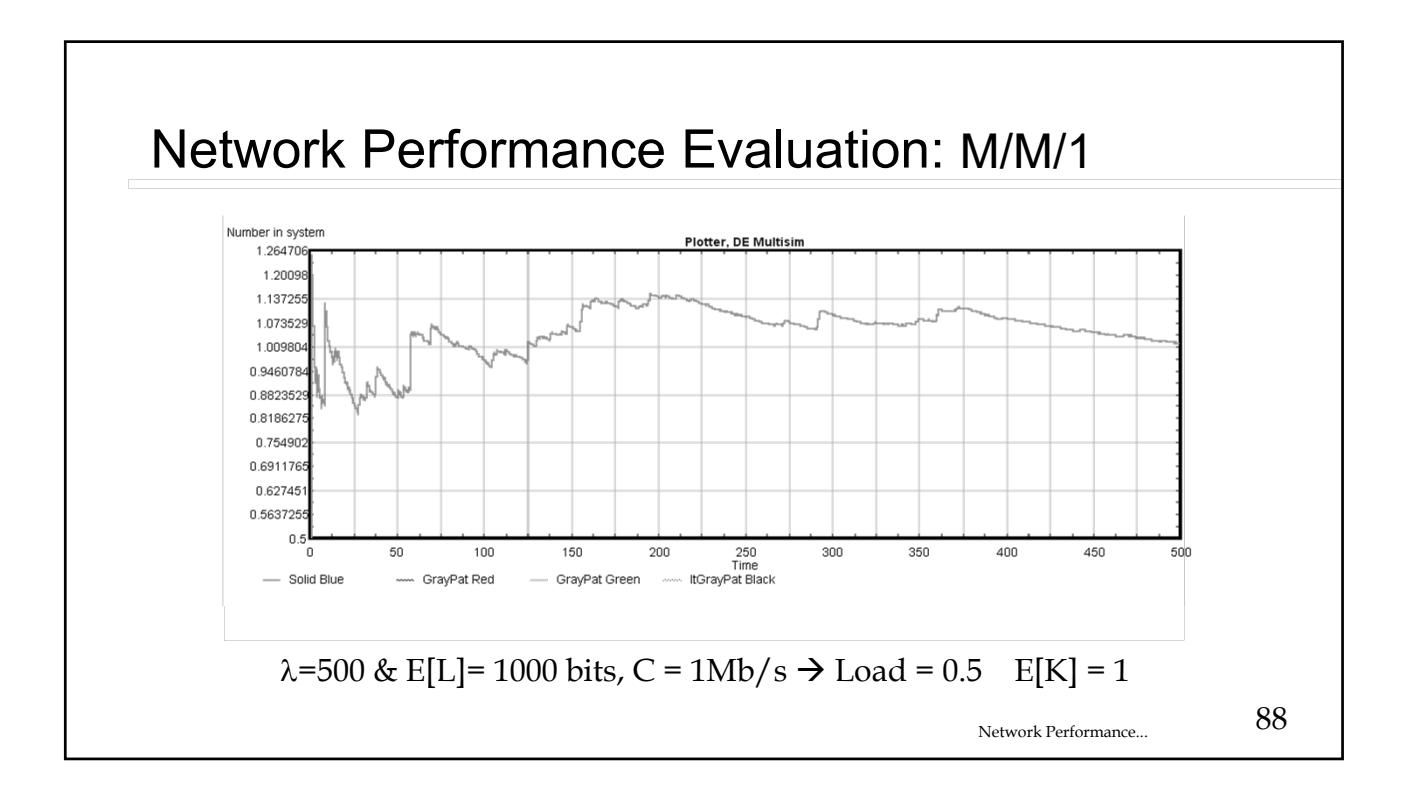

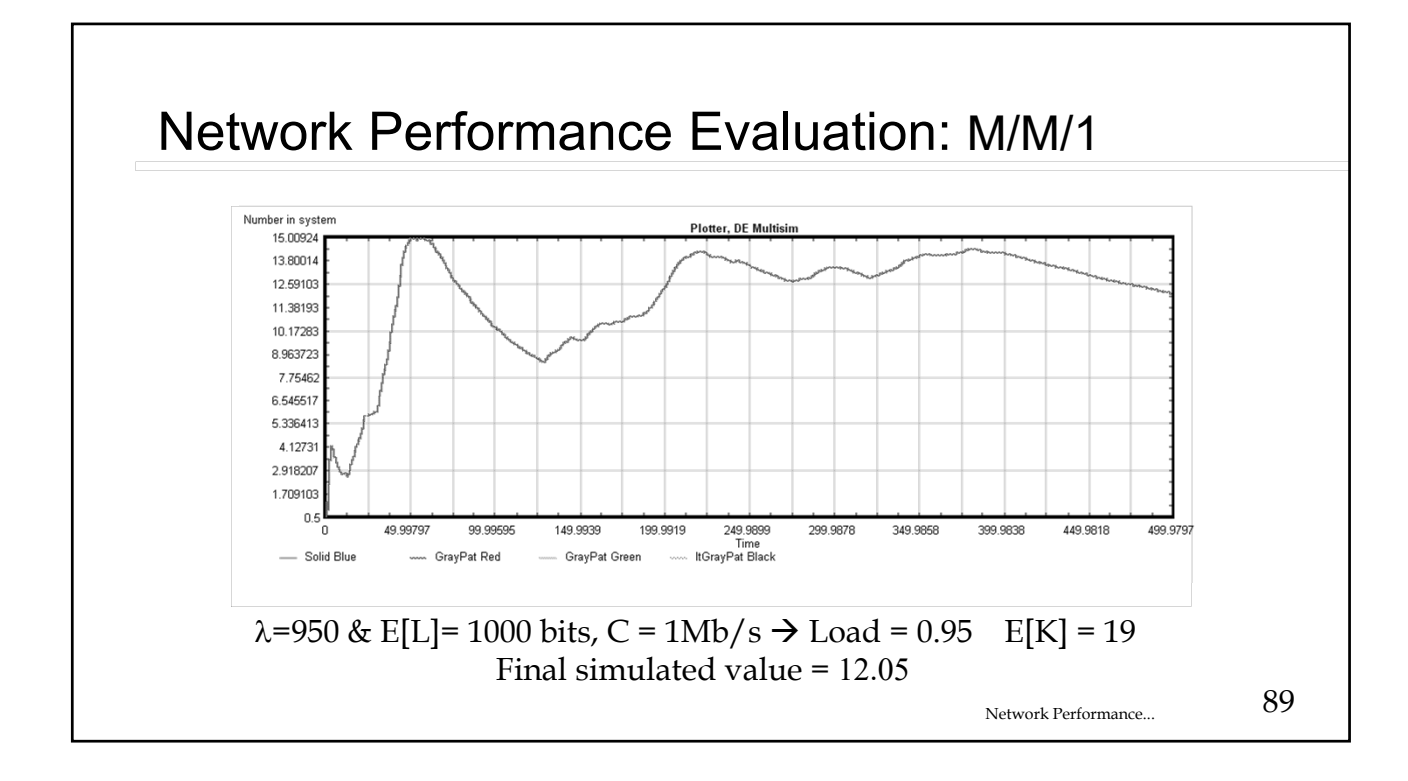

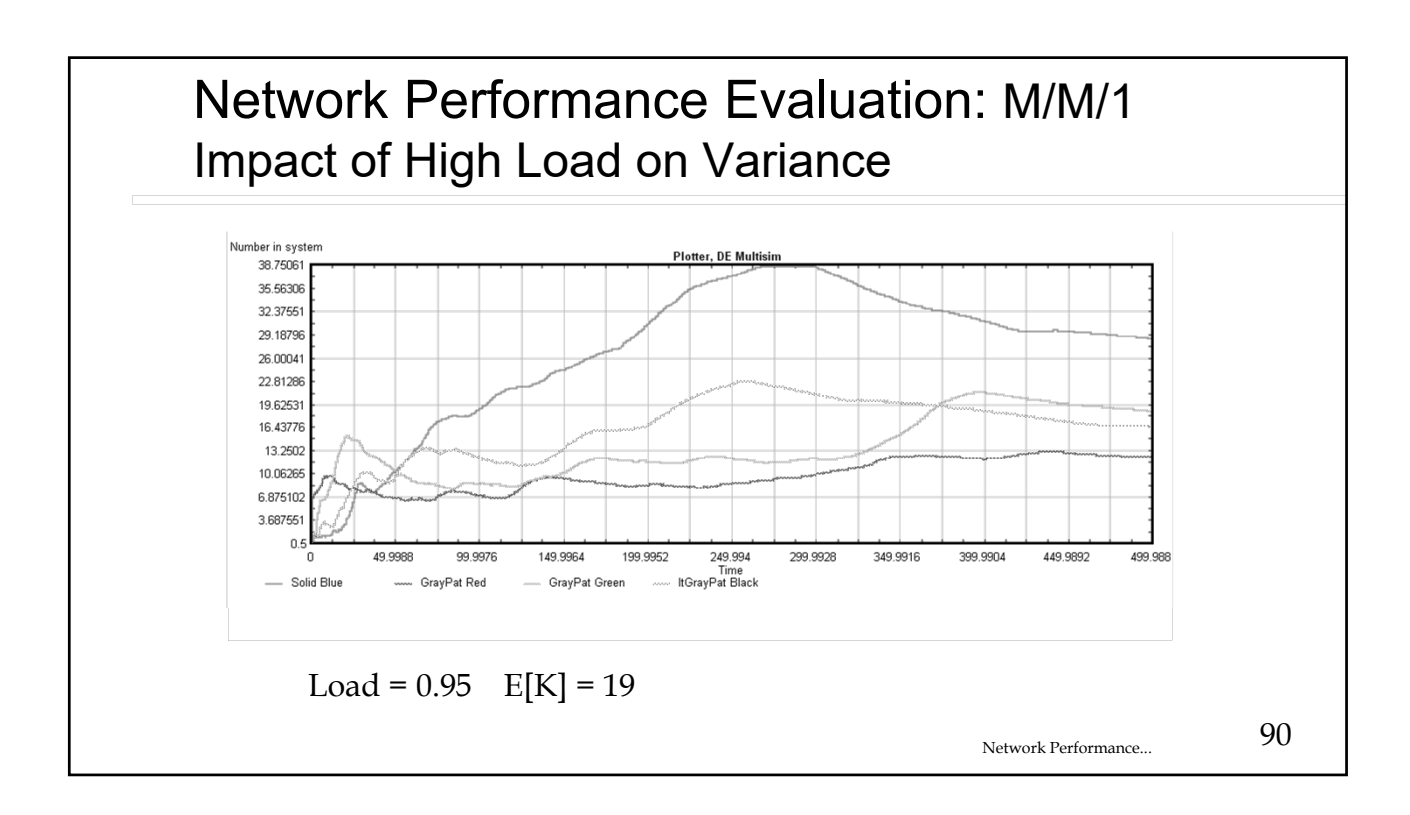

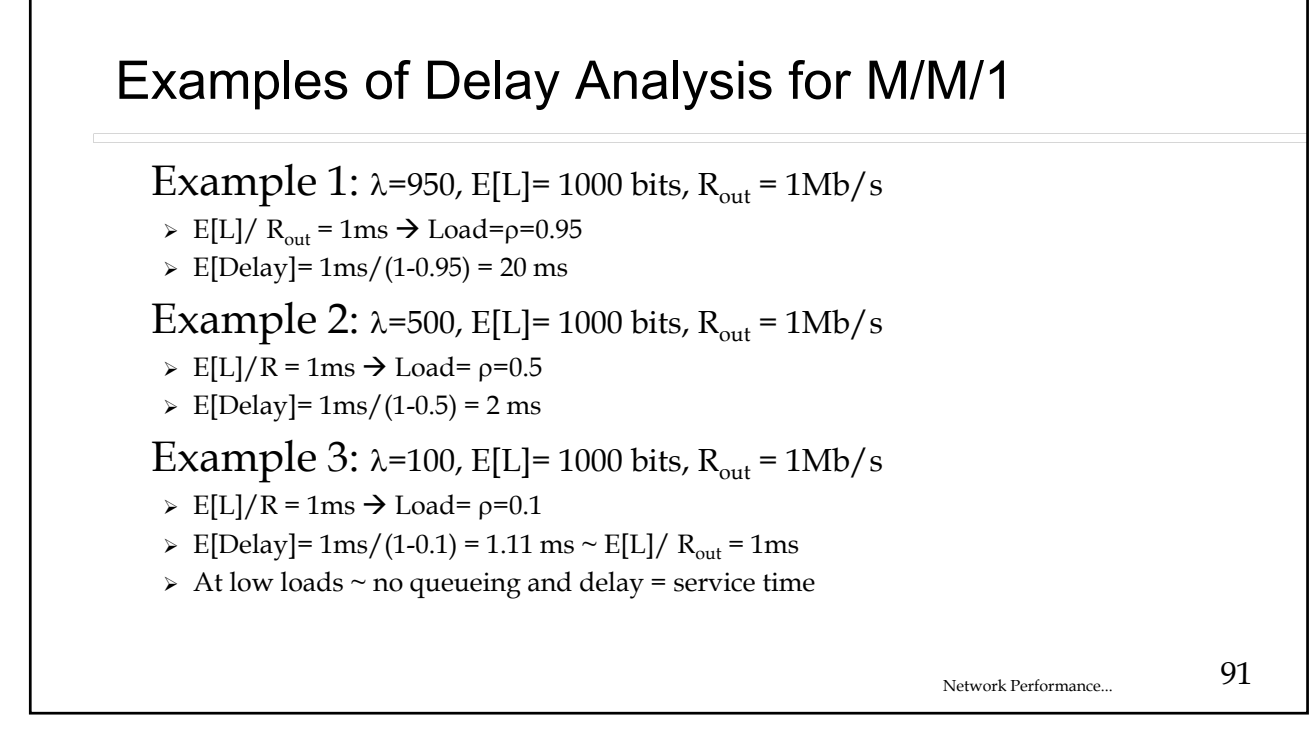

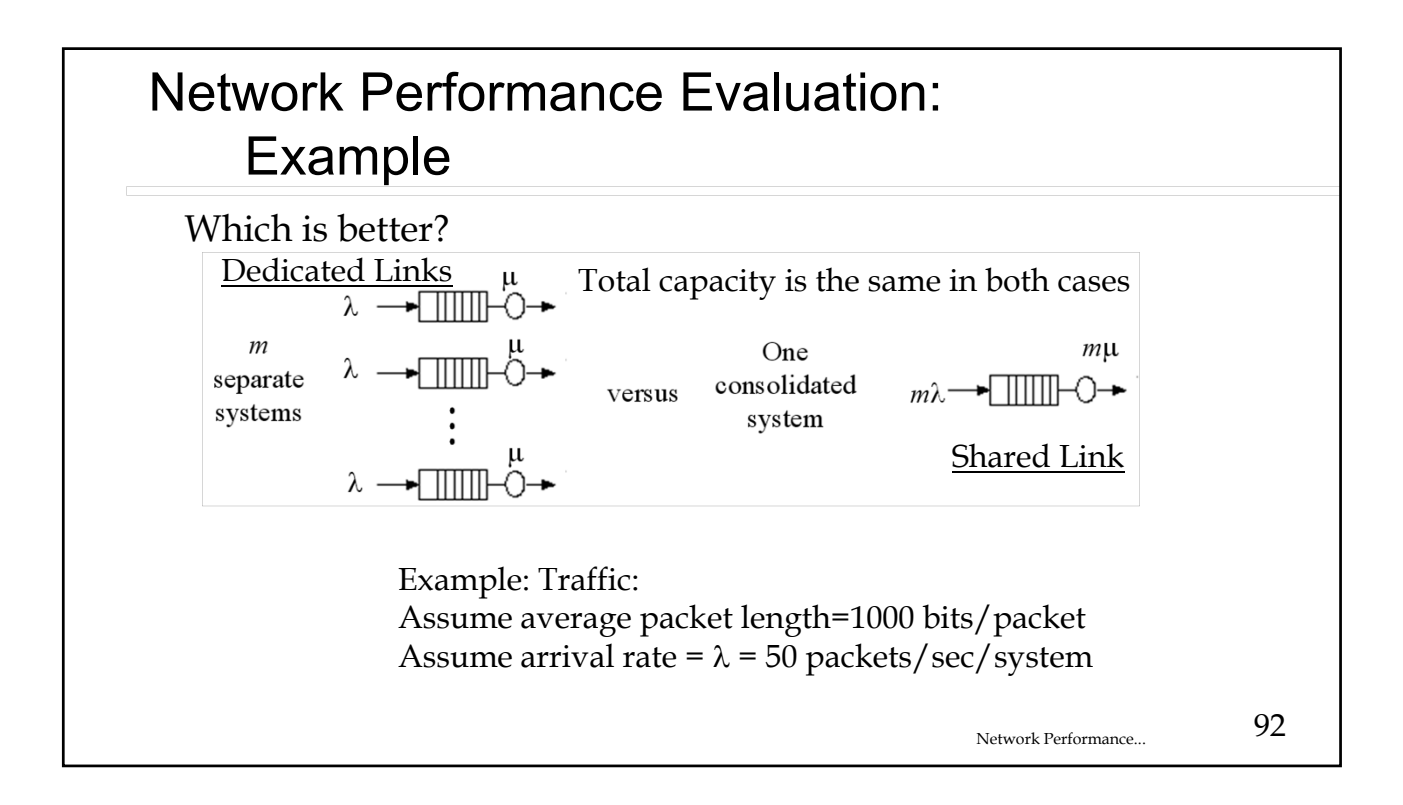

### Network Performance Evaluation: Example

Example: Traffic:

Assume average packet length=1000 bits/packet Assume arrival rate =  $\lambda$  = 50 packets/sec/system

Dedicated Links

- $\geq$  10 (m=10) systems each with their dedicated 100 kb/s link to a server. (total capacity =  $10*100kb/s = 1Mb/s$ )
- $\geq$  Service time = 1000bits/100,000 b/s = 10ms
- $\triangleright$  Traffic intensity=load = 50\*1000/100,000 = 0.5
- $\ge$  Average delay = 10ms/.5 = 20ms

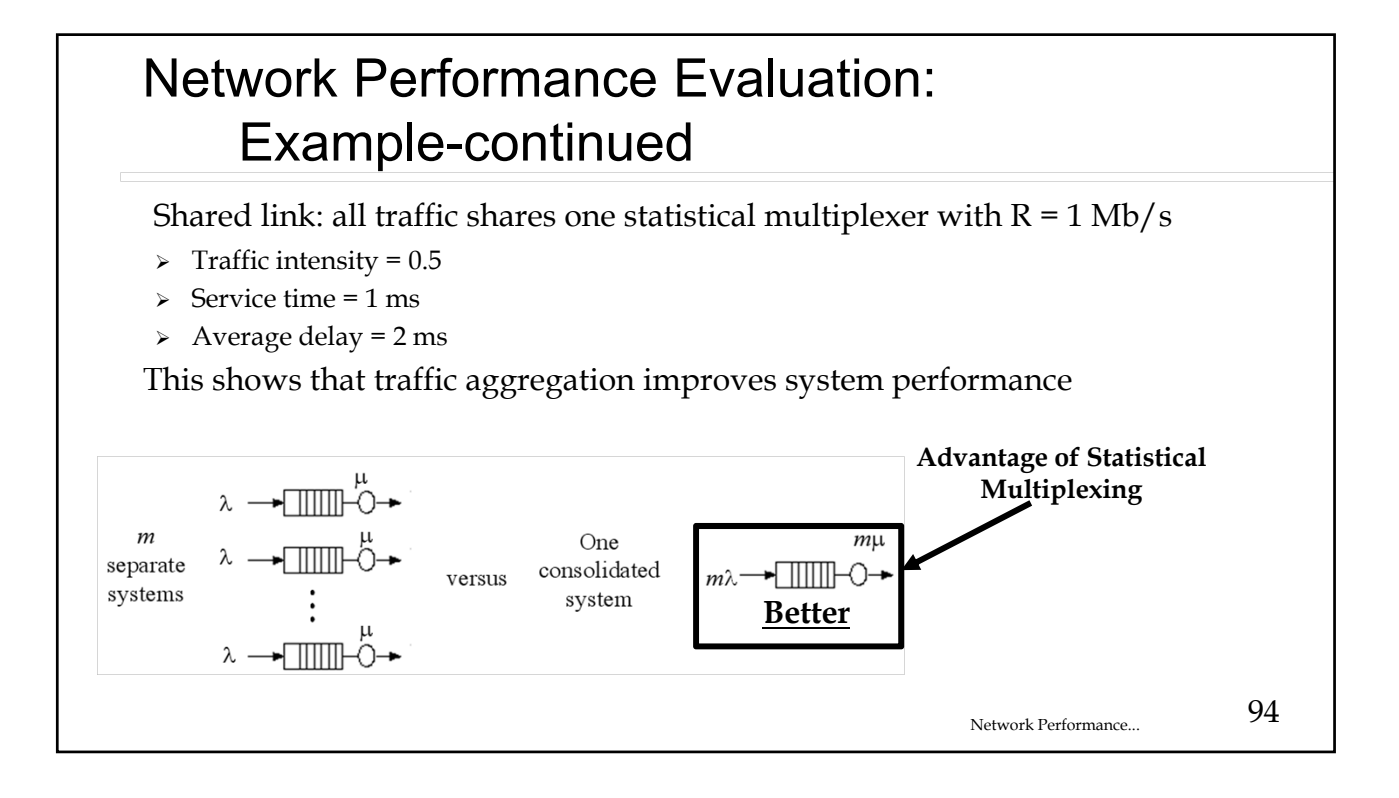

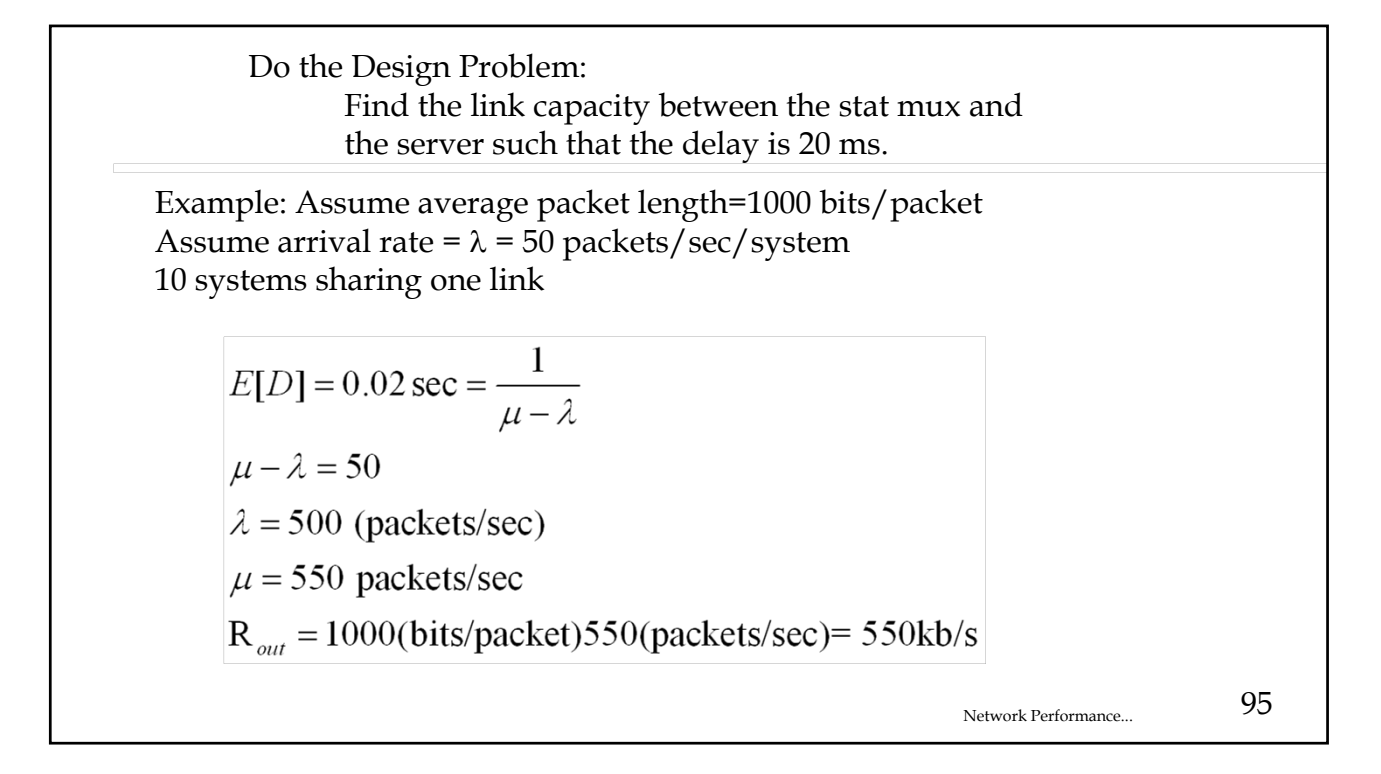

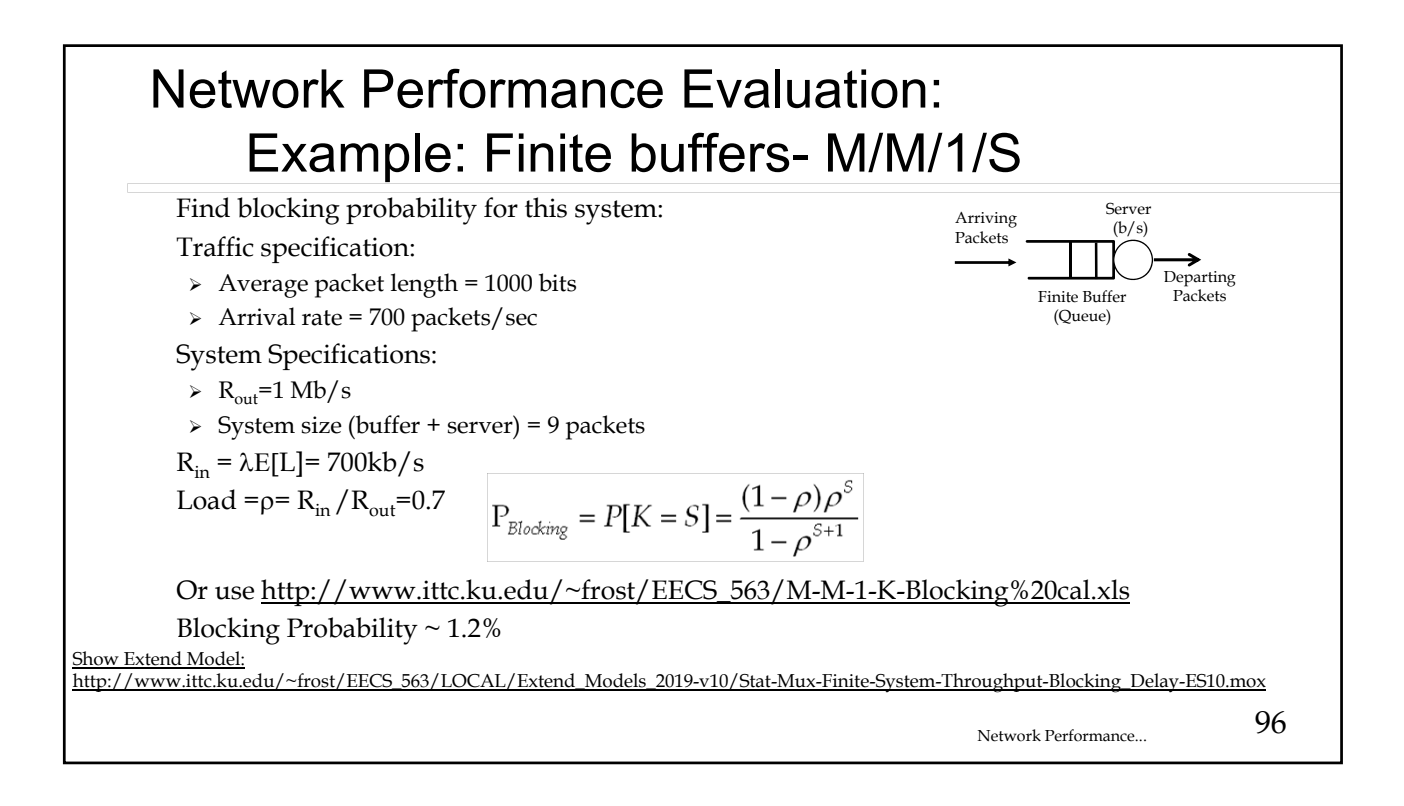

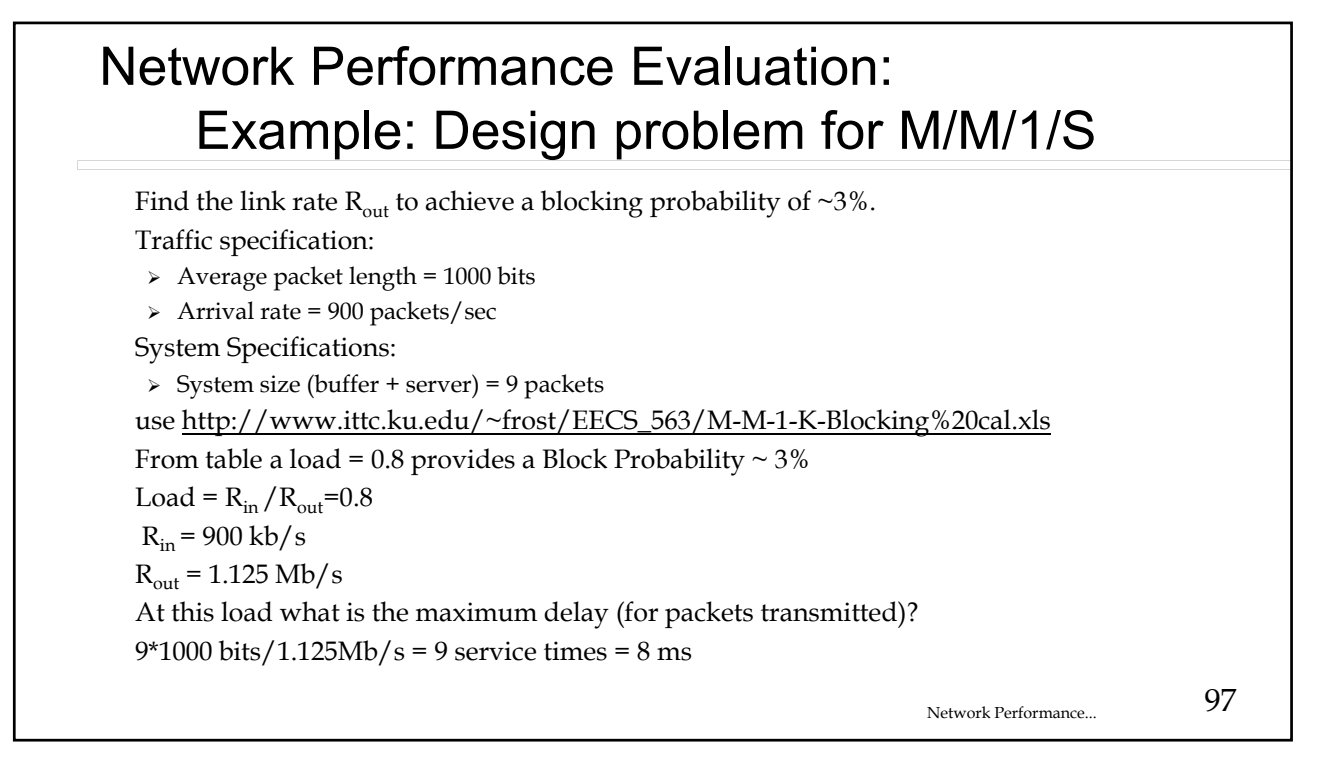

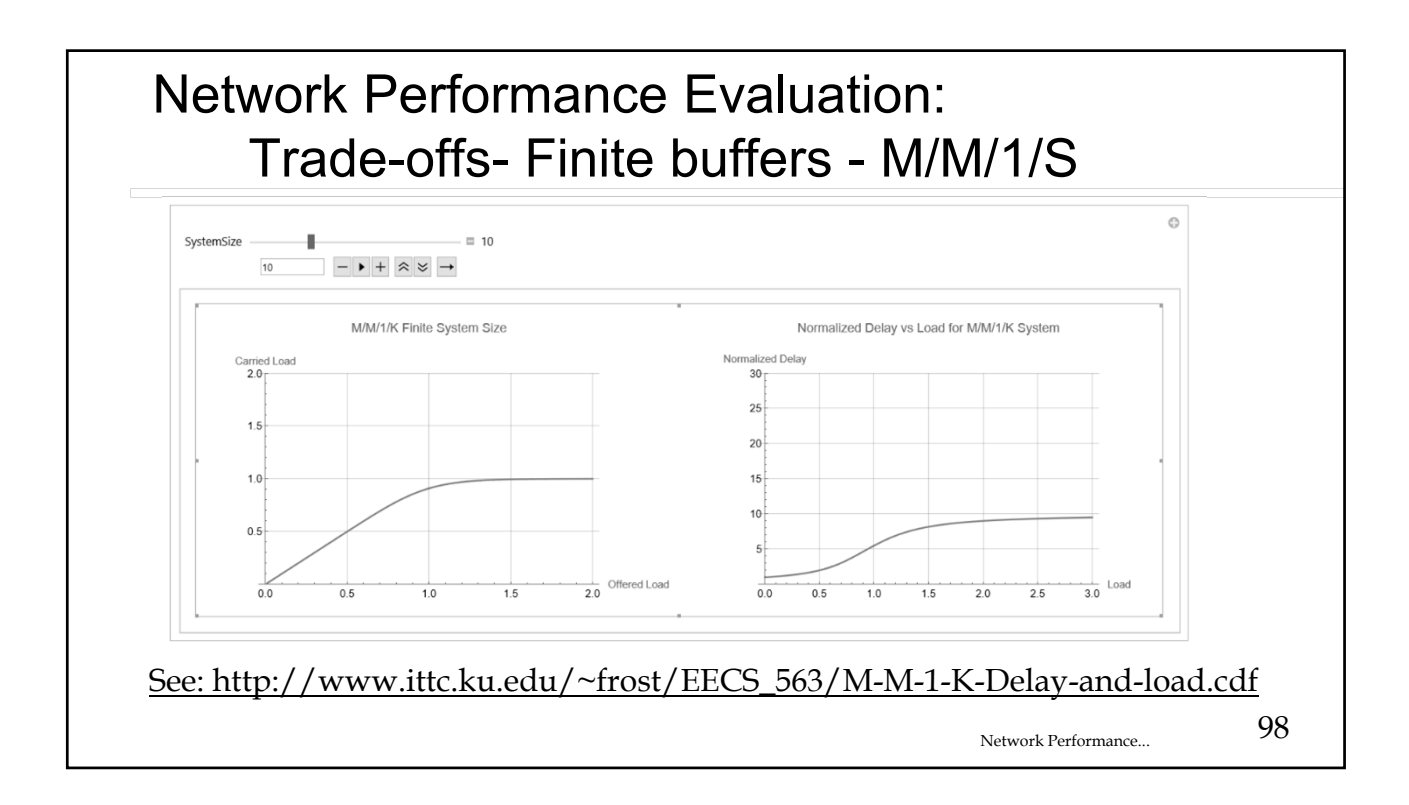

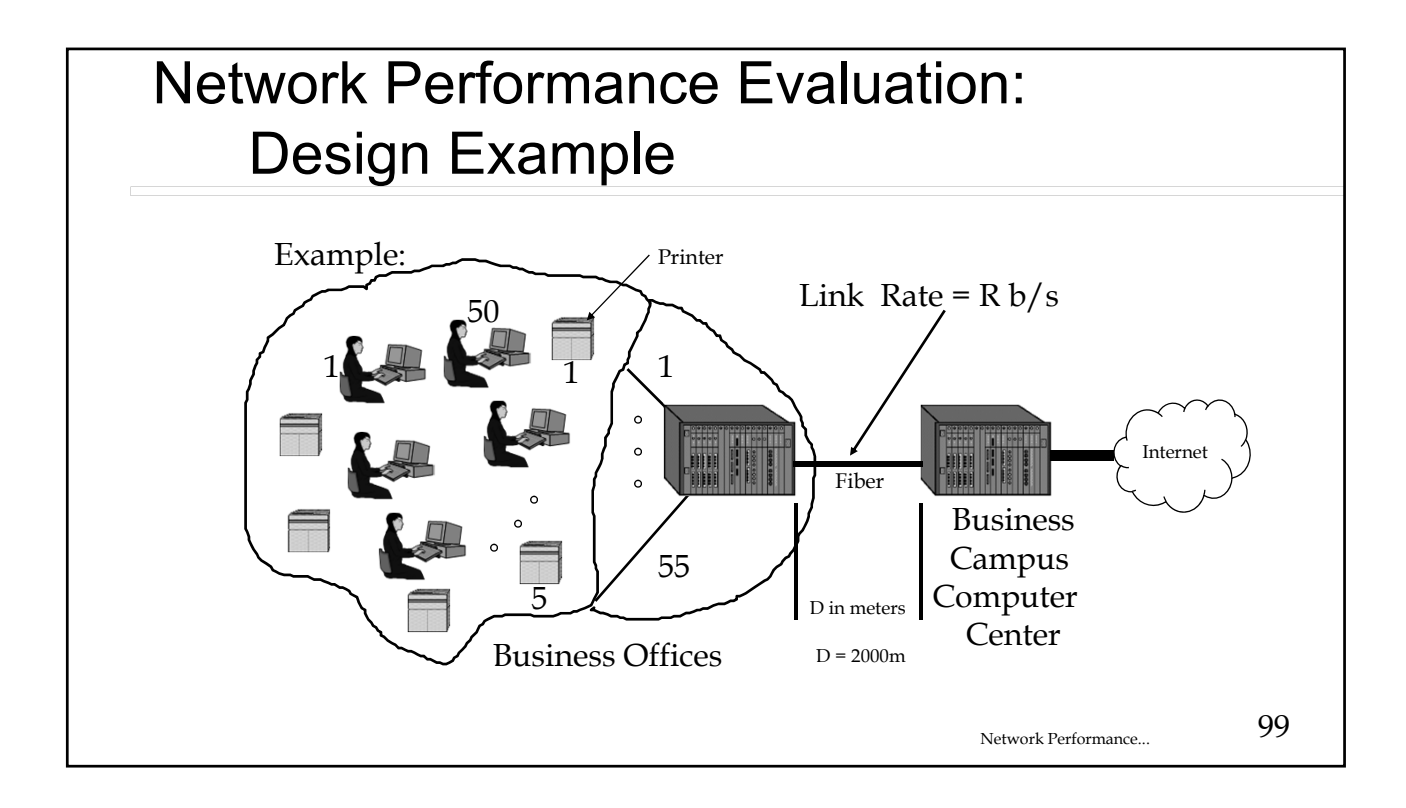

### Network Performance Evaluation: Design Example

Design the system, i.e., find the system size and link rate,  $R_{out}$  to meet the customer requirements

- $\geq$  Delay < 100 ms
- $>$  Loss < 10%

Assume customer traffic:

- Average packet length = 9000 bytes/packet
- 55 sources
- Packets are generated at a rate of 2 per second/source

Approach (This is results in an over designed system, why?)

- $\triangleright$  Find  $R_{out}$  first using only the delay specification, Delay < 100 ms, with the M/M/1 result, i.e., assume infinite systems size to find  $R_{out}$  and  $\rho$
- $\triangleright$  Find S to get Loss < 10% using  $\rho$  and the M/ M/ 1/S result

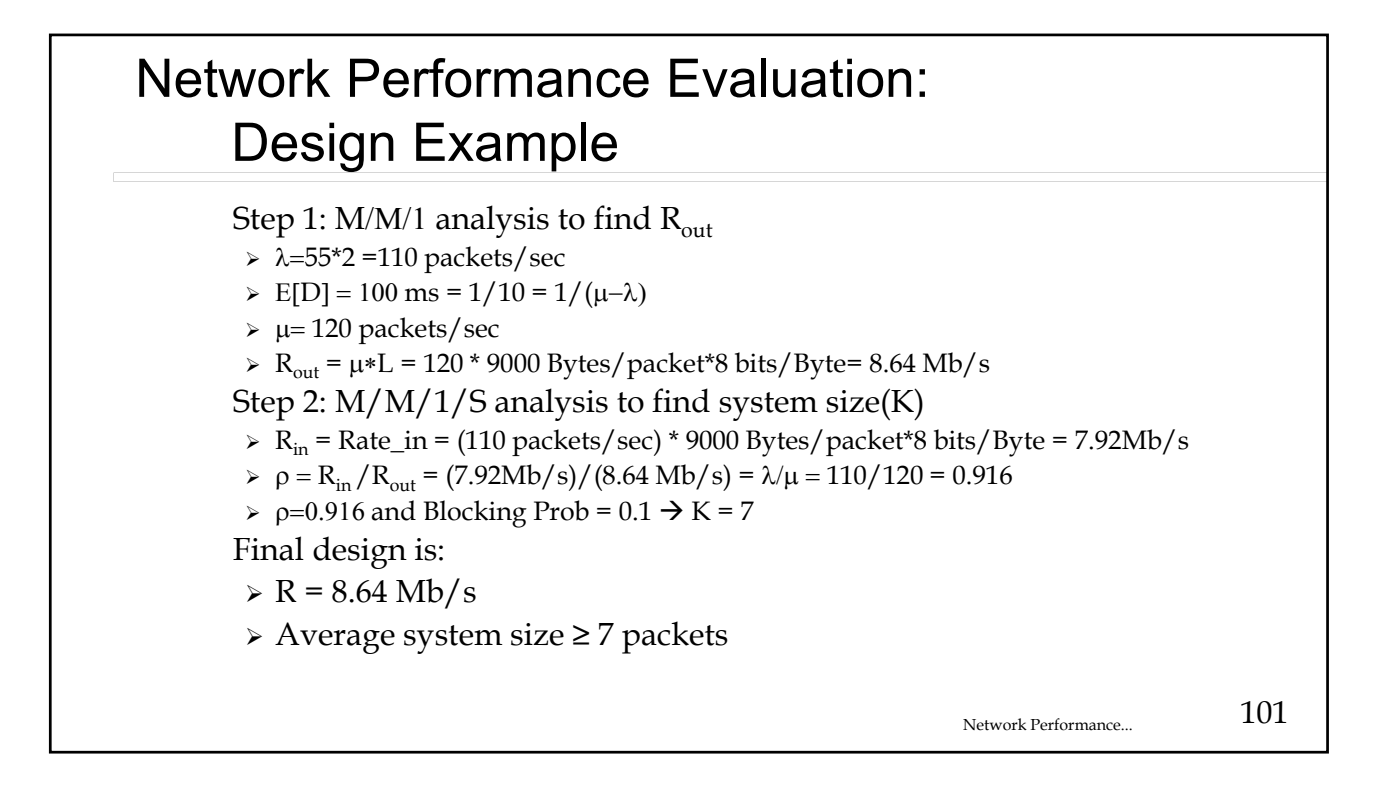

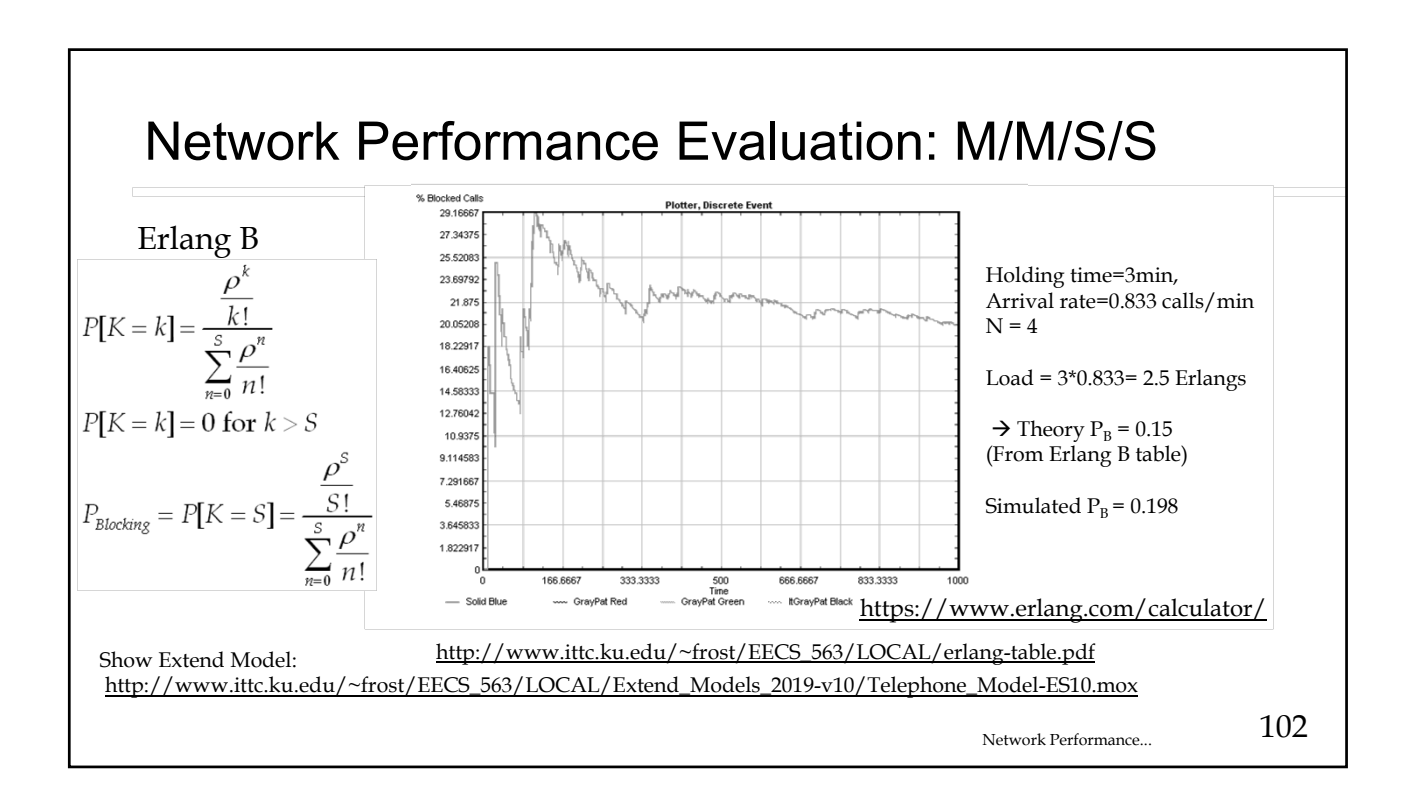

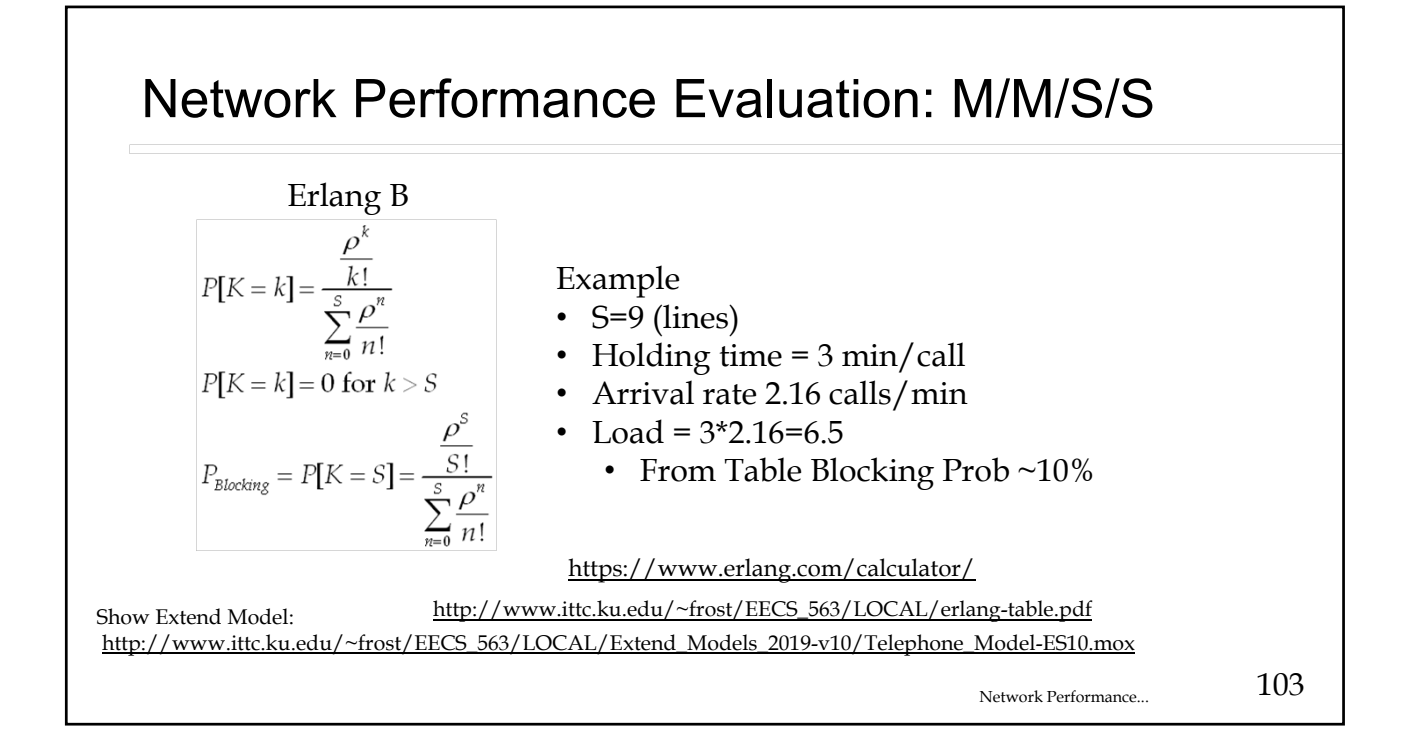

## Network Performance Evaluation: Example

 Design of a building phone system. The design goal is to minimize the number of lines needed between the building and the phone company. The blocking specification is  $P_{\text{blocking}}$  <5%. A building has four floors, on each floor is a separate department. Each department has 22 phones, each busy 10% of the time during the busy hour.

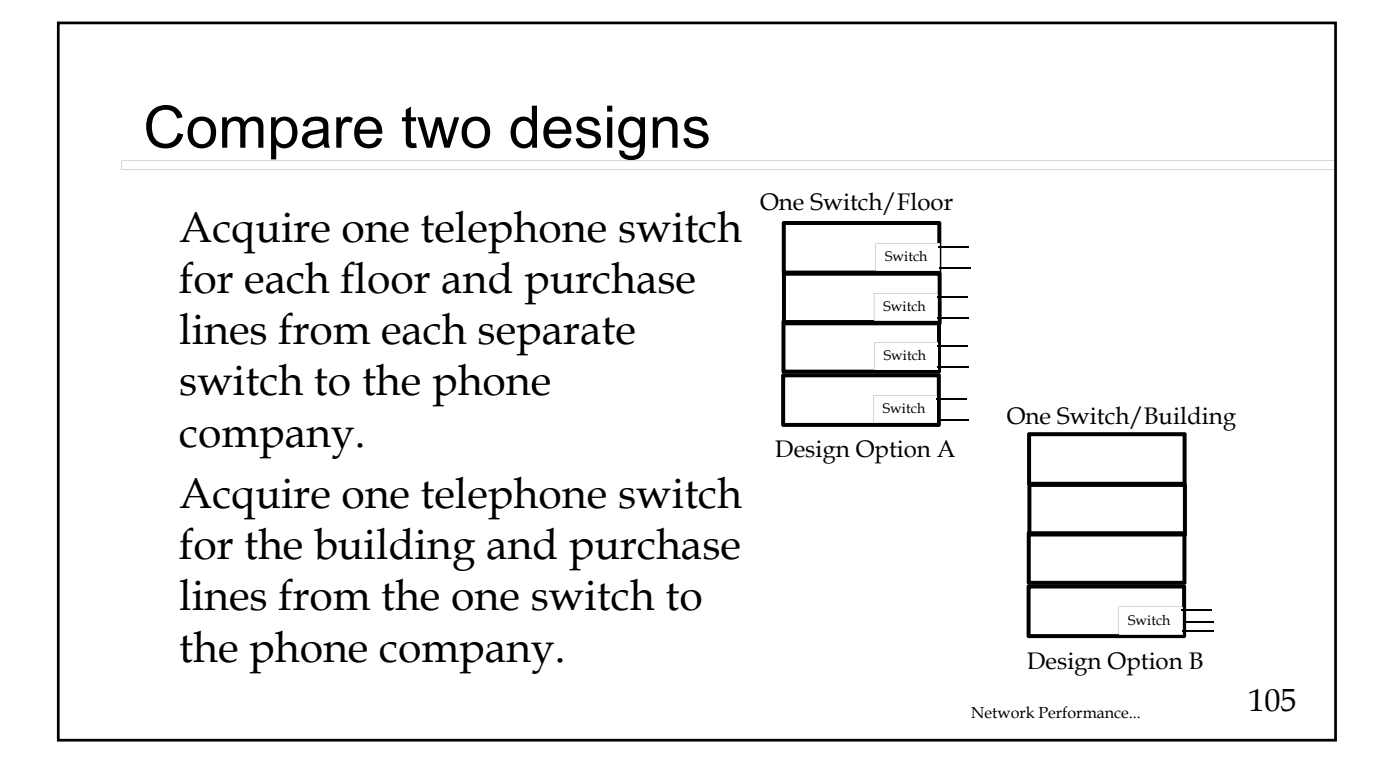

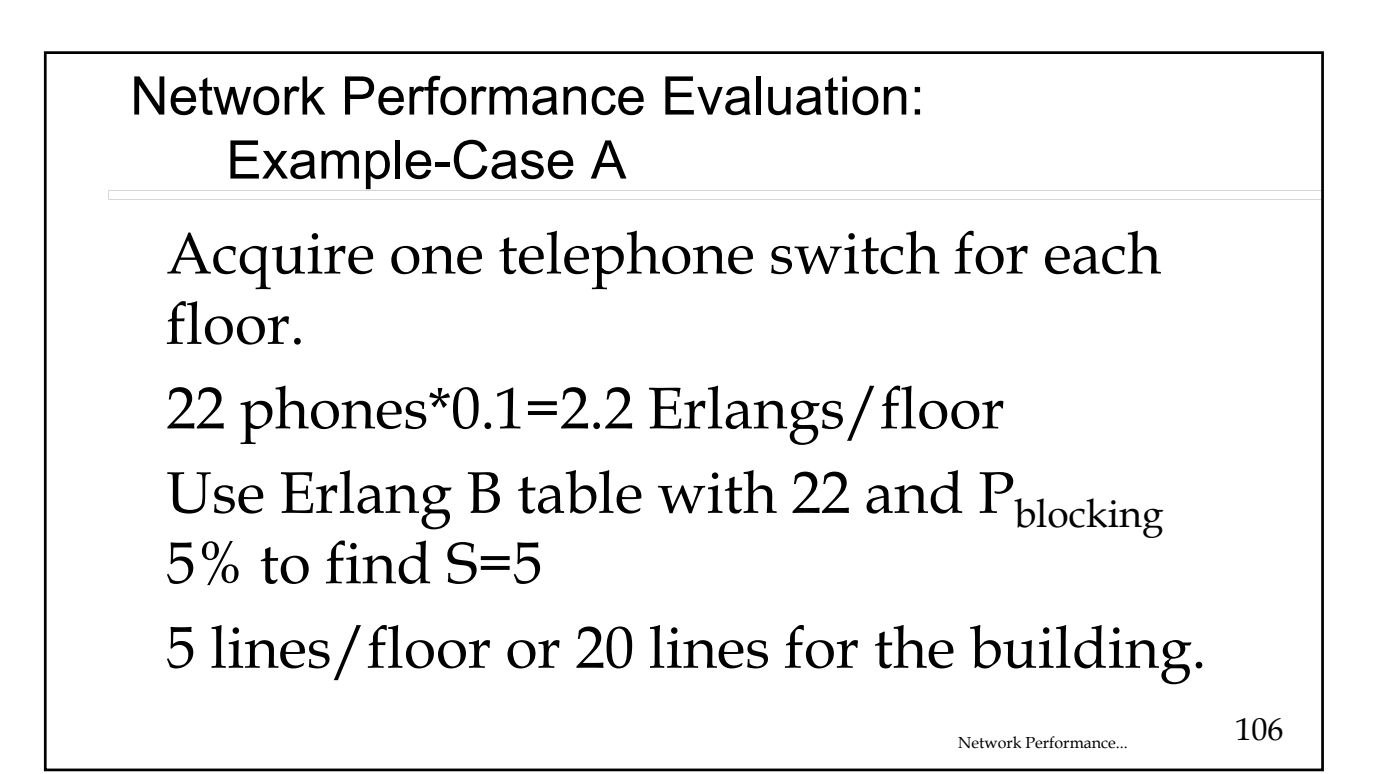

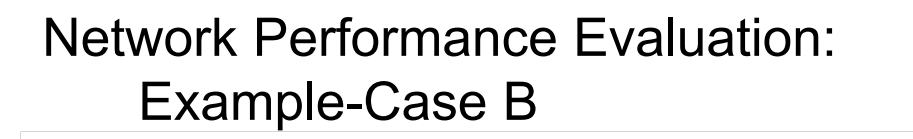

 Acquire one telephone switch for the building. 88 phones @ .1 Erlang/phone = 8.8 Erlangs 8.8 Erlangs & B=5% gives: 13 lines for the building Select Case B, Shared capacity Again  $\rightarrow$  Aggregation/sharing improves system performance

Network Performance... 107

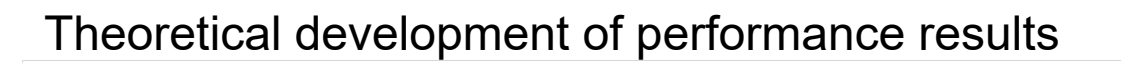

In extra slides and see….

 http://www.ittc.ku.edu/~frost/EECS\_563/LOCAL/ EECS\_563\_Class\_Notes-Fall-2021/Network\_Performance\_Analysis\_2021.cdf

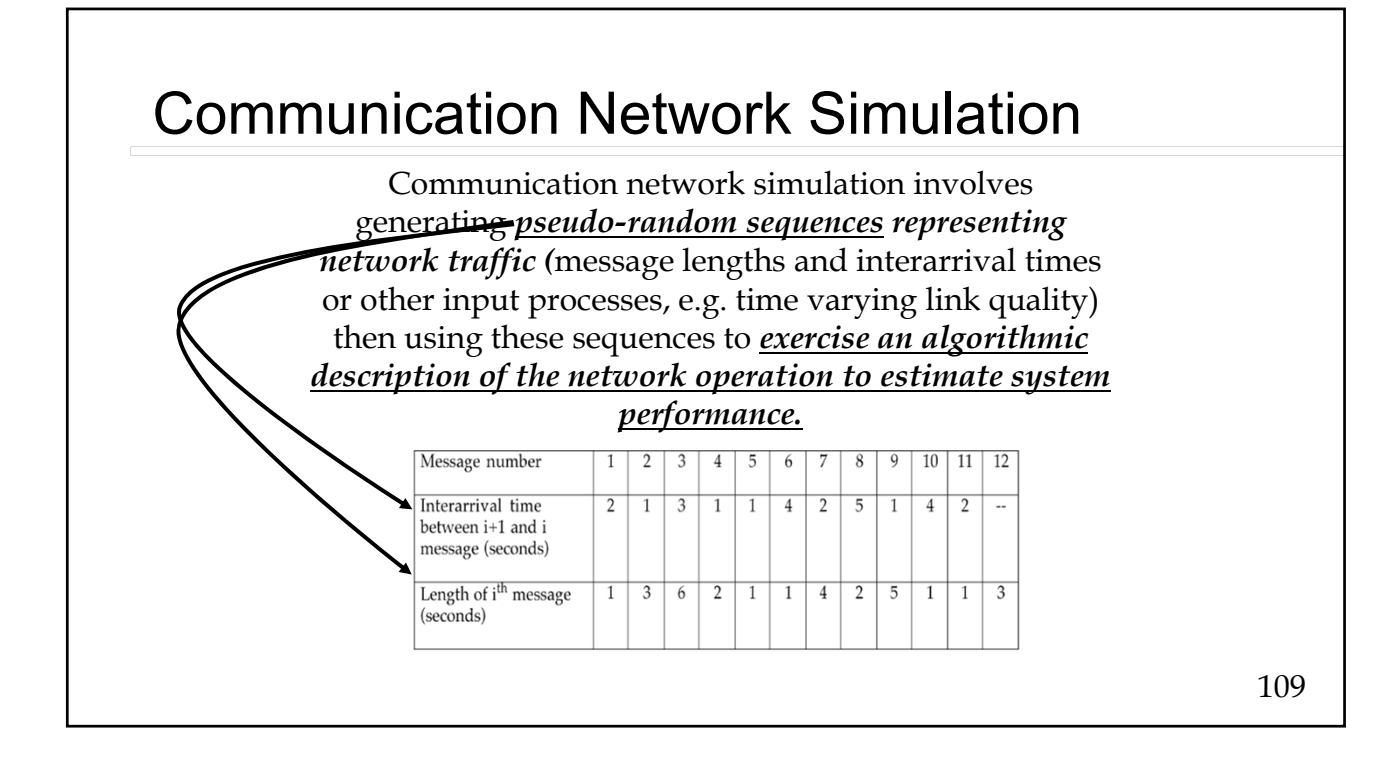

# Verification and Validation of Simulation Models

#### Model

 Mathematical (Algorithmic) Description of Behaviour of "Real Thing"

#### Verification

- Determining Whether the Simulation Model Performs As Intended
- > In Programming Terminology, "Debugging"
- Example: Is *Statistical Multiplexer* Model Producing the specified Message Lengths?

#### Validation

- > Determining Whether the Simulation Model Itself Is an "Accurate" Representation of the Communication Network Under Study (the "Real Thing")
- $\triangleright$  Example: Is the Assumption the statistical message length model accurate?

# Some Comments on Validation

 Simulation Models Are Always Approximations A Simulation Model Developed for One Application May Not Be Valid for Others Model Development and Validation Should Be Done Simultaneously Specific Modeling Assumptions Should Be Tested Sensitivity Analysis Should Be Performed Attempt to Establish That the Model Results Resemble the Expected Performance of the Actual System Generally, Validation Is More Difficult Than Verification

### 112 Quality of Performance Estimates Simulation results are like laboratory measurements, they can be modeled as random variables Performance estimates should have acceptable variance More observation reduces the variance. HOWEVER  $\rightarrow$  Often observations, e.g., a sequence of packet delays, taken from network simulation will be correlated Cannot directly apply standard statistical approaches based on iid (Independent, Identically Distributed) observations

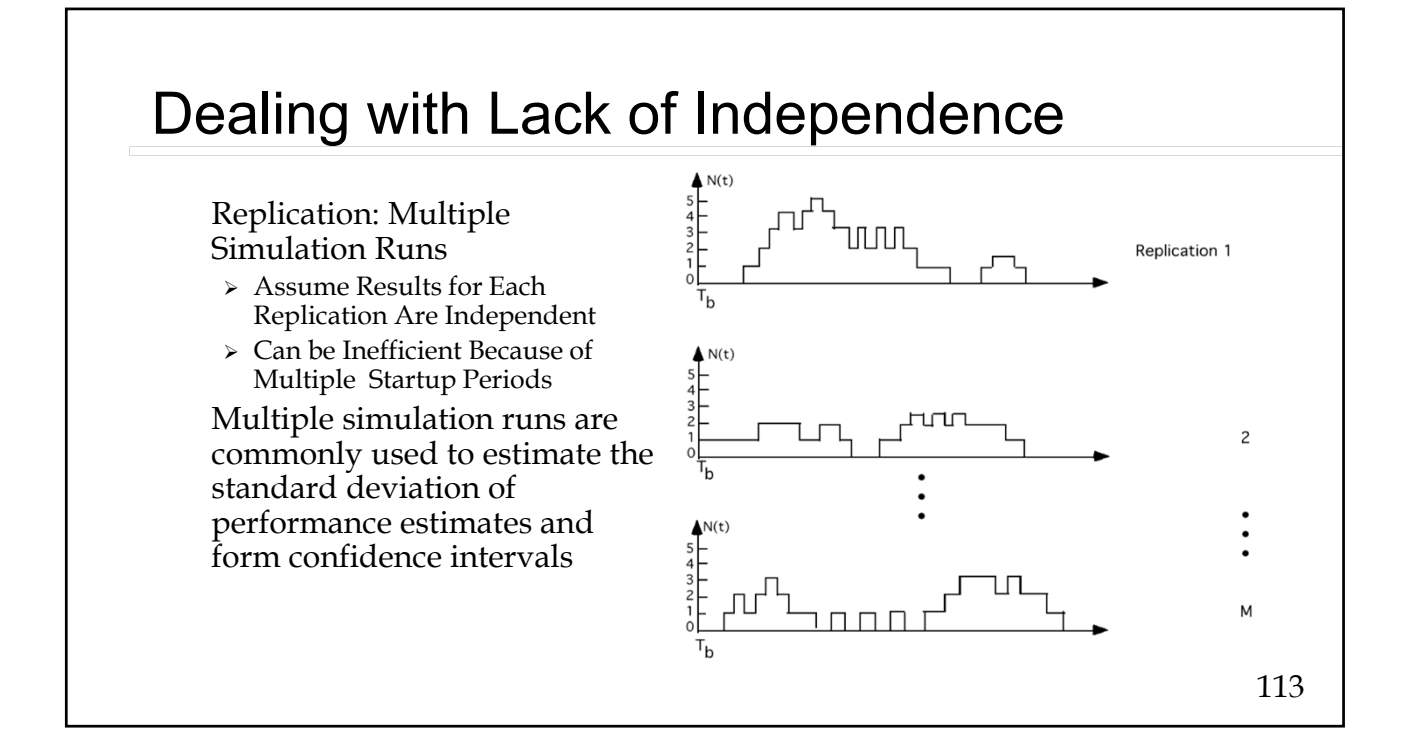

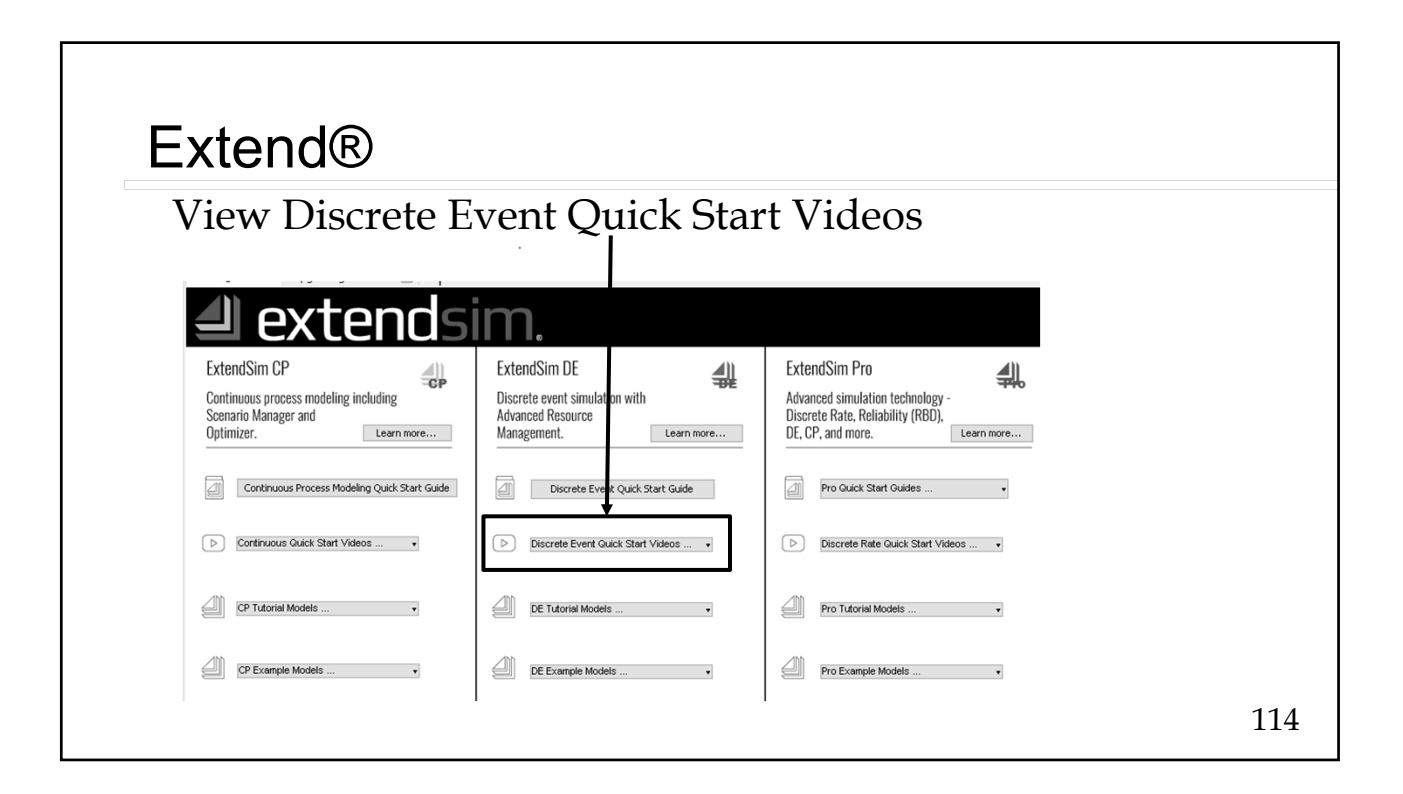

# SoE has 25 Extendsim Licenses

 Assume you hold a Extendsim license for 2 hours Requests for licenses come in at a rate of 11.5/hour Load = 23 Erlangs Probability you will be blocked from getting access to Extendsim  $=$   $\sim$  10%

# Extra Slides

# Network Simulation

#### Outline

- Define network simulation
- $\triangleright$  Discuss attributes and application of simulation
- $\triangleright$  Present implementation of simulation systems
- $\triangleright$  Discuss analysis of simulation results
- Discuss selection of simulation tools
- > Provide an overview of ExtendSim. On the start up Extendsim window there is:
	- A button for tutorials and a video showing how to build models
	- A link to "ExtendSim for DESS Textbook", a that is a tutorial on the tool.
	- Other useful tools.
	- There is a link to getting the whole user manual on the class web page. (It is long DO NOT PRINT the whole pdf file.)

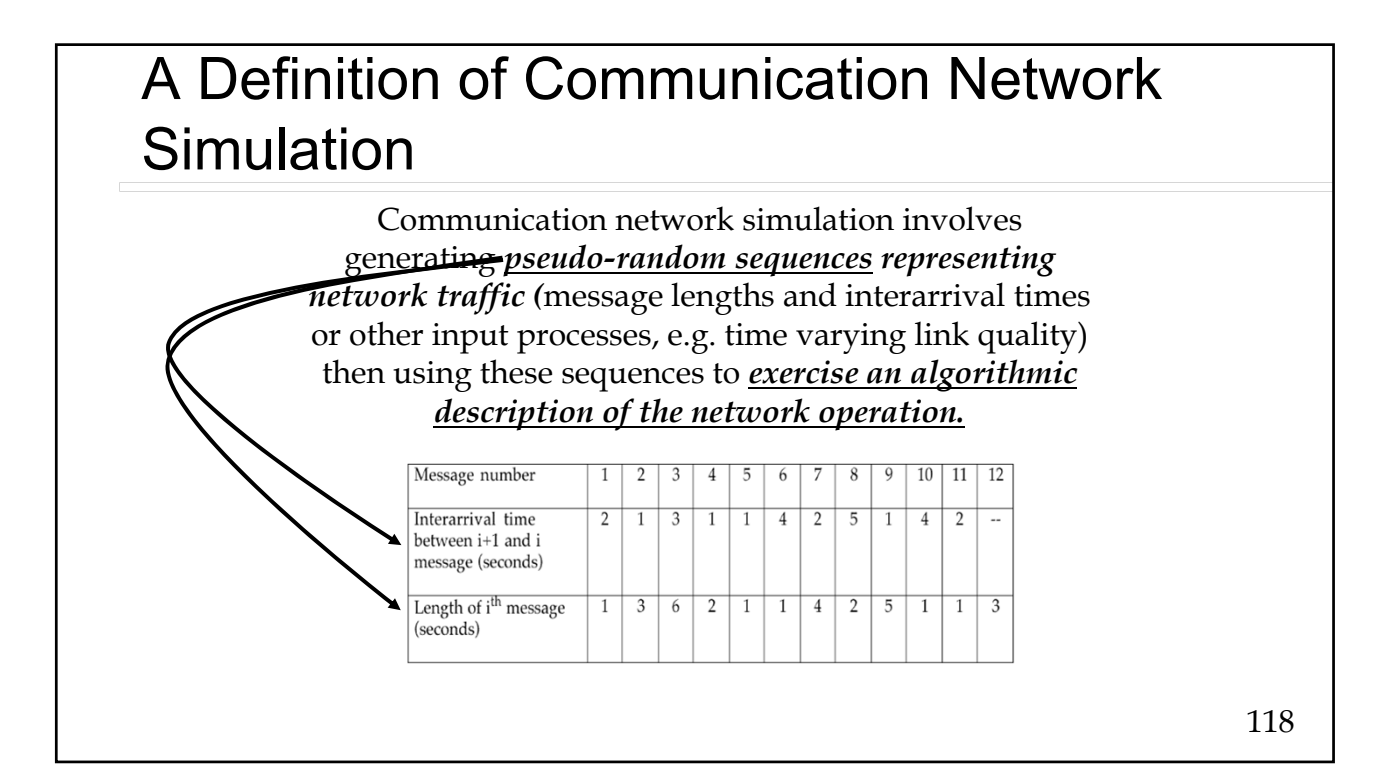

### Attributes of Simulation Simulation Is a **Very Flexible** Evaluation Tool General Network Characteristics (Sources, Topology, Protocols, Etc.) Minute Detail Simulation Models Can Be **Expensive to Construct** Human Effort Simulation Models Can Be **Expensive to Run** Computer Effort Statistical **Analysis of the Results** Can Be Difficult Requires Careful Interpretation **Difficult to Gain Insight** Into System Behavior Simulate Only a Set of Specific Scenarios

119

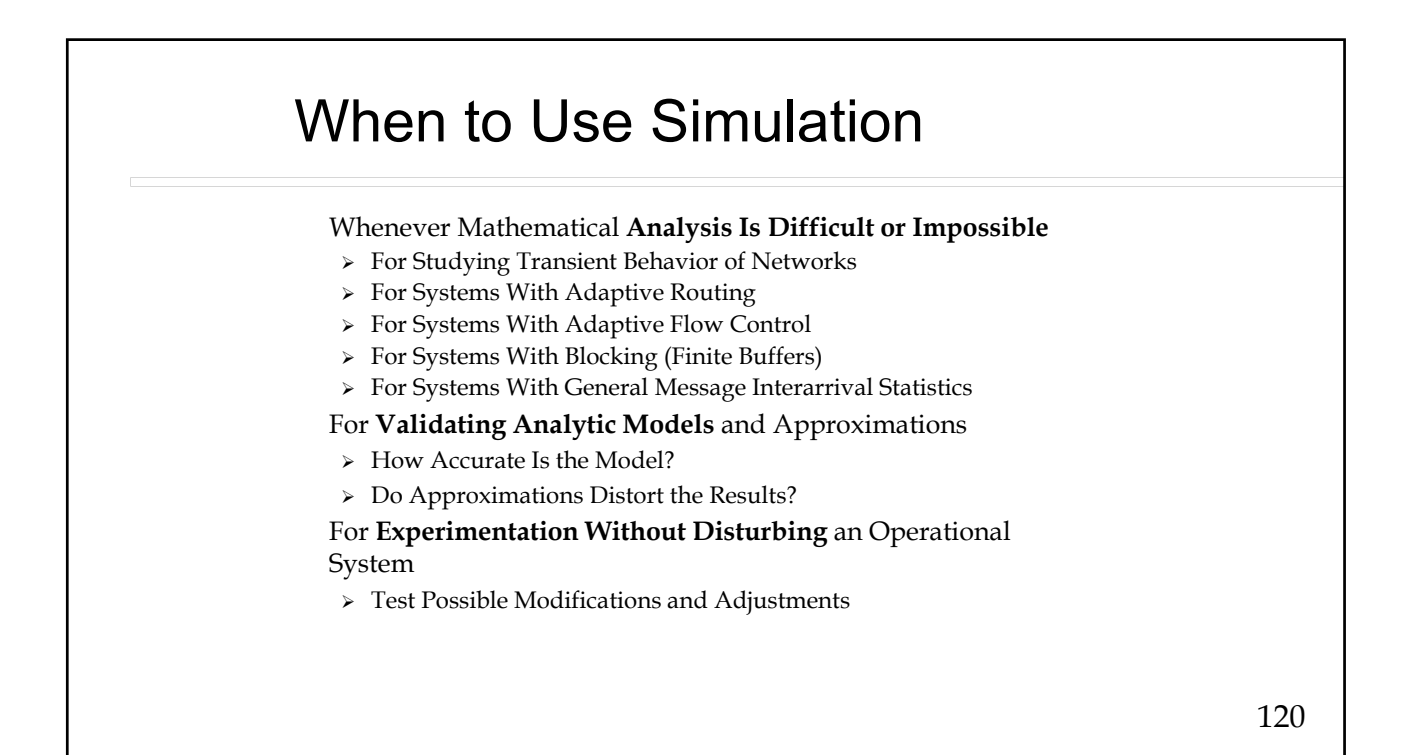

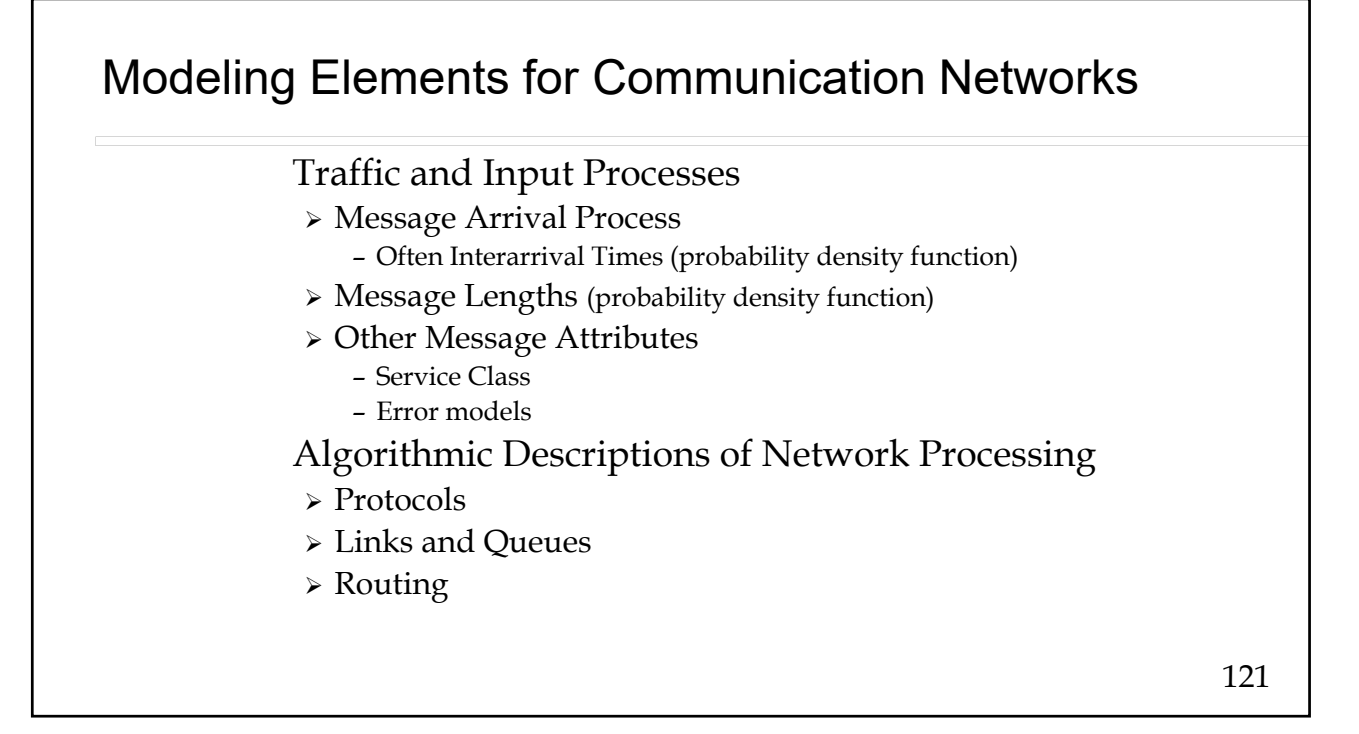

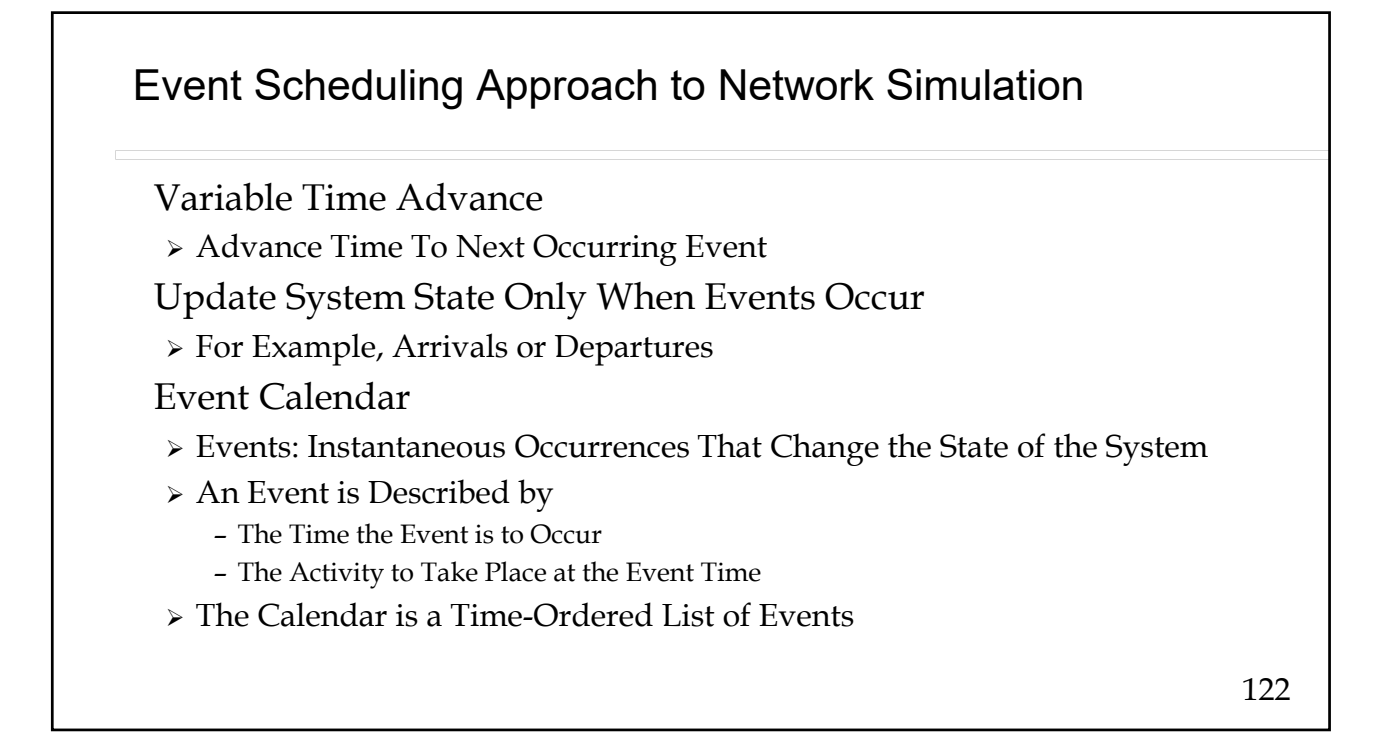

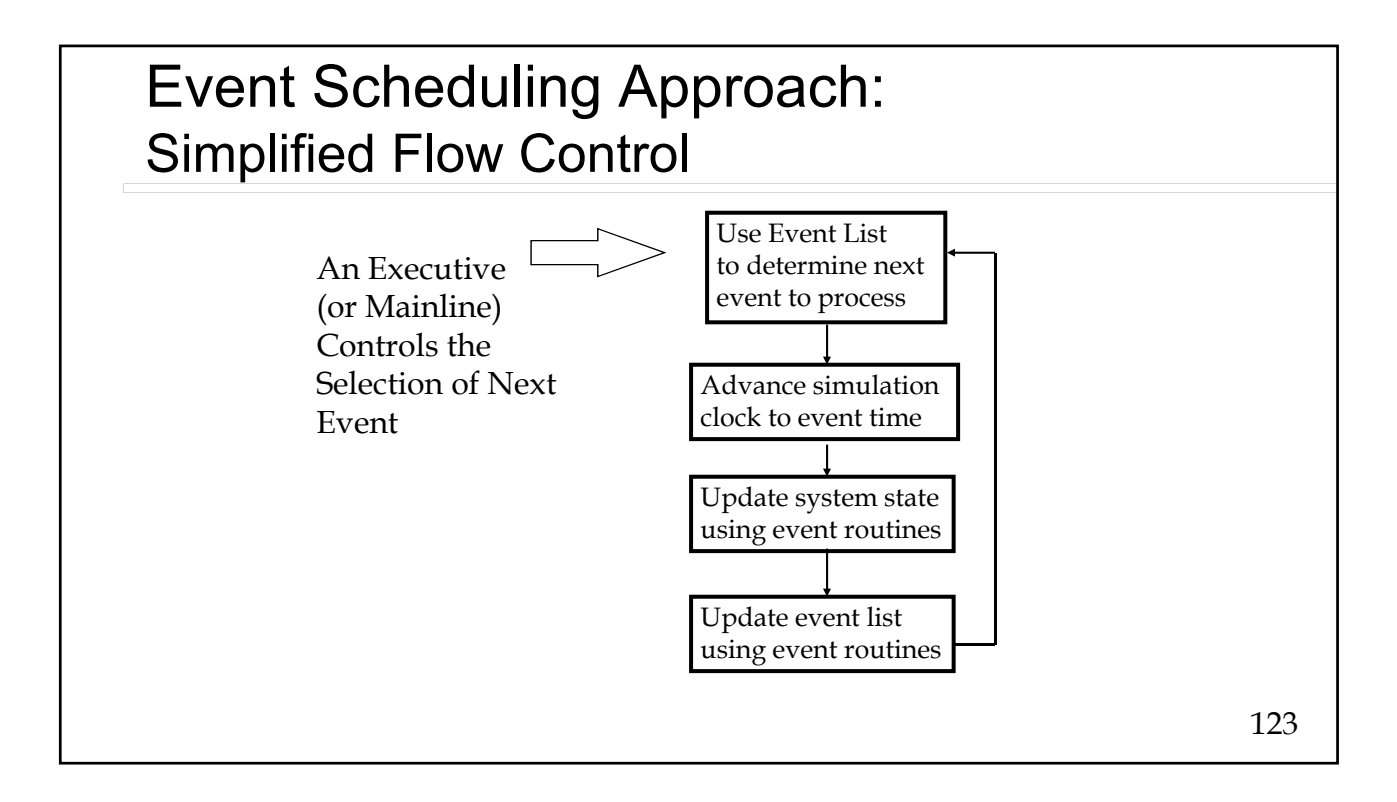

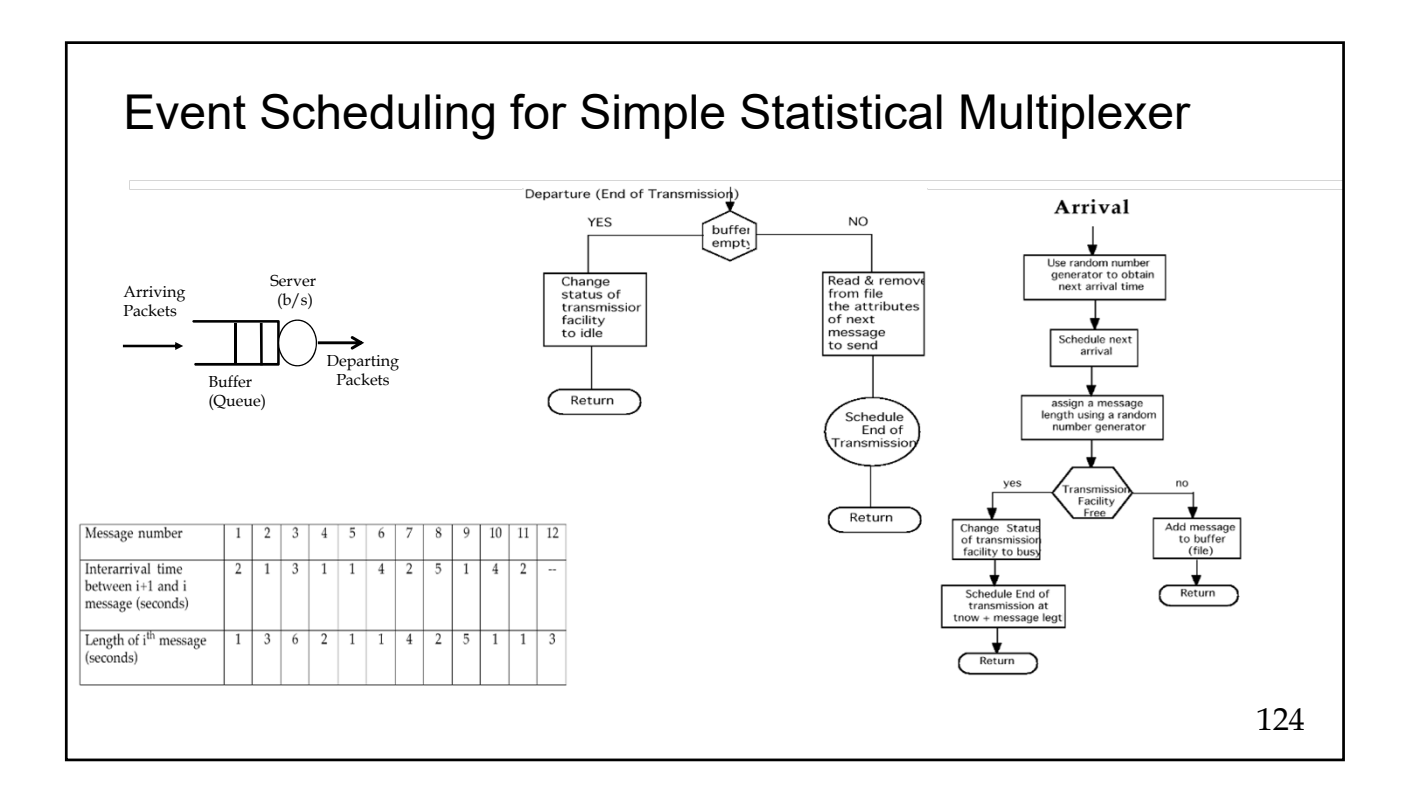

# Verification and Validation of Simulation Models

#### Model

> Mathematical (Algorithmic) Description of Behaviour of "Real Thing"

#### Verification

- Determining Whether the Simulation Model Performs As Intended
- > In Programming Terminology, "Debugging"
- Example: Is *Statistical Multiplexer* Model Producing the specified Message Lengths?

#### Validation

- Determining Whether the Simulation Model Itself Is an "Accurate" Representation of the Communication Network Under Study (the "Real Thing")
- > Example: Is the Assumption the statistical message length model accurate?

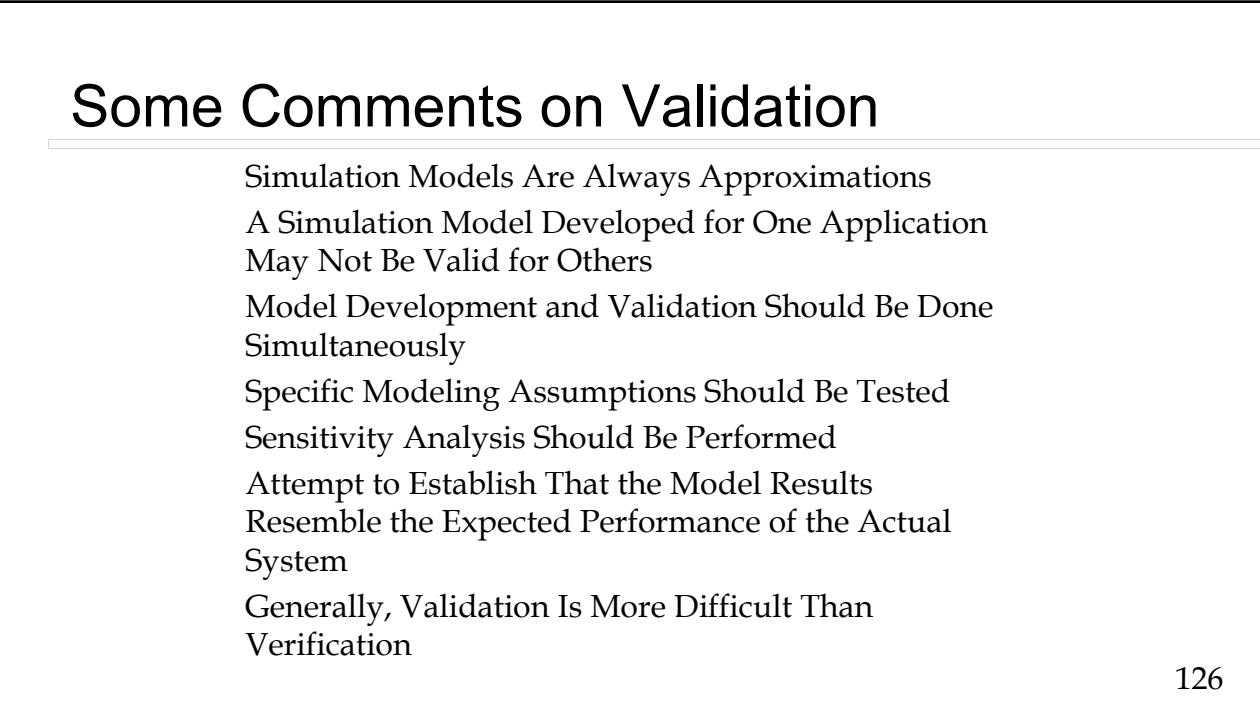

# Analysis of Results: Statistical Considerations

Starting Rules

- Overcoming Initial Transients
- An Initial Transient Period Is Present Which Can Bias the Results
- Achieving Steady State
	- Use a Run-in Period: Determine  $T<sub>b</sub>$  Such That the Long-Run Distribution Adequately Describes the System for  $t > T<sub>b</sub>$
	- Use a "Typical" Starting Condition (State) to Initialize the Model

Quality of Performance Estimates

Variance of Estimated Performance Measures

### 128 Quality of Performance Estimates Simulation results are like laboratory measurements, they can be modeled as random variables Performance estimates should have acceptable variance More observation reduces the variance. HOWEVER  $\rightarrow$  Often observations, e.g., a sequence of packet delays, taken from network simulation will be correlated Cannot directly apply standard statistical approaches based on iid (Independent, Identically Distributed) observations

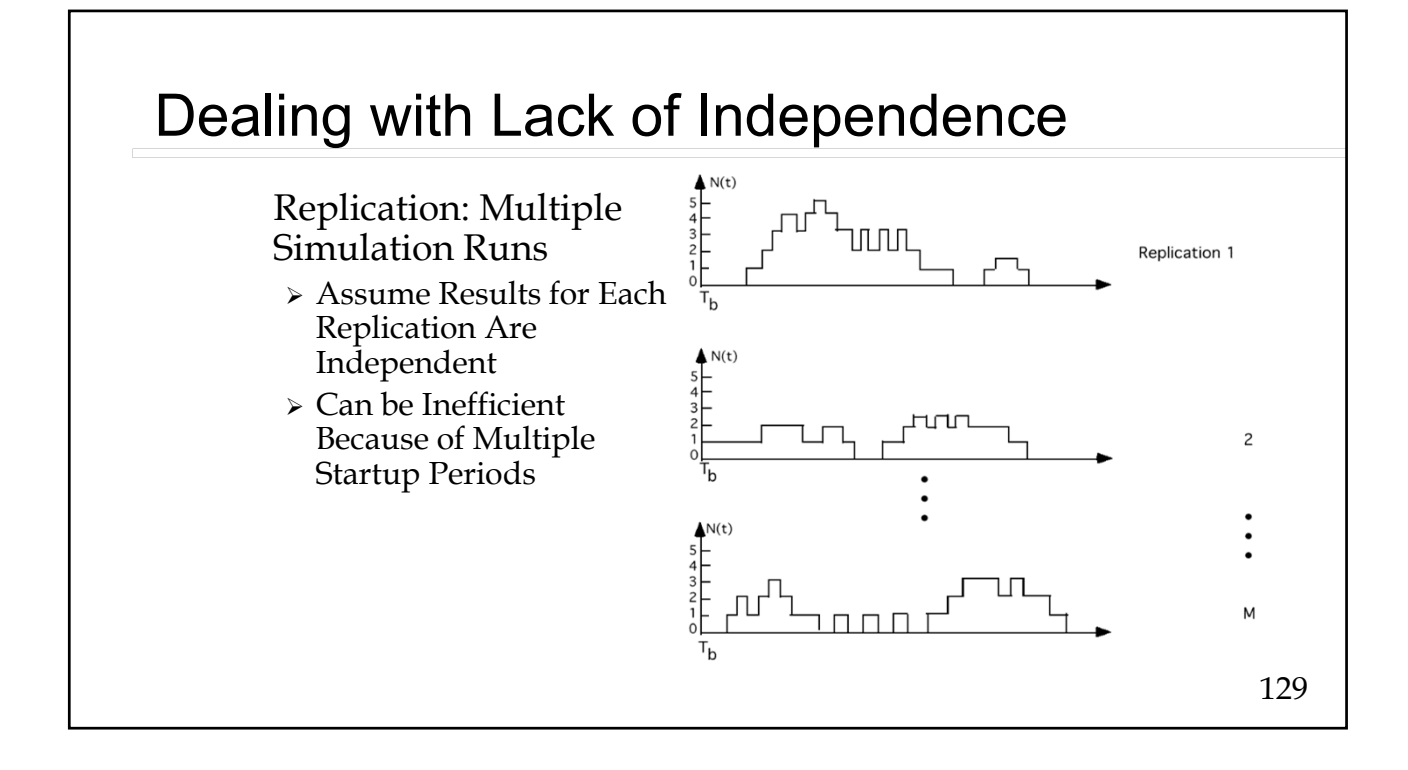

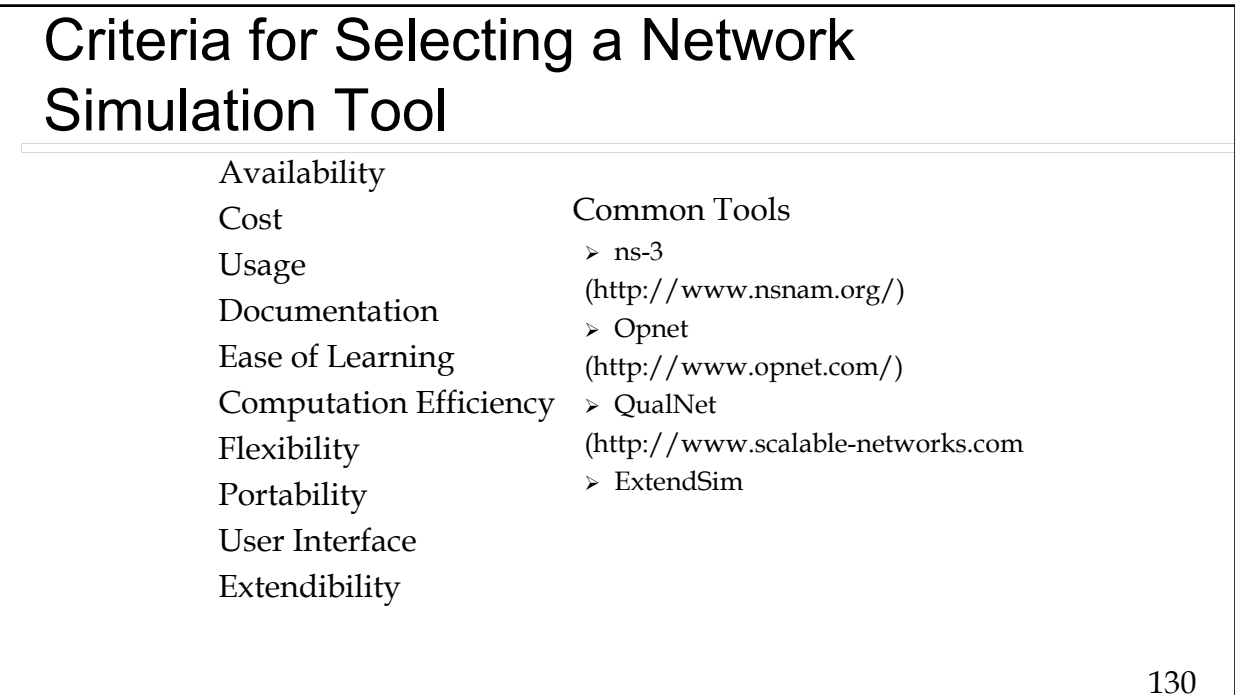

### Guidelines to Network Modelling and Simulation

Things to Know

- $\triangleright$  Know the Customer
- $\triangleright$  Know the Network
- Know the Important Performance Metrics

Things to Do

- Establish a Credible Model
- $\triangleright$  Expect the Model to Evolve  $\rightarrow$  Plan for success
- Apply Good Software Management Techniques

### **Conclusions**

 Simulation Can Be an Important Tool for Communication Network Design and Analysis Care and Thought Must Go Into Construction of Communication Network Models Care and Thought Must Go Into Interpretation of Model Output

### Extend® Overview

 Allows Graphical Description of Networks Sources, Links, Nodes, Etc. Data Flow Block Diagrams Hierarchical Structure to Control Complexity Be sure and create libraries when creating complex models

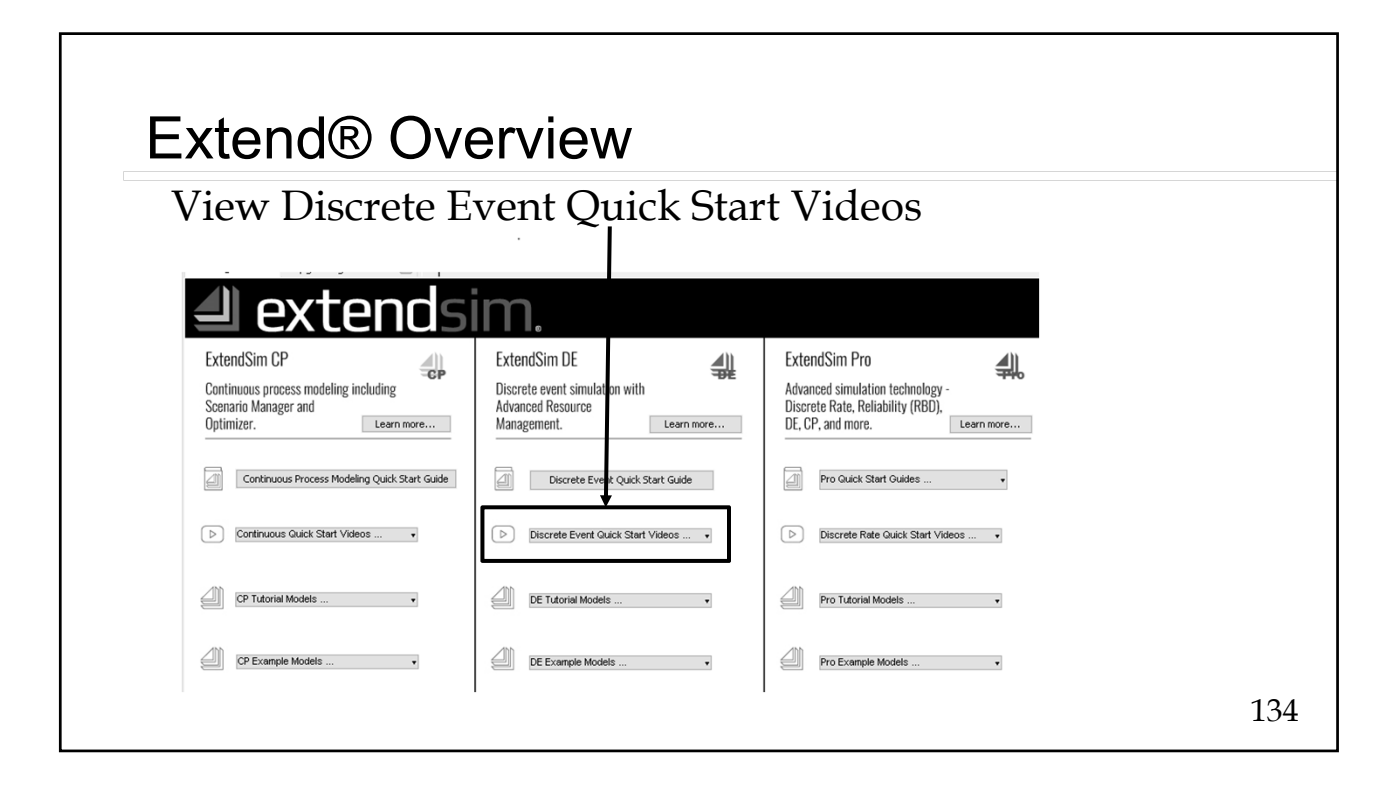

# Basic Queueing Theory

#### 135

### Network Performance Evaluation: Approach

 Analysis of a pure birth process to characterize arrival processes Extension to general birth/death processes to model arrivals and departures

Specialization to the specific cases to find:

- Probability of system occupancy,
- Average buffer size,
- Delay,
- Blocking probability

 **Goal: Design and analyze statistical multiplexers and circuit switching systems**

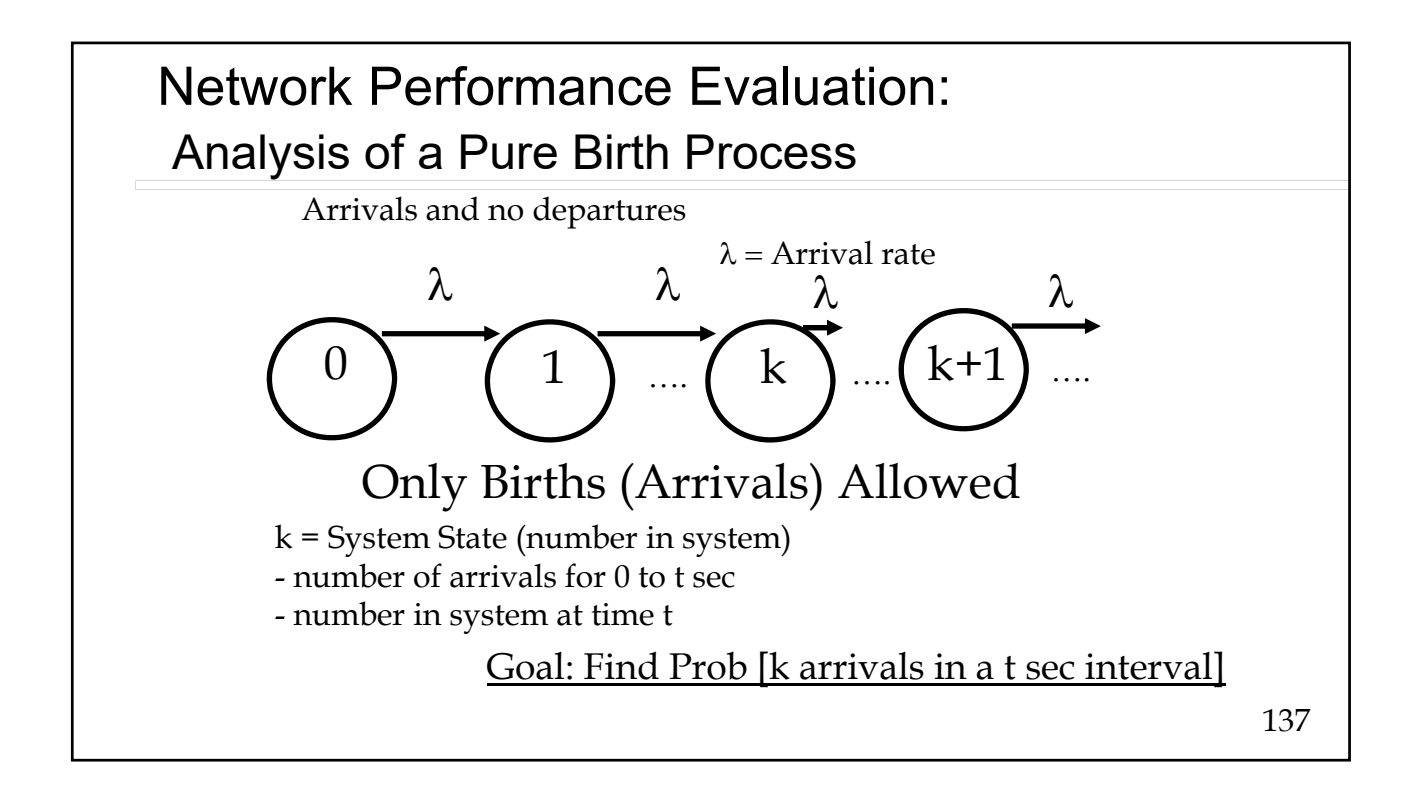

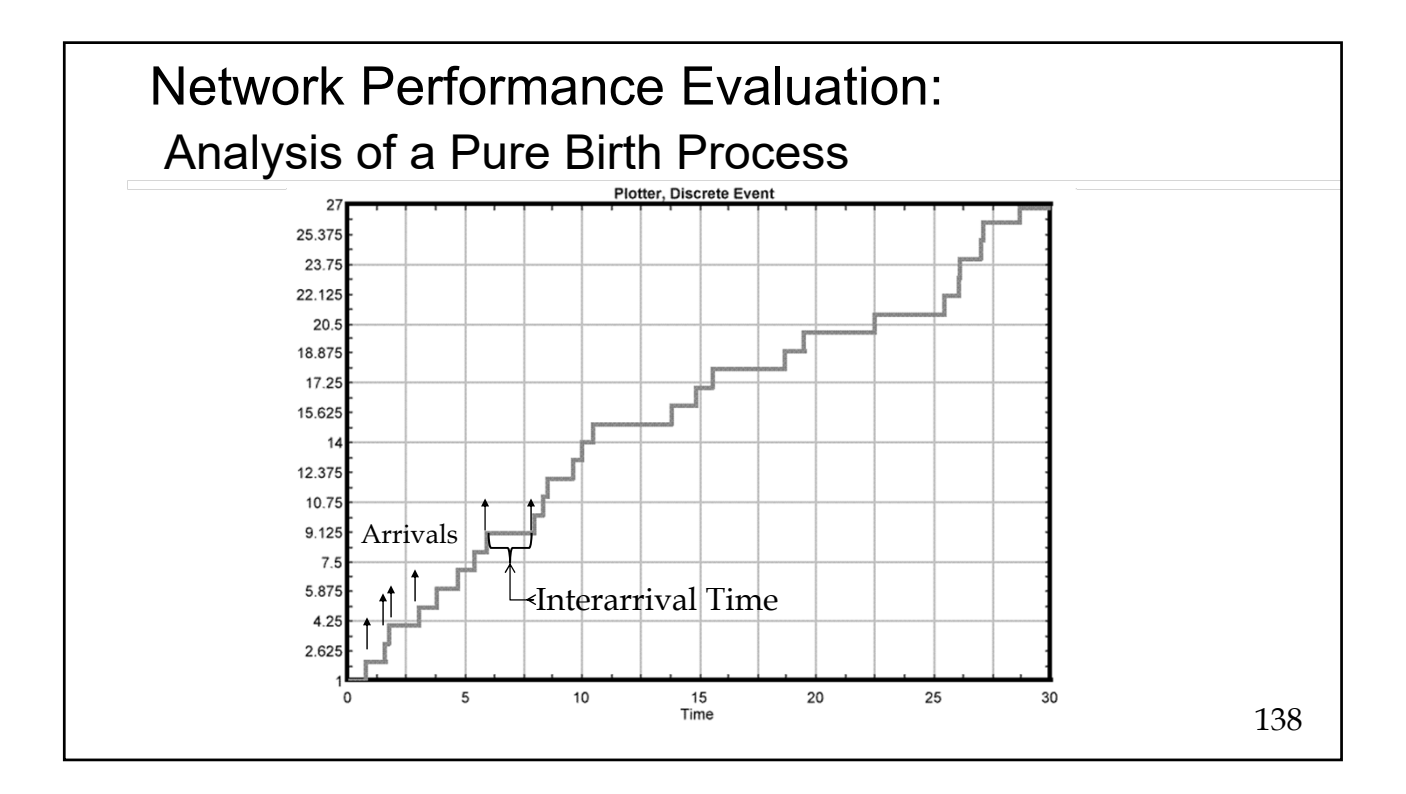

### Network Performance Evaluation: Analysis of a Pure Birth Process

 The number represents the *State* of the system. In networks this is usually the number in the buffer plus the number in service. *The system includes the server.* 

 The time to clock the message bits onto the transmission facility is the service time. The server is the model for the transmission facility.

Goal: Find Prob [k arrivals in a t sec interval]=P[k,t]

# Network Performance Evaluation:

Analysis of a Pure Birth (Poisson) Process: Assumptions

Prob[ 1 arrivals in  $\Delta$  t sec ] =  $\lambda \Delta t$ Prob[ 0 arrivals in  $\Delta$  t sec ]  $= 1 - \lambda \Lambda$  +

 Number of arrivals in non-overlapping intervals of times are statistically independent random variables, i.e.,

Prob [ N arrivals in t, t+T AND M arrivals in t+T, t+T+ $\tau$ ] = Prob [ N arrivals in t, t+T]\*Prob[M arrivals in t+T, t+T+ $\tau$ ]

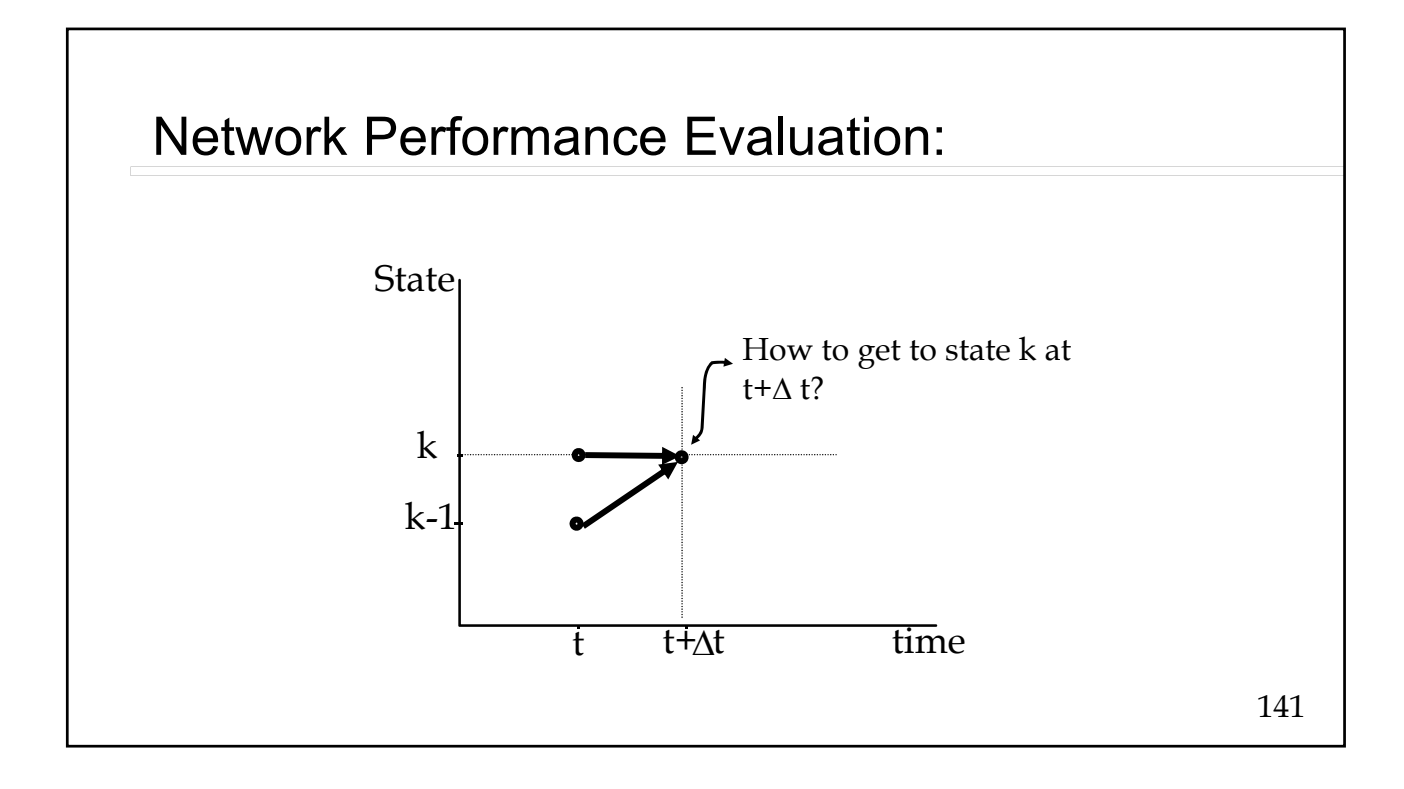

# Network Performance Evaluation: Analysis Define probability of  $k$  in the system at time  $t = Prob[k, t]$

Probability of k in the system at time  $t + \Delta t = \text{Prob}[k, t + \Delta t]$ = Prob[k, t+  $\Delta$  t] Prob[(k in the system at time t and 0 arrivals in  $\Delta$  t) or (k-1 in the system at time t and 1 arrival in  $\Delta t$ )]  $=$  (1-  $\lambda \Delta t$ ) Prob[k,t] +  $\lambda \Delta t$  Prob[k-1,t]

142

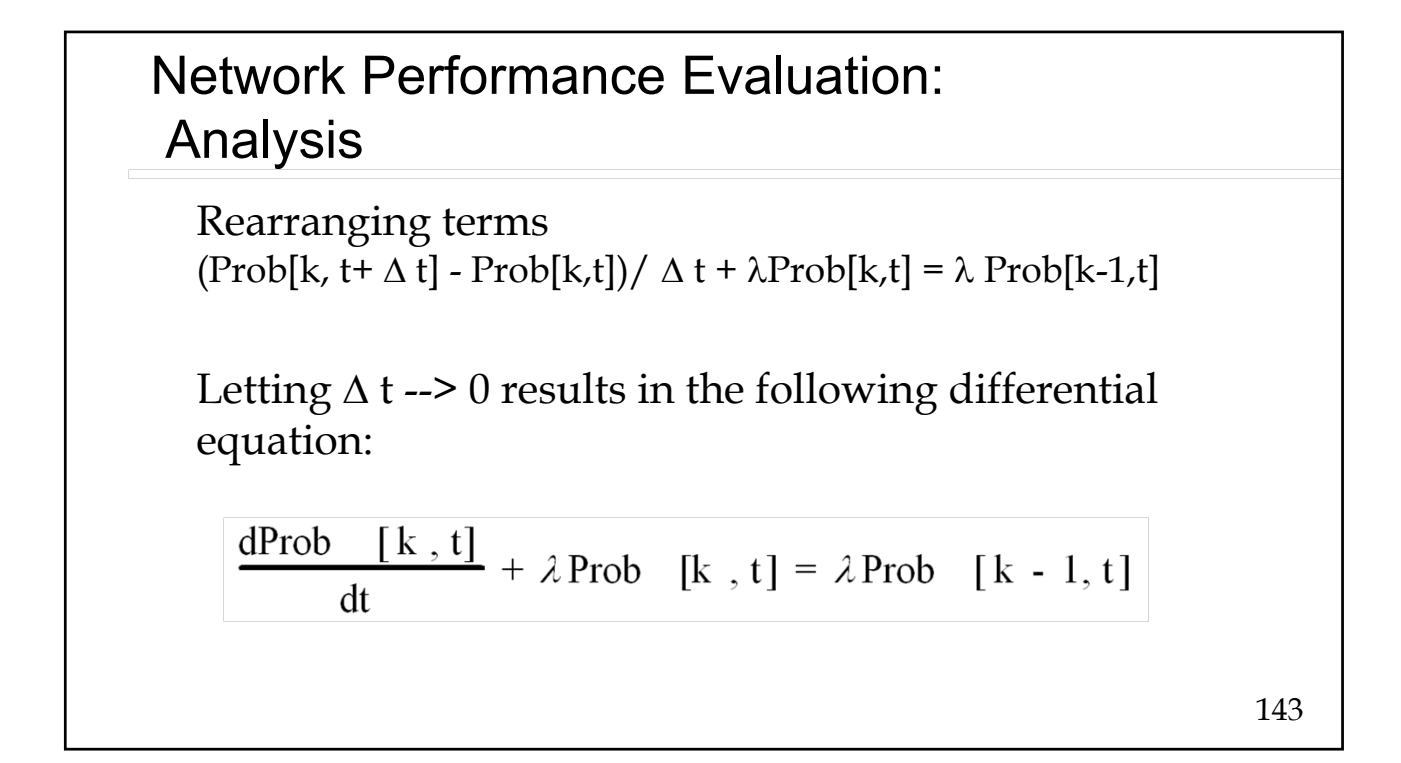

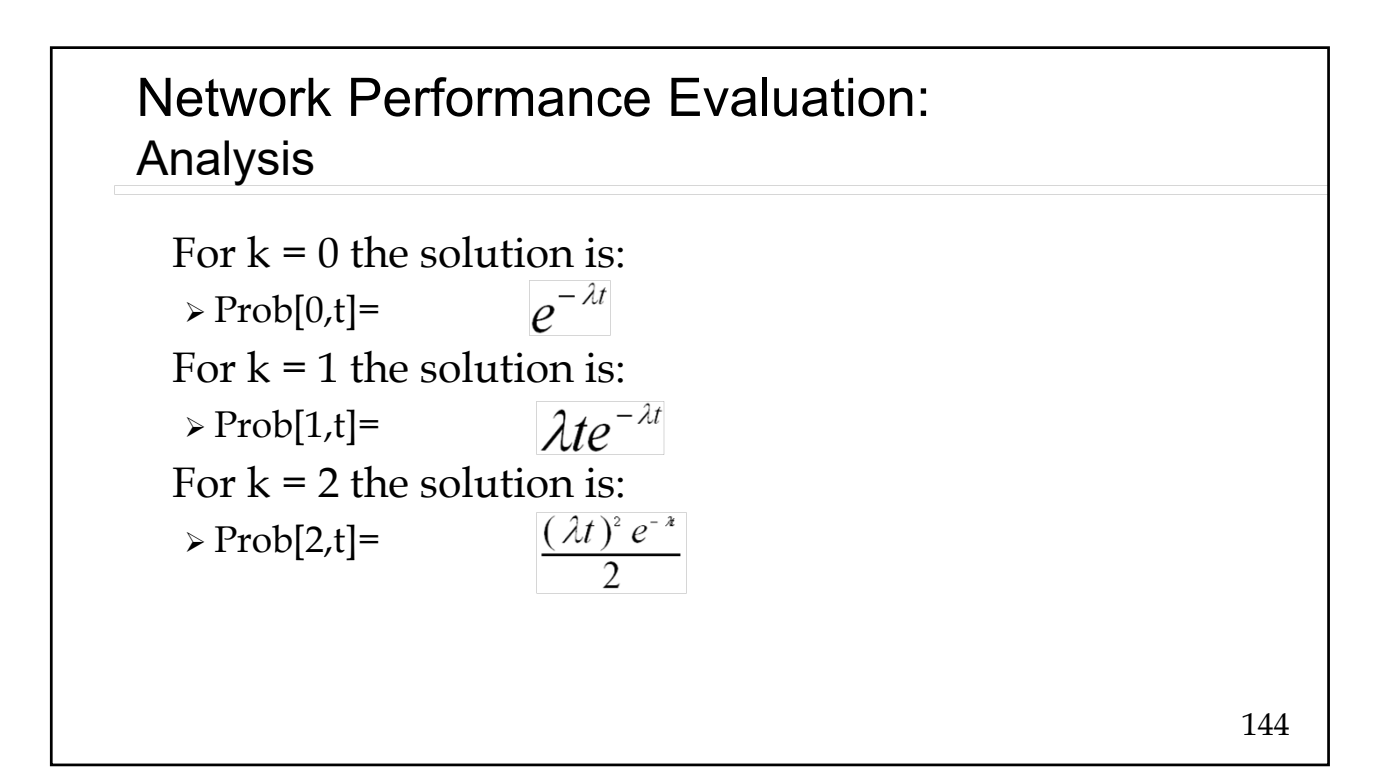
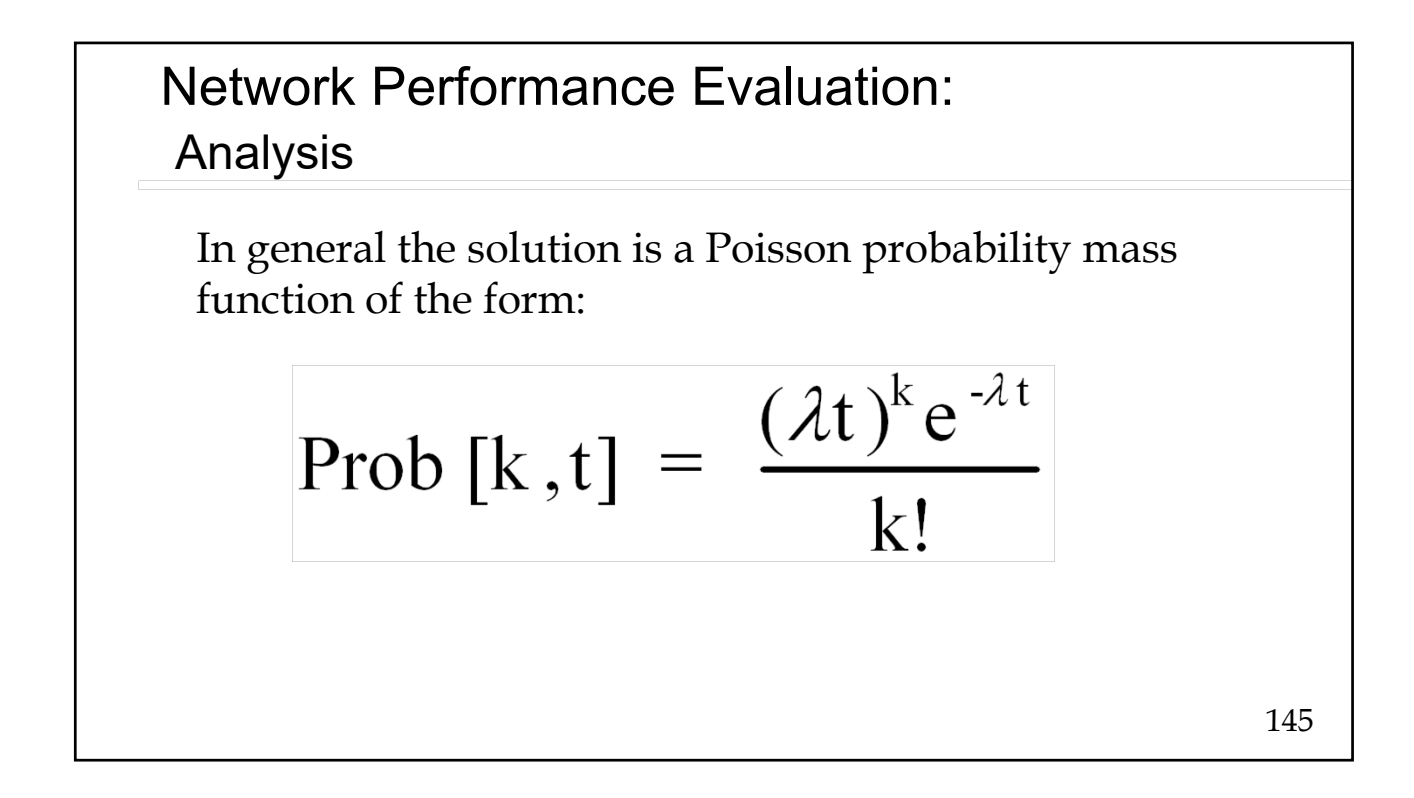

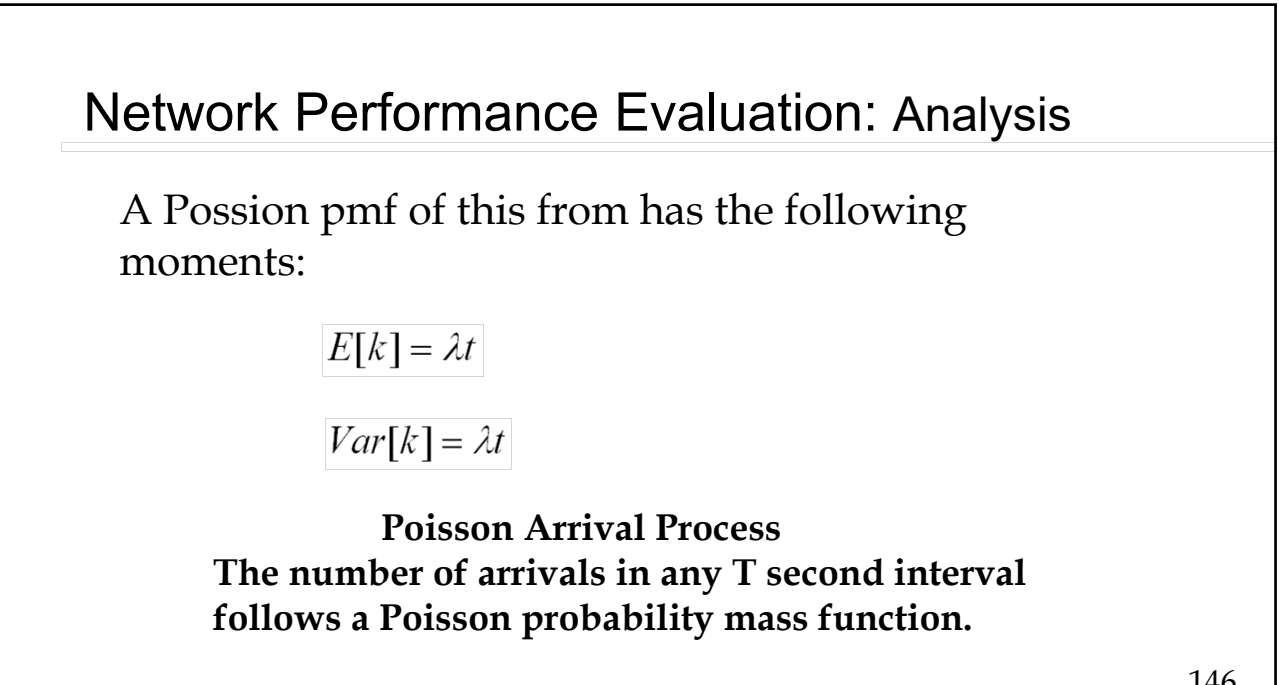

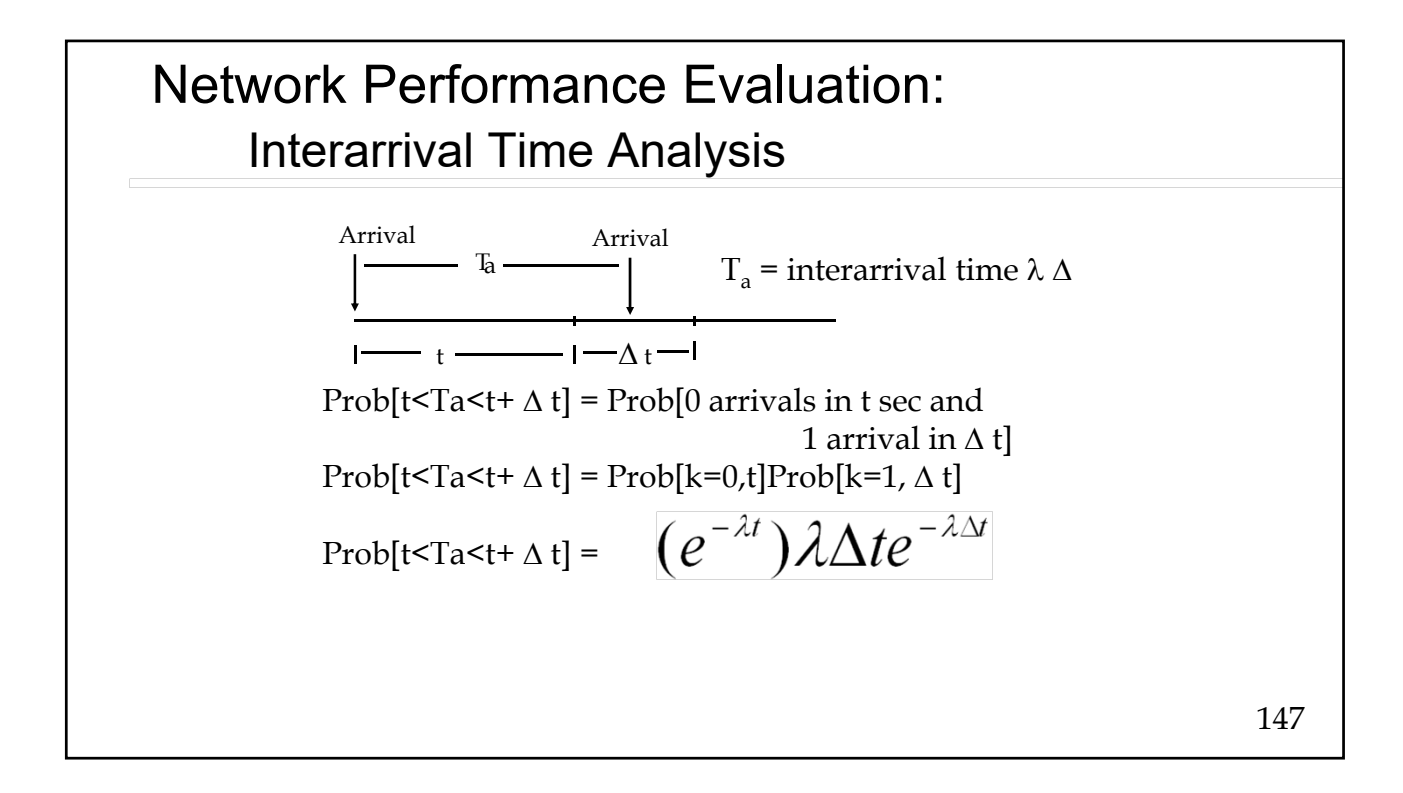

### Network Performance Evaluation: Interarrival Time Analysis

Let  $\Delta t \rightarrow 0$  results in the following

Prob [t < T<sub>a</sub> < t + dt] = f<sub>T<sub>a</sub></sub>(t)dt = 
$$
\lambda e^{-\lambda t} dt
$$

\nso

\n
$$
f_{T_a}(t) = \lambda e^{-\lambda t} \text{ for } t > 0 \text{ if } T_a(t) = 0 \text{ for } t < 0
$$
\n
$$
P[T_a < t] = 1 - e^{-\lambda t}
$$

Network Performance Evaluation: Interarrival Time Analysis

**MAIN RESULT: The interarrival time for a Poisson arrival process follows an exponential probability density function.** 

$$
E[T_a] = \frac{1}{\lambda} \quad Var[T_a] = \frac{1}{\lambda^2}
$$

149

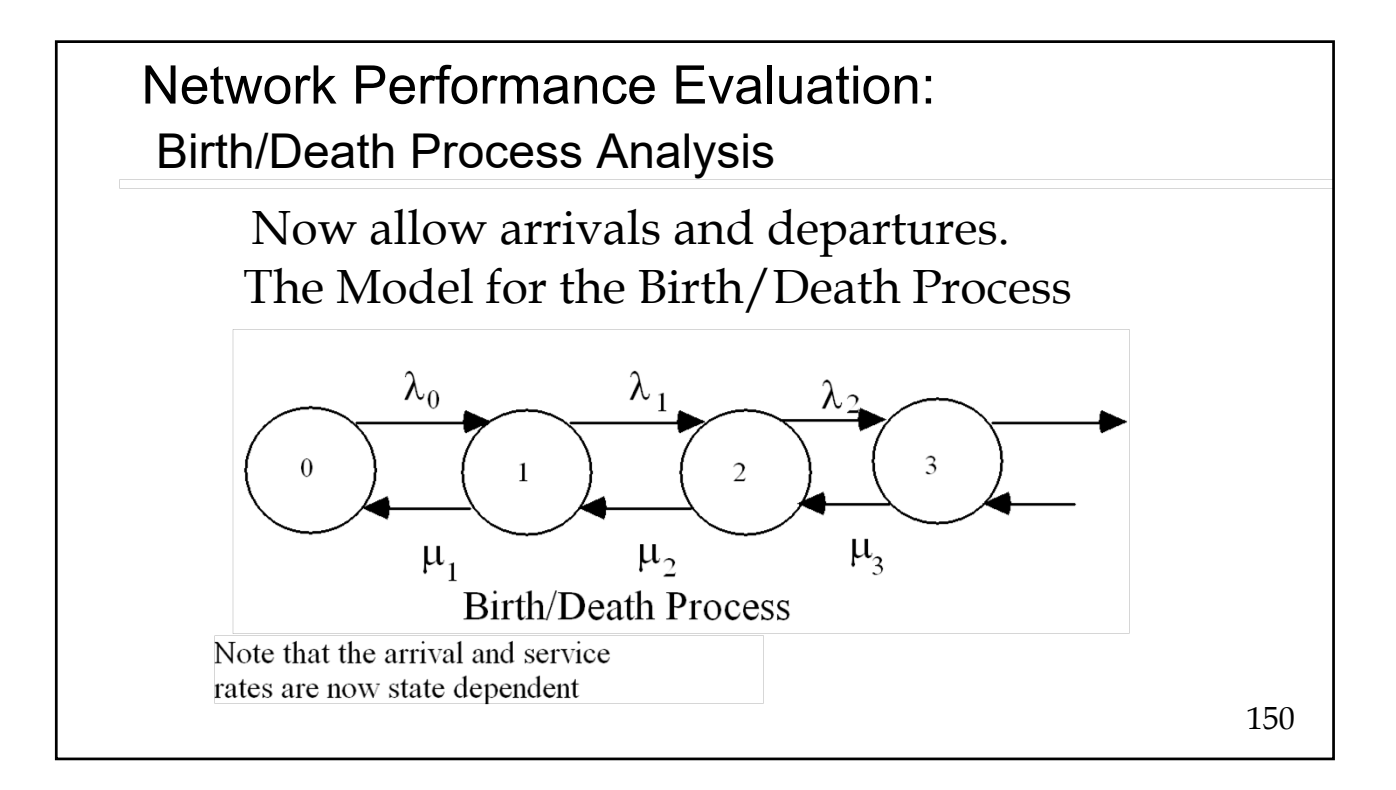

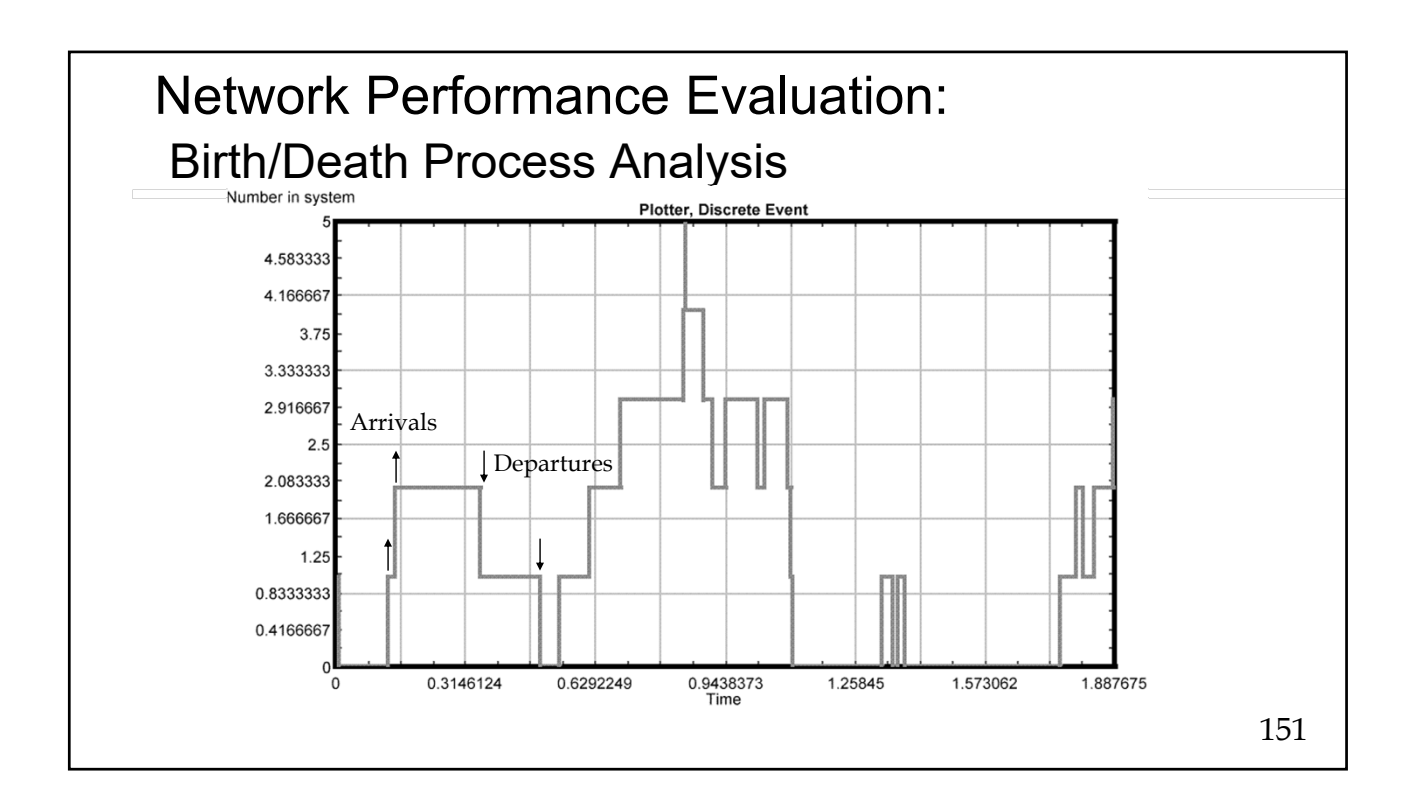

### Network Performance Evaluation: Birth/Death Process Analysis

The departure process is Poisson--

Prob[ 1 departure in  $\Delta t$  sec when the system is in state k ] =  $\mu_k \Delta t$ Prob[ 0 departure in  $\Delta t$  sec when the system is in state k ] = 1-  $\mu_k \Delta t$  Number of departures in non-overlapping intervals of times are statistically independent random variables Probability[arrival AND departure in  $\Delta t$ ] = 0

Network Performance Evaluation: Birth/Death Process Analysis

## **Poisson service process implies an exponential probability density function for the message length**

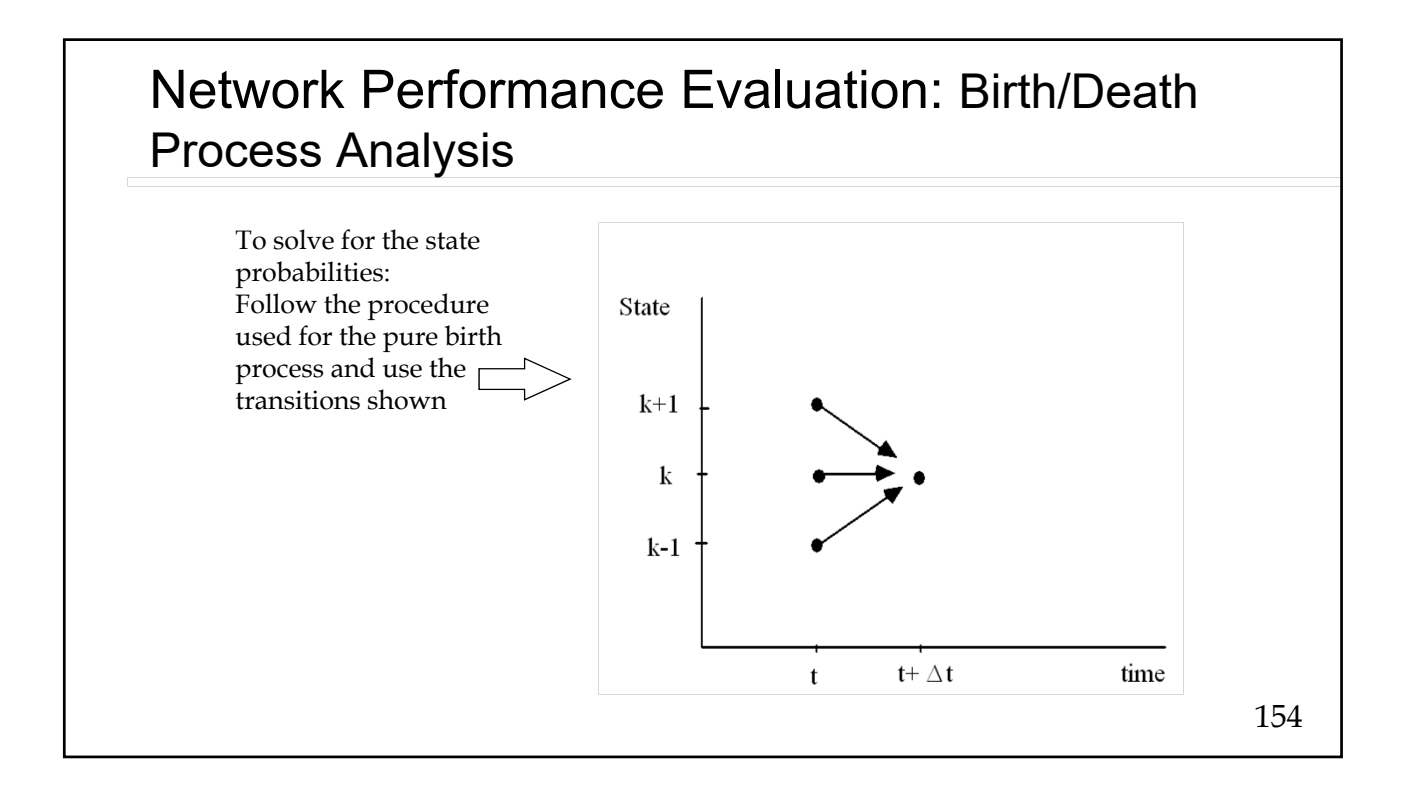

# Network Performance Evaluation: Birth/Death Process Analysis

 Specific queueing systems are modeled by

- Setting state dependent arrival rates,  $\lambda_k$
- Setting the state dependent service rates,  $\mu_k$
- Solving for the steady state probabilities

For details see: Computer and Communication Networks, N. F. Mir: chapter 11 or Queueing Systems. Volume 1: Theory by Leonard Kleinrock, Wiley, 1975 (or any queueing theory book)

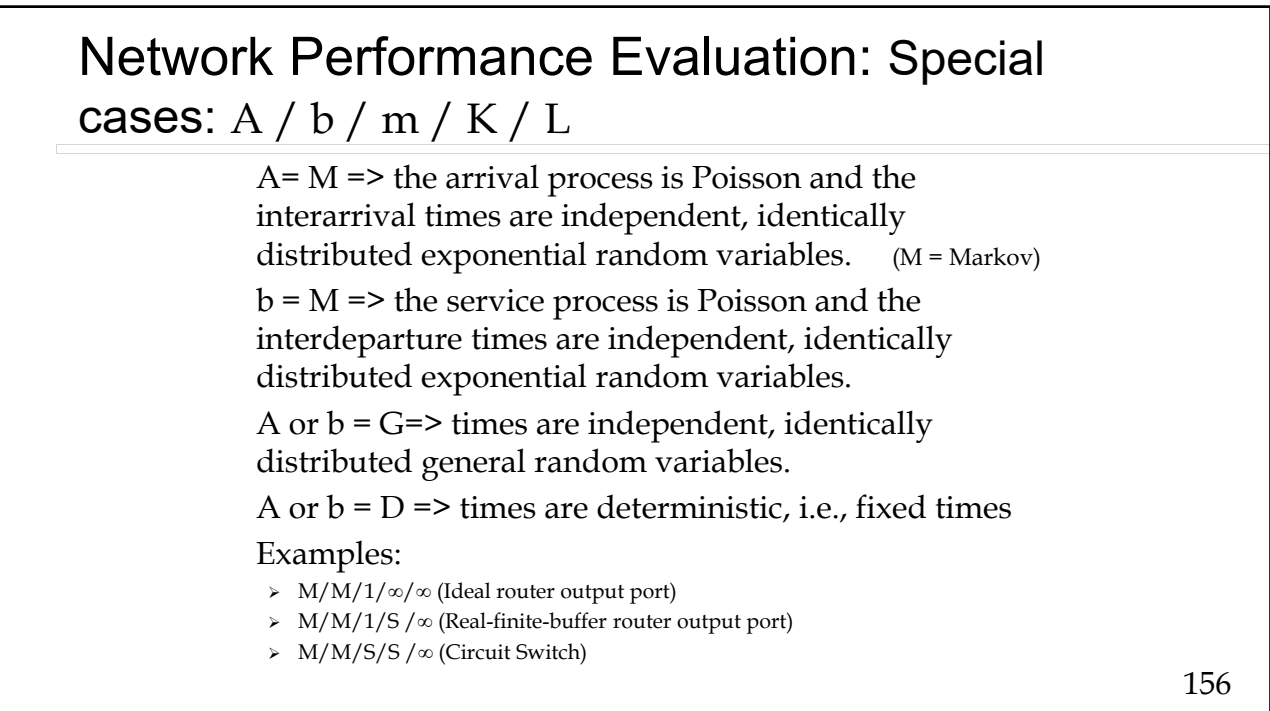

#### Network Performance Evaluation: M/M/1

 No limitation on buffer size means that the arrival rate is independent of state or  $\lambda_k = \lambda$  Only one server means that the service rate is independent of state or  $\mu_k = \mu$ 

#### Network Performance Evaluation: M/M/1

Solving for the state occupancy probabilities

 $P[K=k] = \rho^{k}(1-\rho)$ *With*  $\rho = \lambda L/C = R_{in}/C$ The expected number in the systems is  $E[K] = \frac{\rho}{1-\rho}$ and the variance is Var [K] =  $\frac{\rho}{(1-\rho)^2}$ 

For M/M/1, if the load is greater than 1 then the systems is not stable and the buffer occupancy grows without bound.

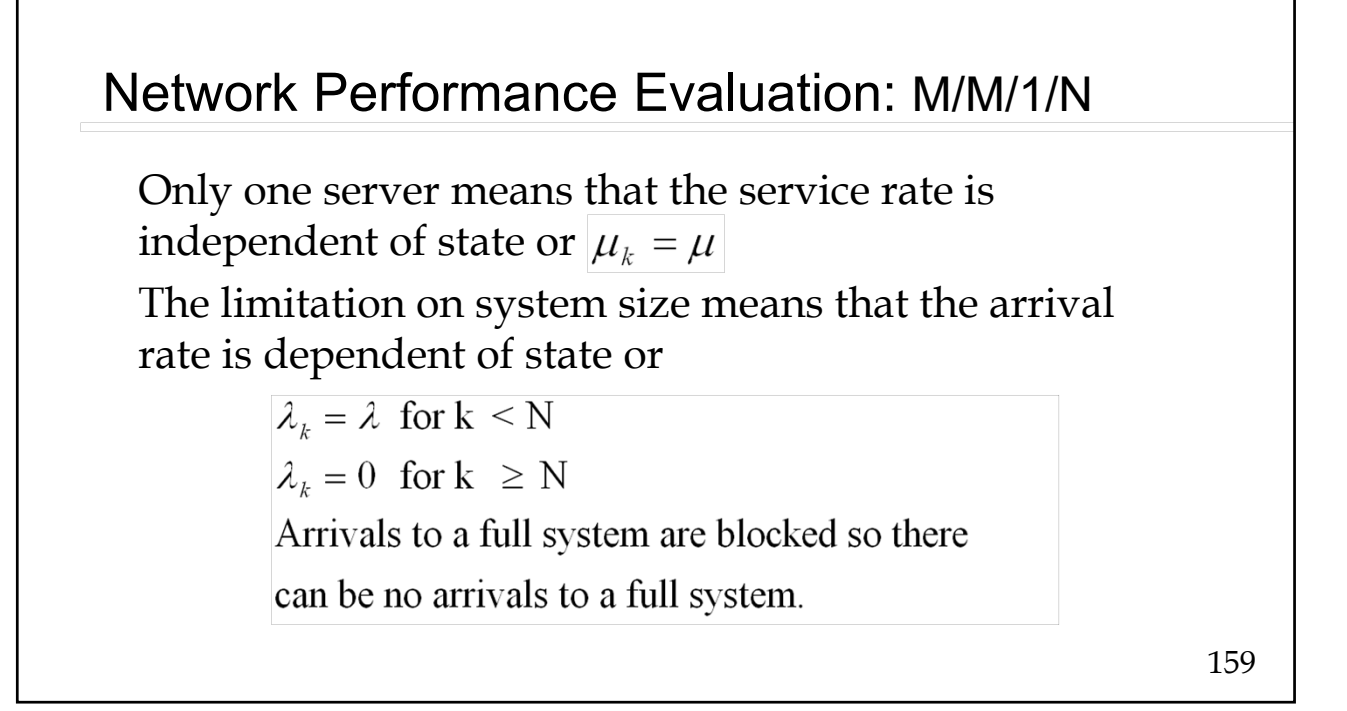

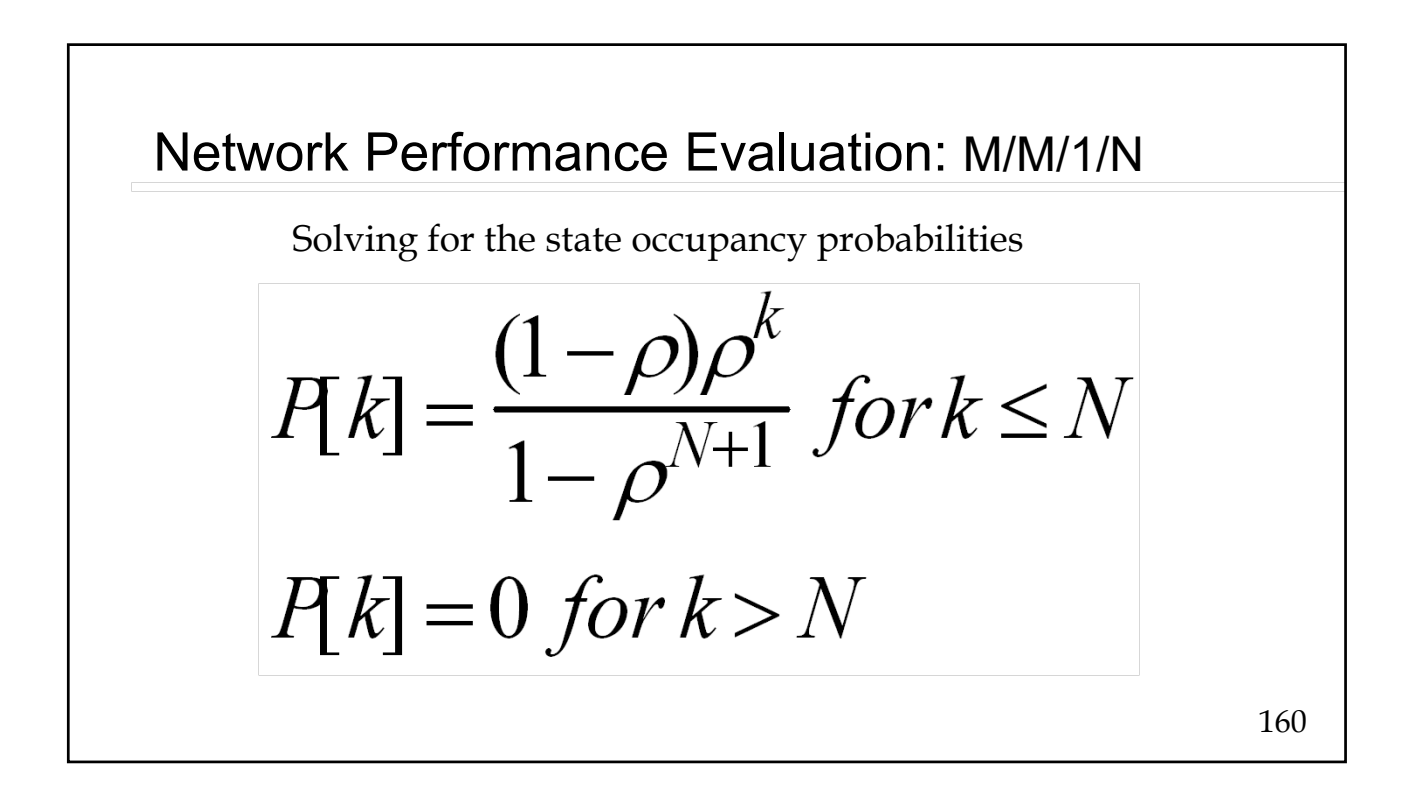

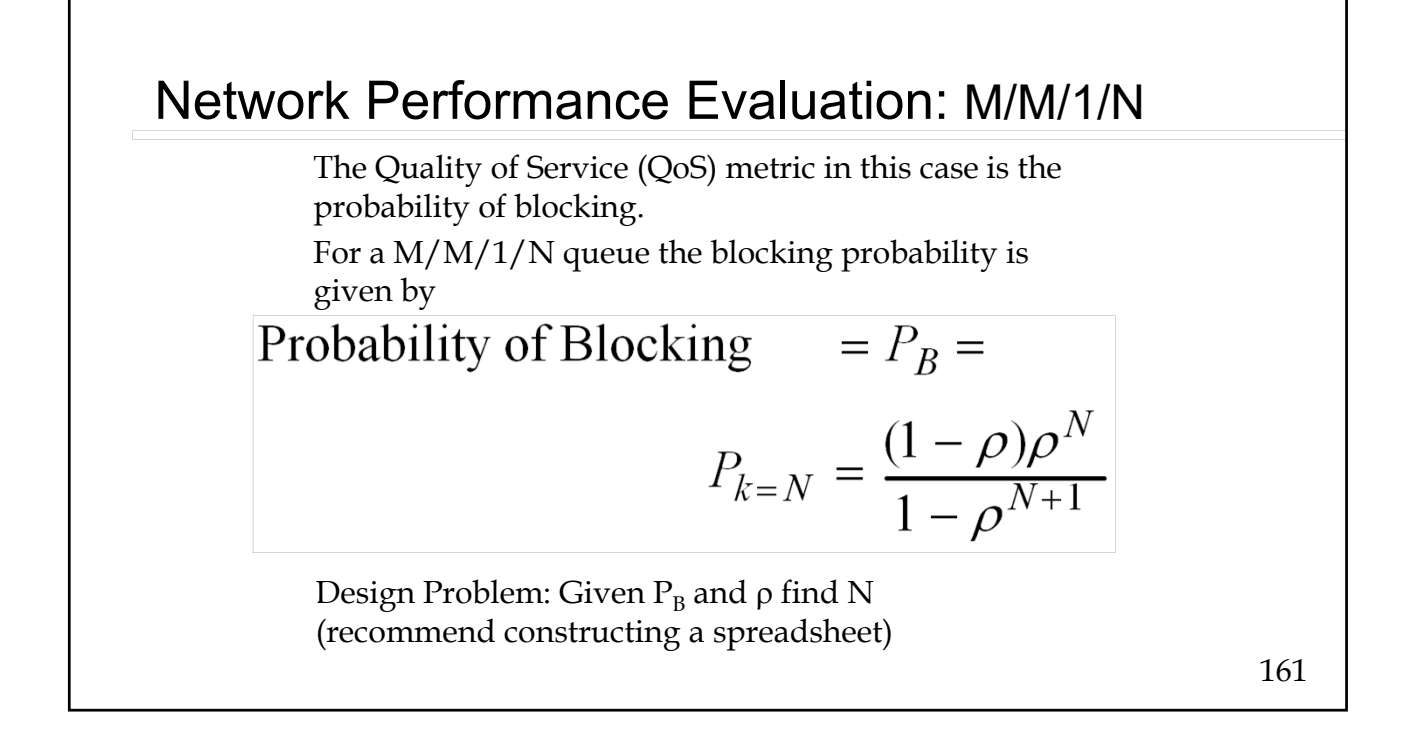

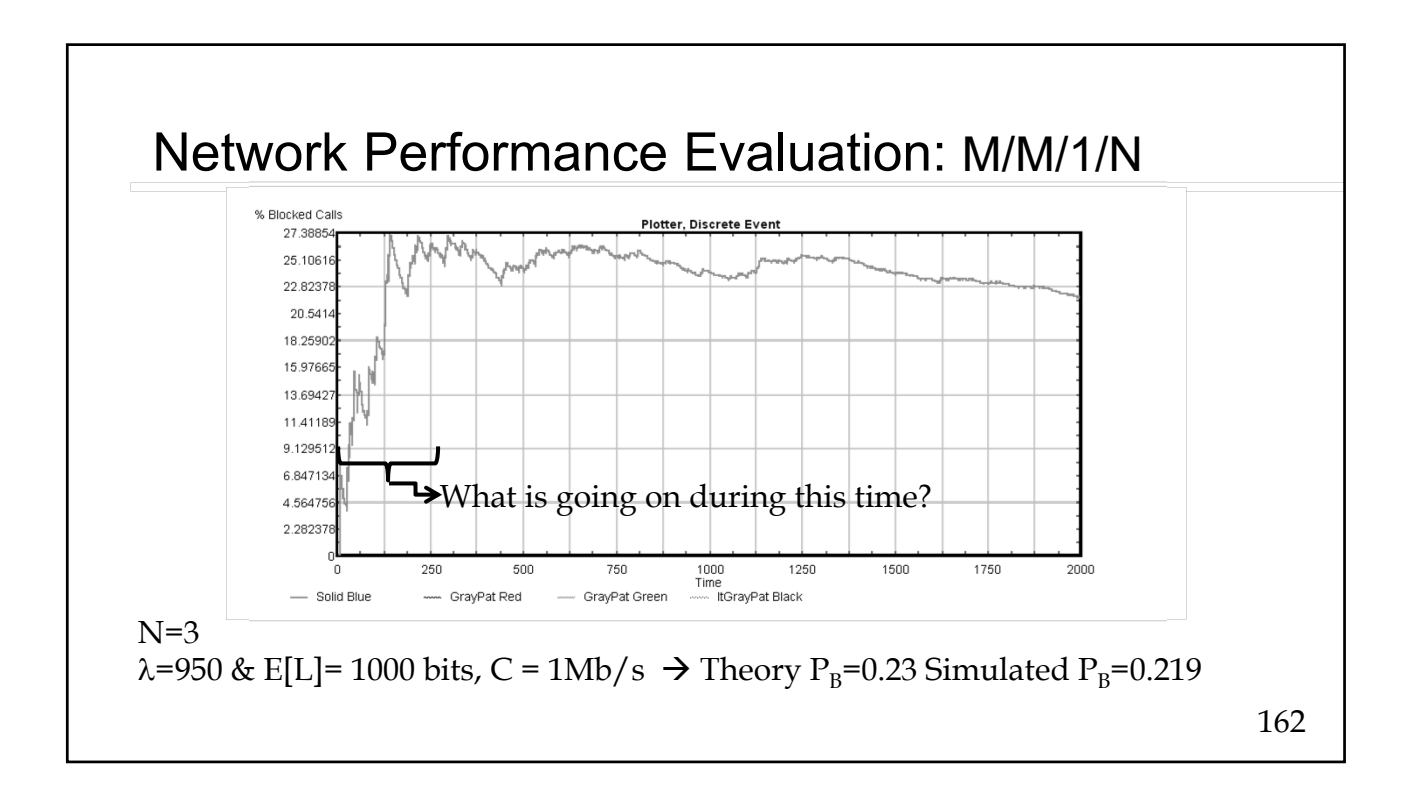

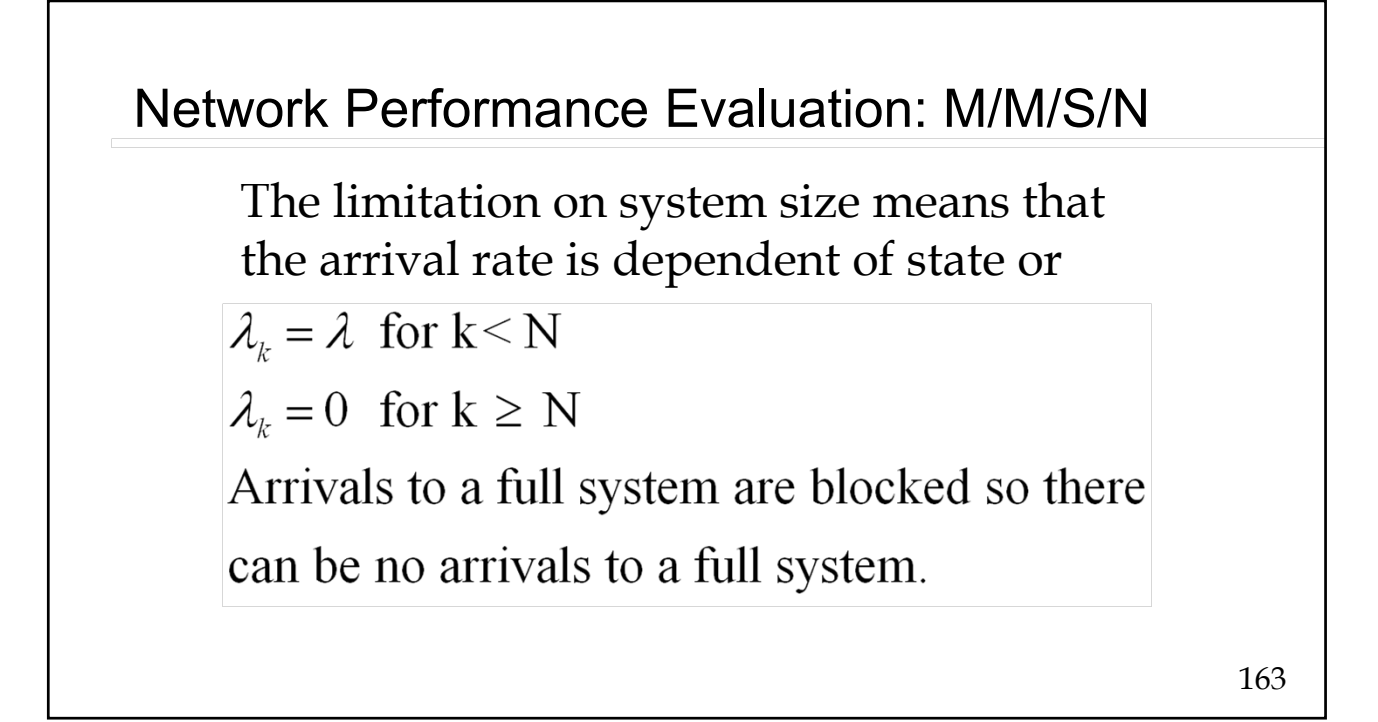

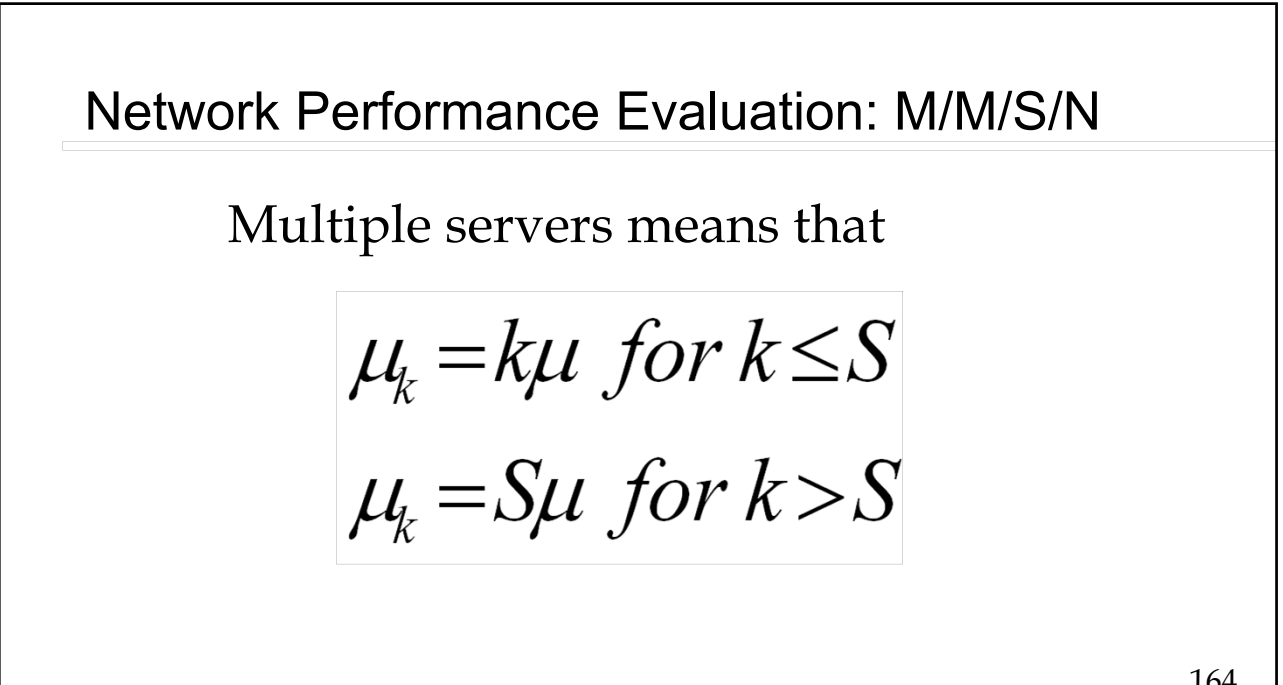

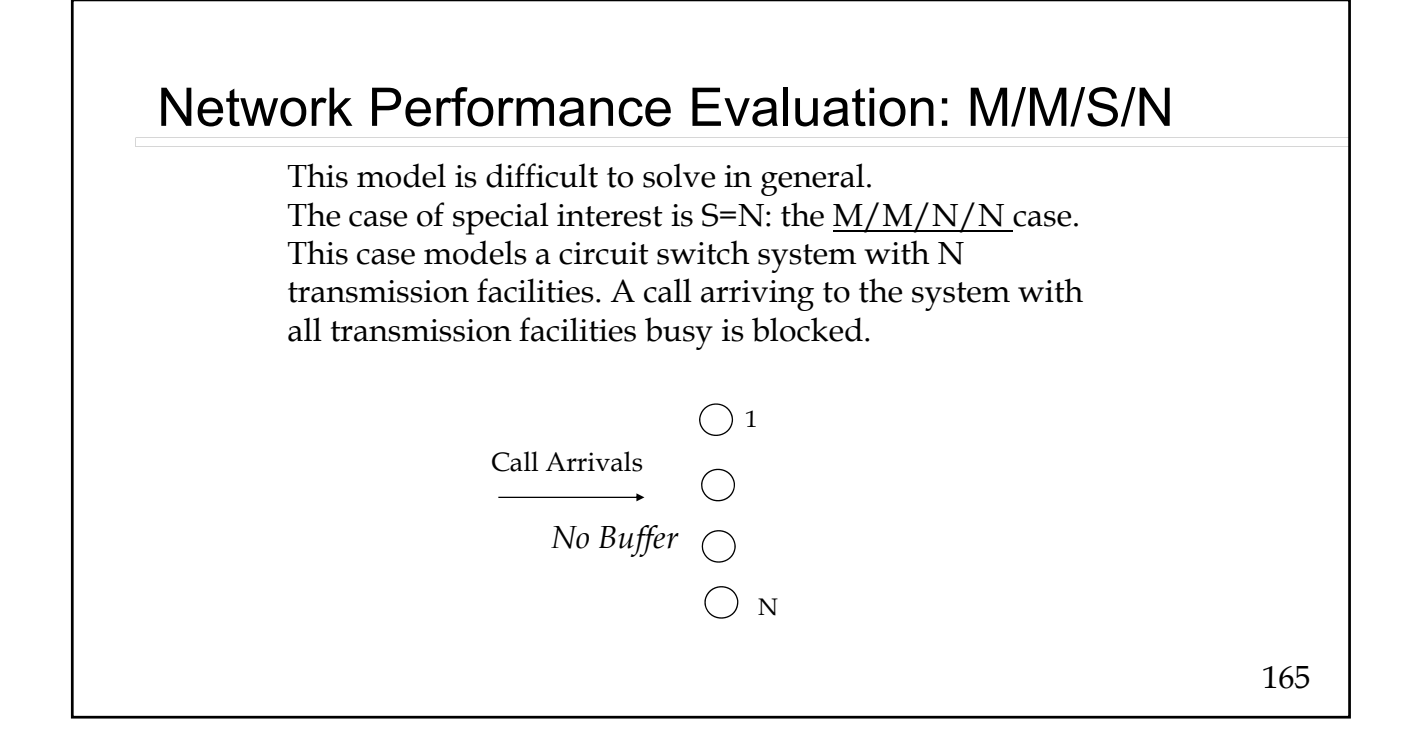

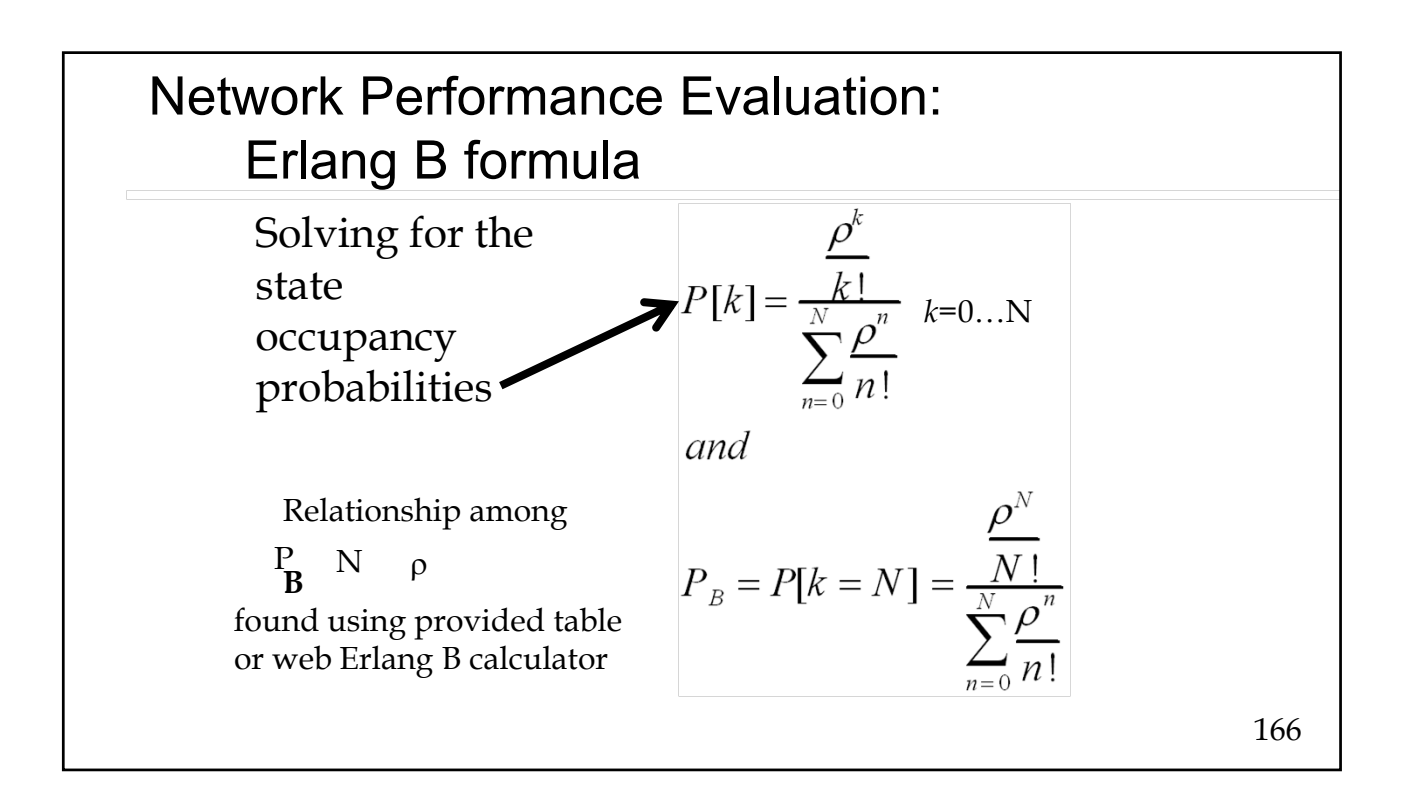